Diseño de un ambiente virtual de aprendizaje para facilitar los procesos de enseñanza en el curso Controladores Lógicos Programables (PLC) del programa Técnico en Automatización Industrial.

Elaborado por:

Pedro Pablo Bohórquez Piñeros 502004 Especialización en Educación Superior a Distancia (EESAD)

Iván Mauricio Zapata Castañeda 1032362968 Especialización en Educación Superior a Distancia (EESAD)

> Asesora: Yenni Alexandra Basto Cruz Docente asociado

UNIVERSIDAD NACIONAL ABIERTA Y A DISTANCIA - UNAD

ESCUELA CIENCIAS DE LA EDUCACIÓN - ECEDU

ESPECIALIZACIONES - ECEDU

Villavicencio, abril de 2020

<span id="page-1-0"></span>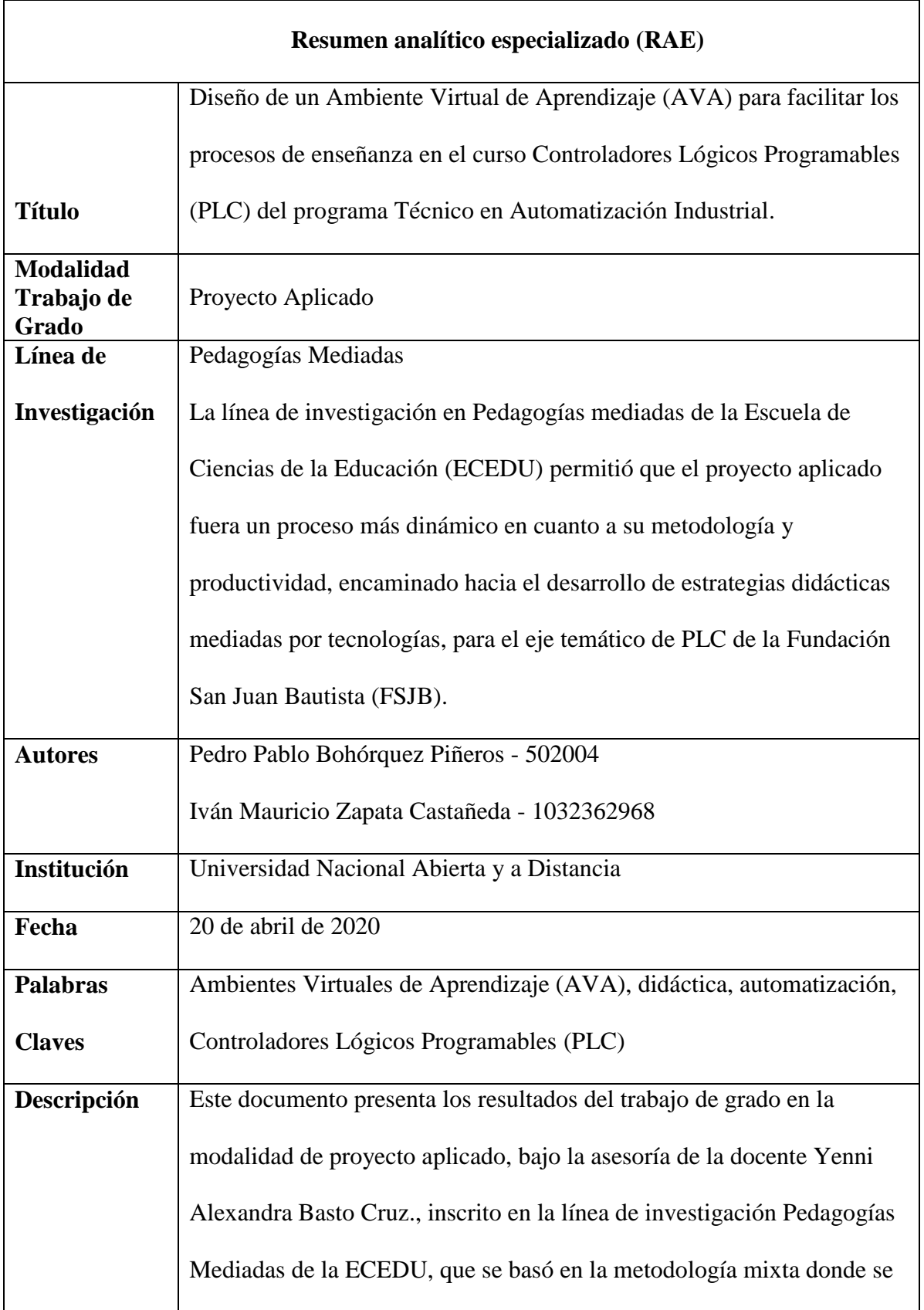

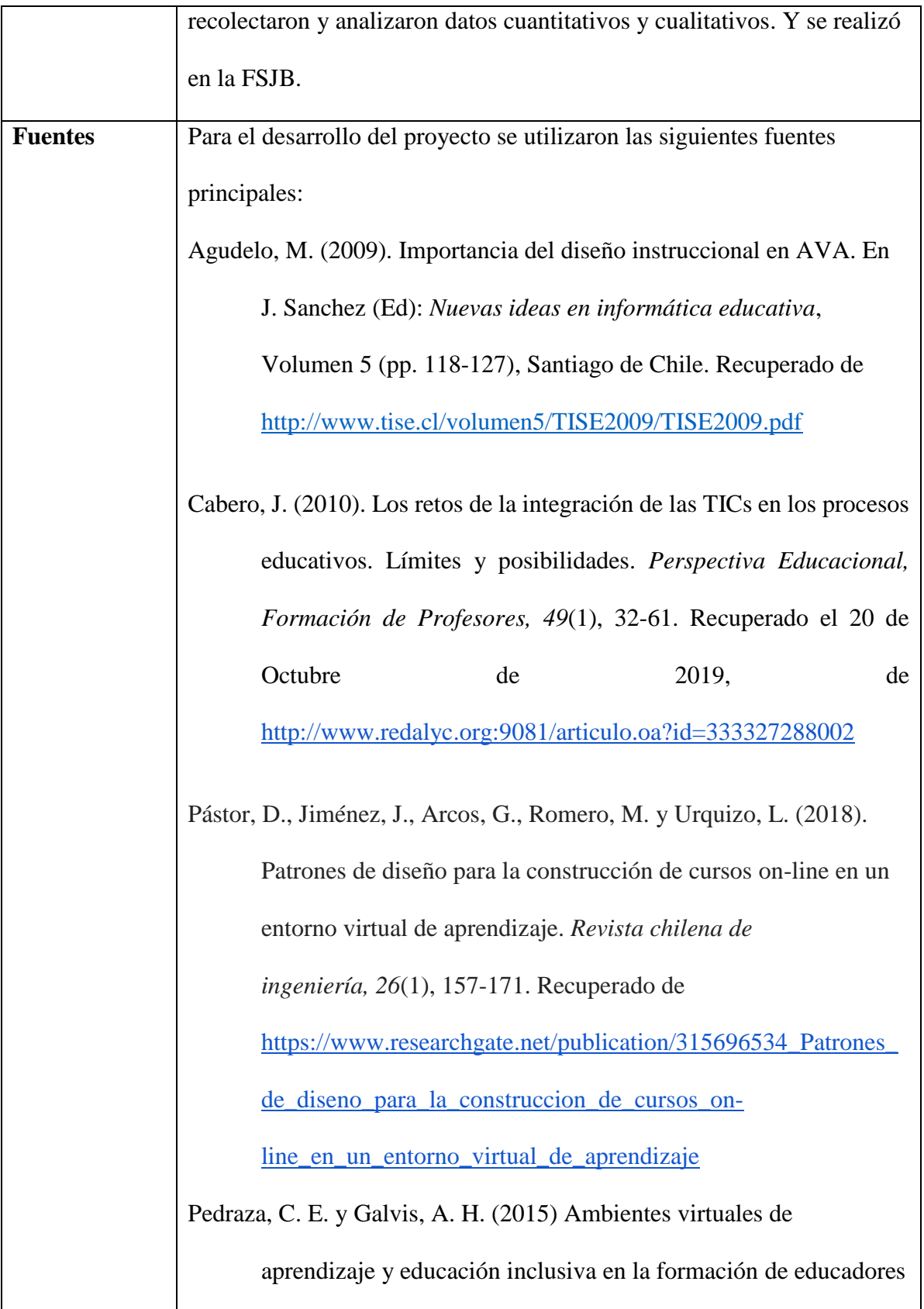

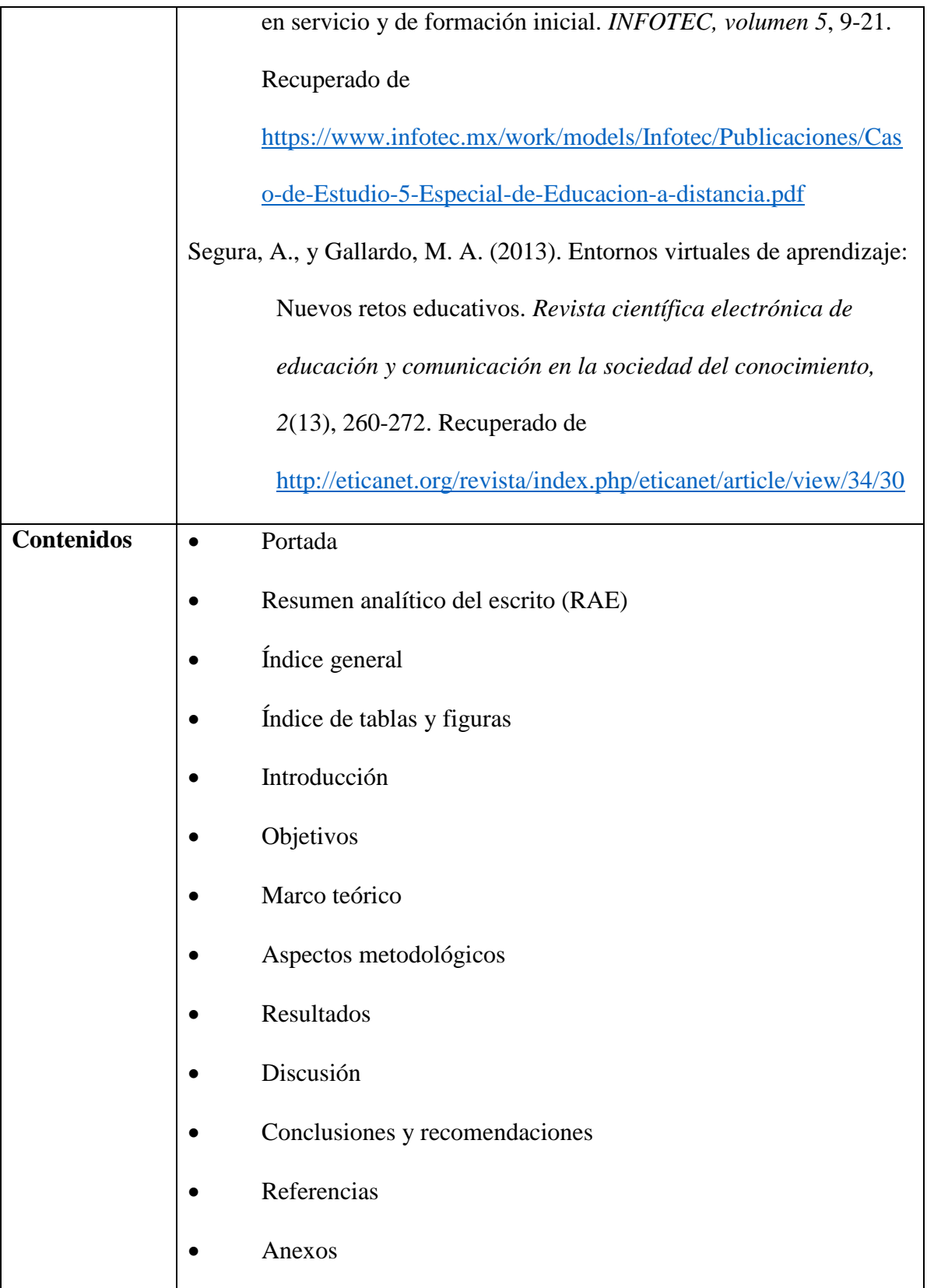

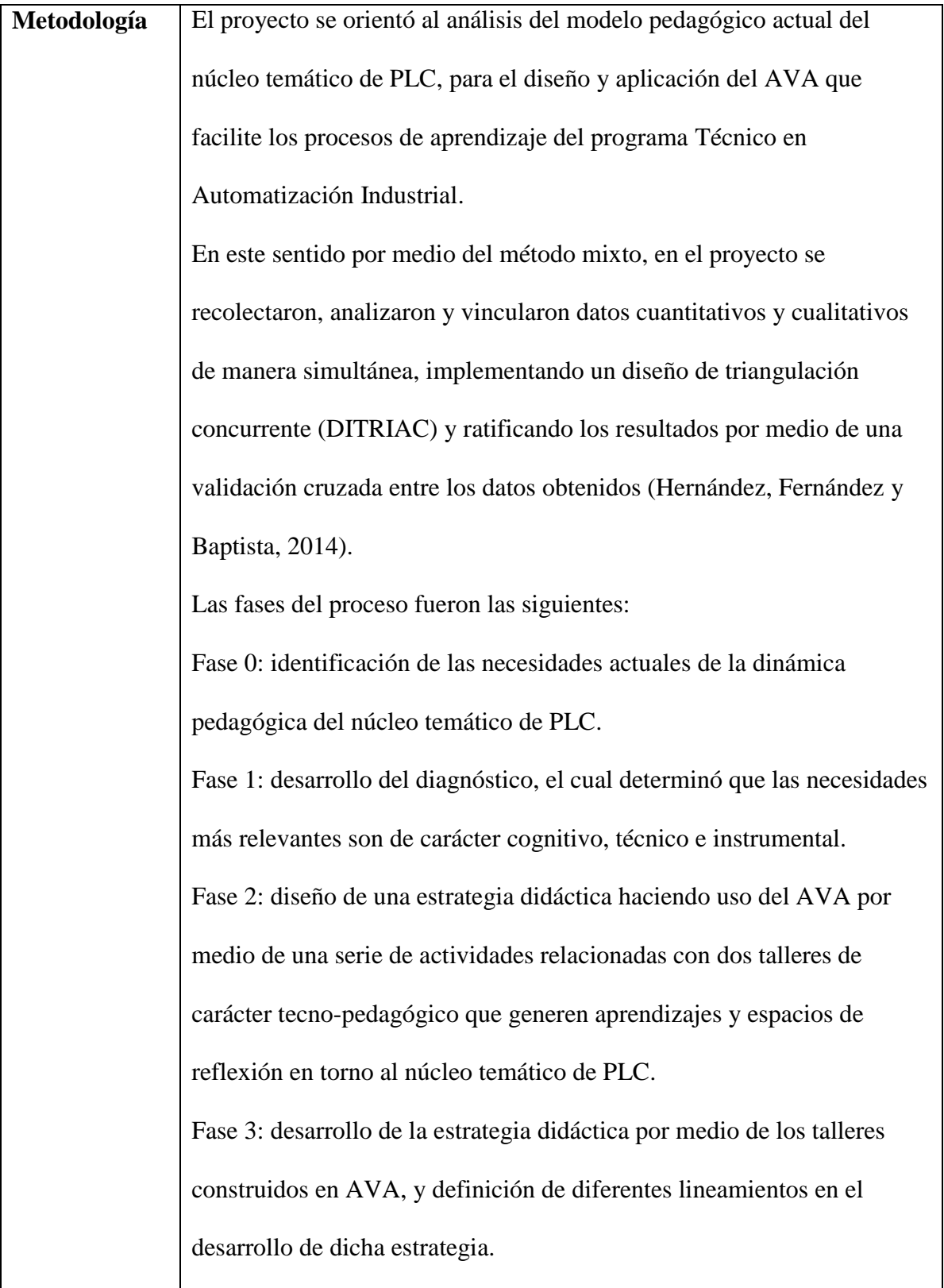

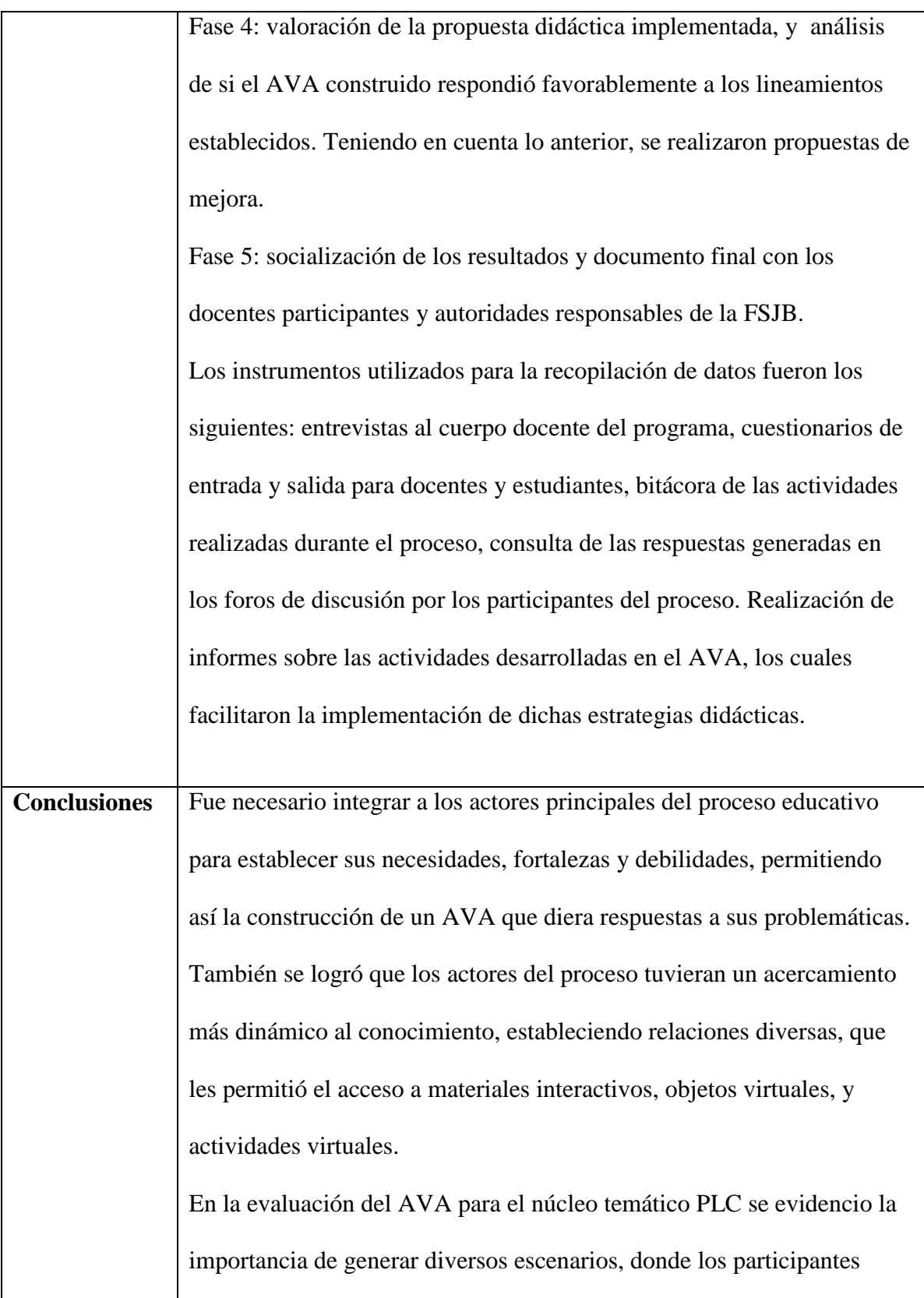

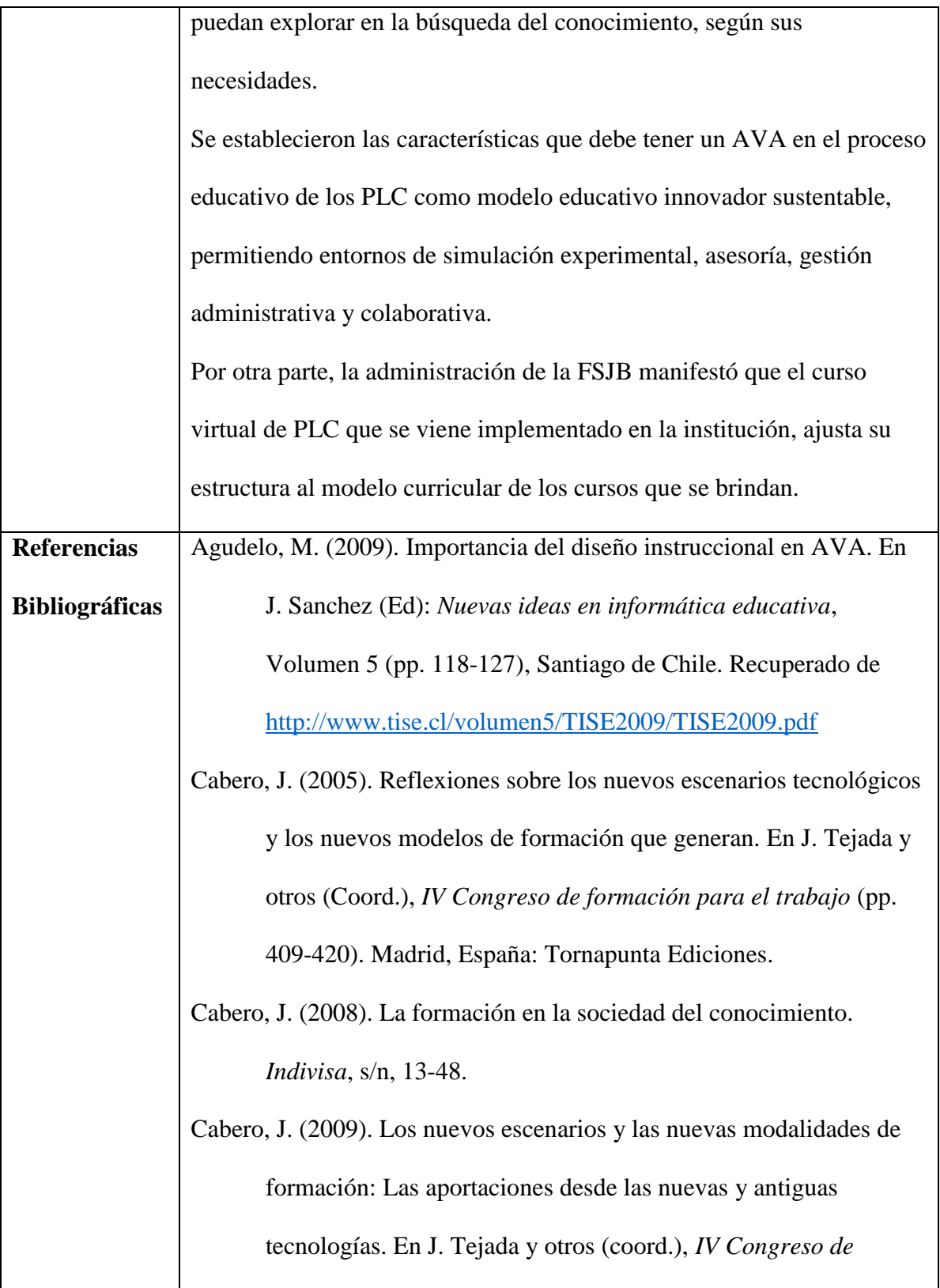

*formación para el trabajo* (pp. 187-207). Madrid, España: Tornapunta Ediciones.

Cabero, J. (2010). Los retos de la integración de las TICs en los procesos educativos. Límites y posibilidades. *Perspectiva Educacional, Formación de Profesores, 49*(1), 32-61. Recuperado el 20 de Octubre de 2019, de

<http://www.redalyc.org:9081/articulo.oa?id=333327288002>

Chaves, A. (2001). Implicaciones Educativas de la Teoría Sociocultural de Vigotsky. *Revista Educación 25* (2), 59-65. Recuperado de <https://www.redalyc.org/pdf/440/44025206.pdf>

Duarte, J. (2003). Ambientes de aprendizaje. Una aproximación conceptual. *Revista Estudios pedagógicos Valdivia*, (29), 97- 113. doi: http://doi.org/10.4067/S0718-07052003000100007

Duart, J., y Mengual, A. (2014). Impacto de la sociedad del conocimiento en la universidad y en la comunicación científica. *Revista Electrónica de Investigación y Evaluación Educativa, 20*(2), 1-12. Recuperado de

[https://www.uv.es/RELIEVE/v20n2/RELIEVEv20n2\\_M4.pdf](https://www.uv.es/RELIEVE/v20n2/RELIEVEv20n2_M4.pdf)

Flórez, R., Castro, J. A., y Galvis, D. J. (2017). Referentes conceptuales sobre ambientes de aprendizaje y mediaciones. En R. Flórez., J. A. Castro., D. J. Galvis., L. F. Acuña., y L. A. Zea (comp.), *Ambientes de aprendizaje y sus mediaciones. En el contexto educativo de Bogotá* (pp.75-92). Bogotá, Colombia: Instituto para la investigación educativa y el desarrollo Pedagógico. Recuperado de

[http://www.idep.edu.co/sites/default/files/libros/Libro%20%20I](http://www.idep.edu.co/sites/default/files/libros/Libro%20%20IDEP%20-%20Ambientes%20de%20aprendizaje.pdf) [DEP%20-%20Ambientes%20de%20aprendizaje.pdf](http://www.idep.edu.co/sites/default/files/libros/Libro%20%20IDEP%20-%20Ambientes%20de%20aprendizaje.pdf)

Fundación Educativa San Juan Bautista. (2019). *Política de calidad*. Facatativá Cundinamarca: Ceros y unos de Colombia. Recuperado de

[https://www.sanjuanbautista.edu.co/index.php?option=com\\_cont](https://www.sanjuanbautista.edu.co/index.php?option=com_content&view=article&id=7&Itemid=101) [ent&view=article&id=7&Itemid=101](https://www.sanjuanbautista.edu.co/index.php?option=com_content&view=article&id=7&Itemid=101)

Hernández, R., Fernández, C., y Baptista, P. (2014). *Metodología de la investigación*. México: Mc Graw Hill. Recuperado de [https://www.esup.edu.pe/descargas/dep\\_investigacion/Metodolo](https://www.esup.edu.pe/descargas/dep_investigacion/Metodologia%20de%20la%20investigaci%C3%B3n%205ta%20Edici%C3%B3n.pdf) [gia%20de%20la%20investigaci%C3%B3n%205ta%20Edici%C](https://www.esup.edu.pe/descargas/dep_investigacion/Metodologia%20de%20la%20investigaci%C3%B3n%205ta%20Edici%C3%B3n.pdf) [3%B3n.pdf](https://www.esup.edu.pe/descargas/dep_investigacion/Metodologia%20de%20la%20investigaci%C3%B3n%205ta%20Edici%C3%B3n.pdf)  IBM (2006). *The toxic terabyte: How data-dumping threatens business efficiency*. IBM Global Technology Services Report. Recuperado de. [http://www-](http://www-03.ibm.com/systems/resources/systems_storage_solutions_pdf_)

[03.ibm.com/systems/resources/systems\\_storage\\_solutions\\_pdf\\_](http://www-03.ibm.com/systems/resources/systems_storage_solutions_pdf_)

Lamarca, M. (29 de julio de 2018). Hipertexto: El nuevo concepto de

documento en la cultura de la imagen. Historia de la www.

## Recuperado de

[http://www.hipertexto.info/documentos/h\\_www.htm](http://www.hipertexto.info/documentos/h_www.htm)

Lozano, A. y Herrera, J. (2013). *Diseño de programas educativos* 

*basados en competencias*. México, DF: Editorial Digital

Tecnológico de Monterrey. Recuperado de

<https://www.redalyc.org/pdf/1941/194140994011.pdf>

Meza, J. (2013). *Modelo pedagógico para proyectos de formación* 

*virtual*. Giz. Recuperado de

[https://gc21.giz.de/ibt/var/app/wp342P/1522/wp-](https://gc21.giz.de/ibt/var/app/wp342P/1522/wp-content/uploads/2013/02/Ebook-final.pdf)

[content/uploads/2013/02/Ebook-final.pdf](https://gc21.giz.de/ibt/var/app/wp342P/1522/wp-content/uploads/2013/02/Ebook-final.pdf)

Ministerio de Educación Nacional. (2014). *Lineamientos de calidad para las licenciaturas en educación: Programas de Formación* 

*Inicial de Maestros*. Recuperado de

[https://www.mineducacion.gov.co/1621/articles-](https://www.mineducacion.gov.co/1621/articles-344483_archivo_pdf.pdf)

[344483\\_archivo\\_pdf.pdf](https://www.mineducacion.gov.co/1621/articles-344483_archivo_pdf.pdf)

Montoya, A. (2012). *Hipermediaciones para la creación de ambientes virtuales inmersivos en 3D* (tesis inédita). Universidad EAFIT, Medellín, Colombia. Recuperado de

<https://repository.eafit.edu.co/handle/10784/1217>

Pástor, D., Jiménez, J., Arcos, G., Romero, M. y Urquizo, L. (2018). Patrones de diseño para la construcción de cursos on-line en un entorno virtual de aprendizaje. *Revista chilena de ingeniería, 26*(1), 157-171. Recuperado de

10

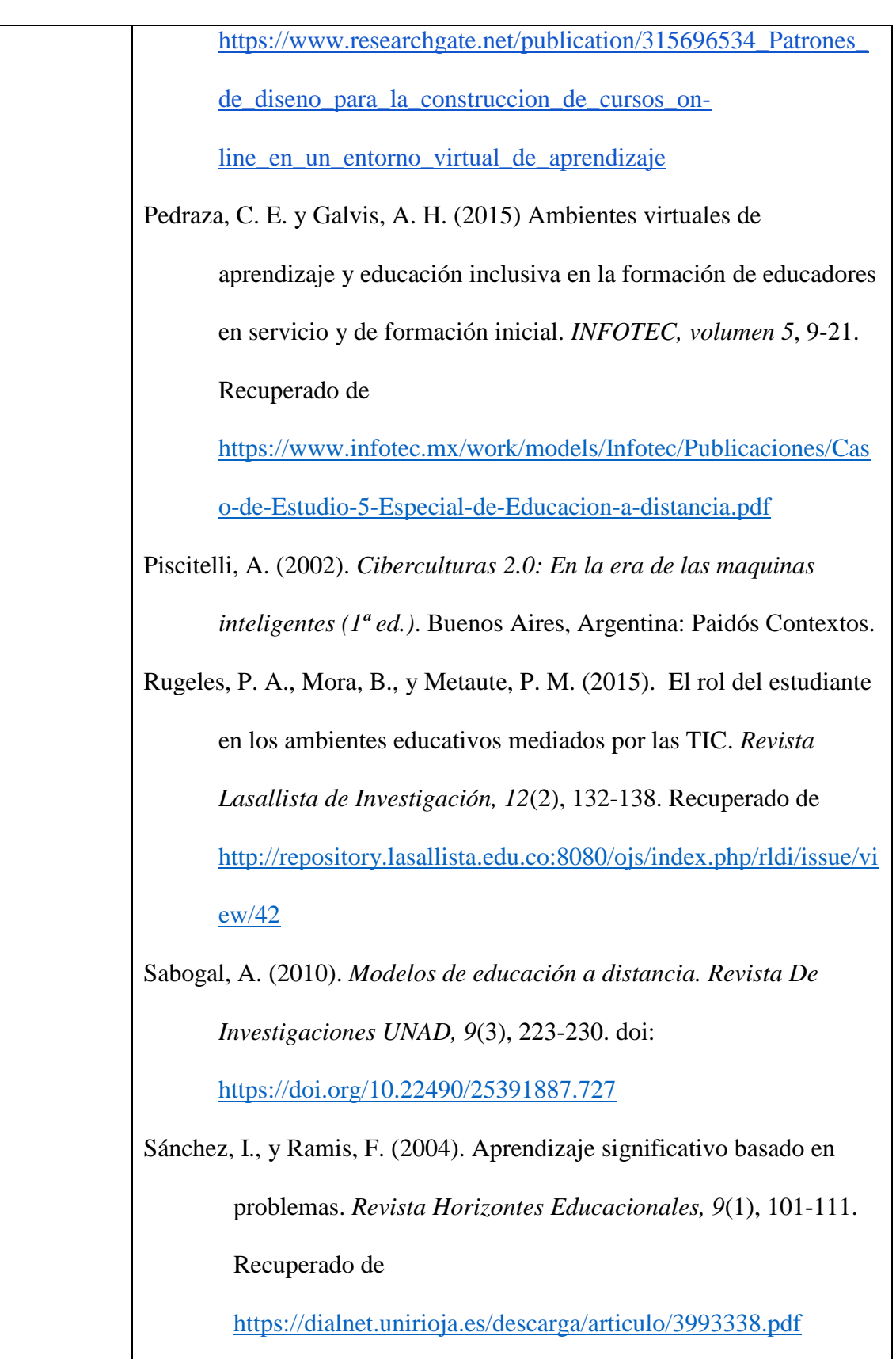

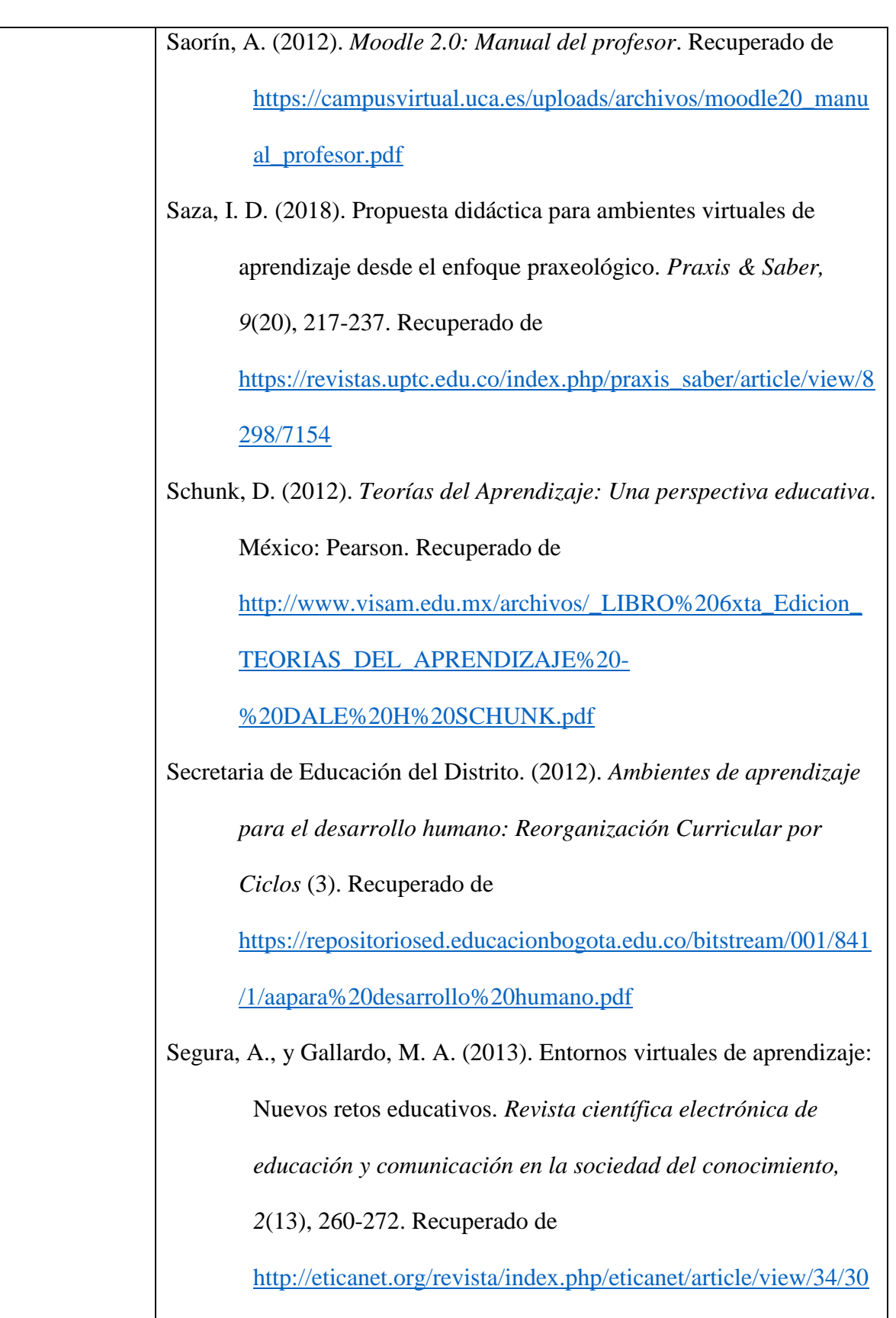

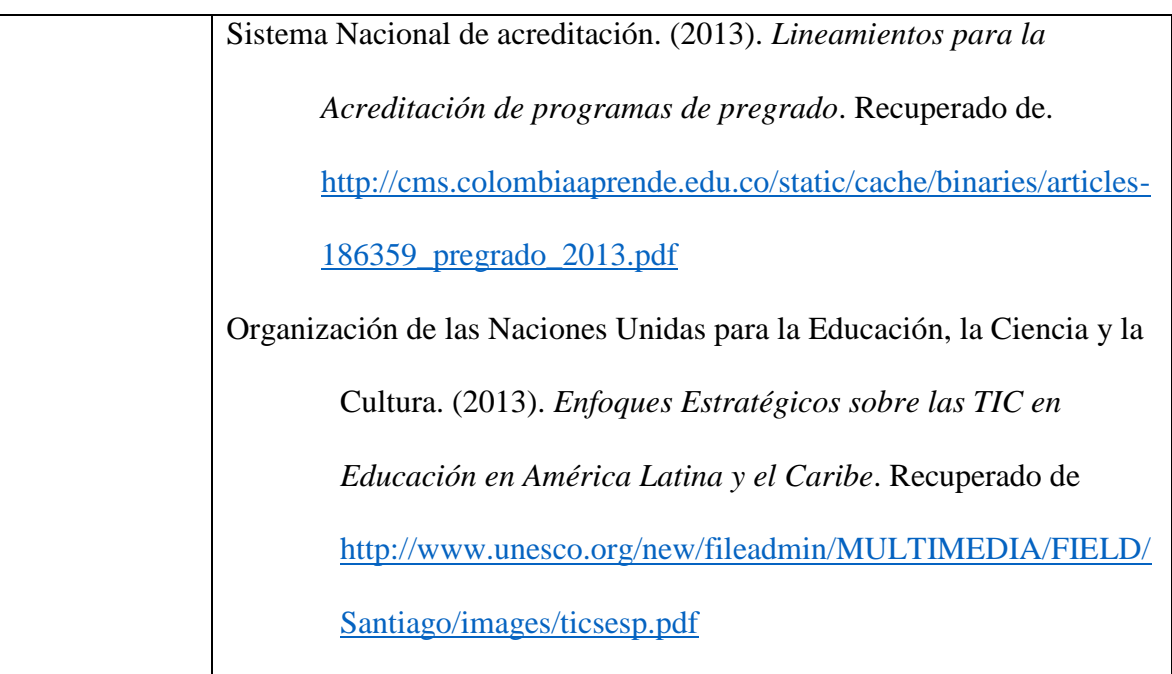

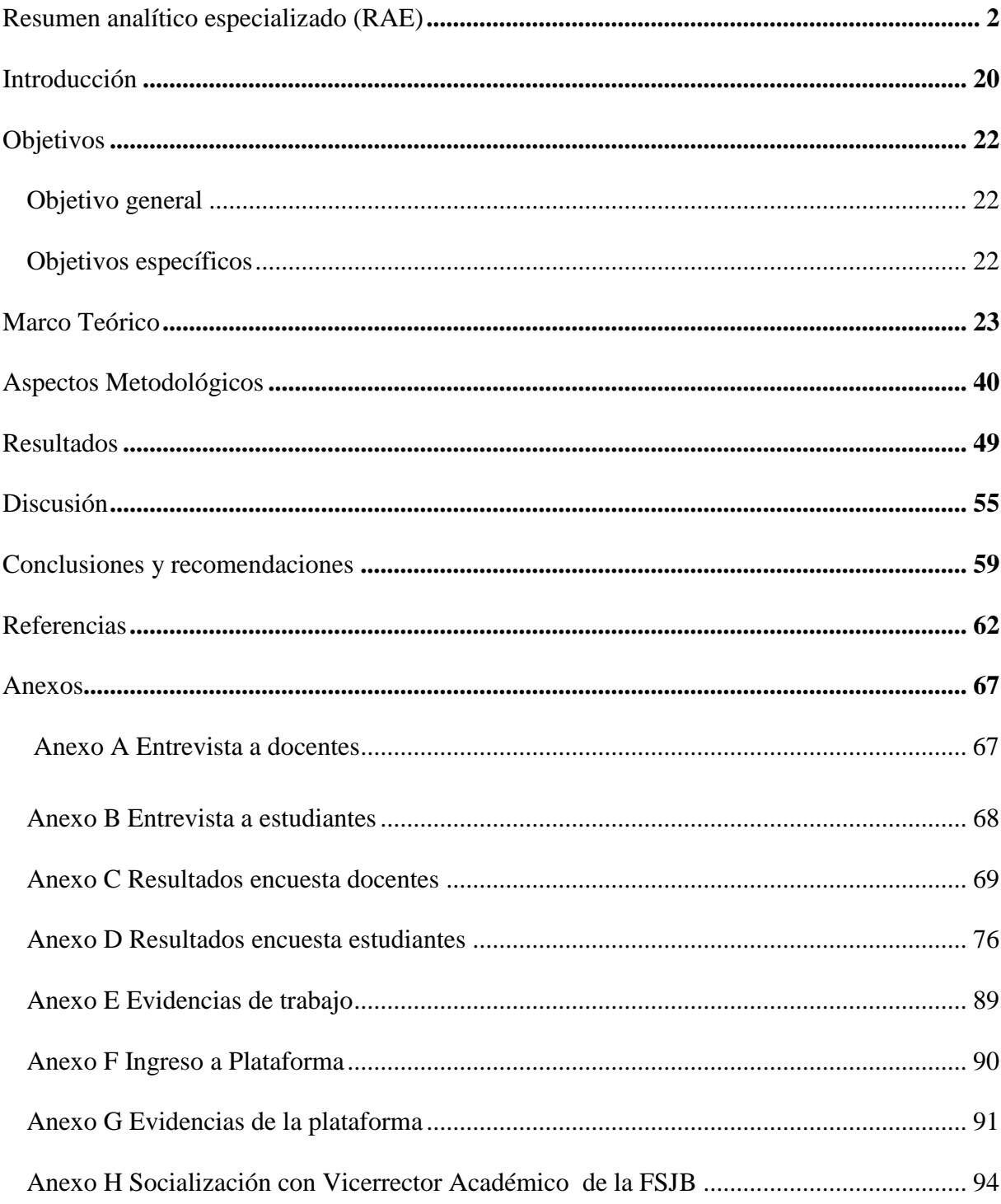

## Contenido

## **Índice de tablas**

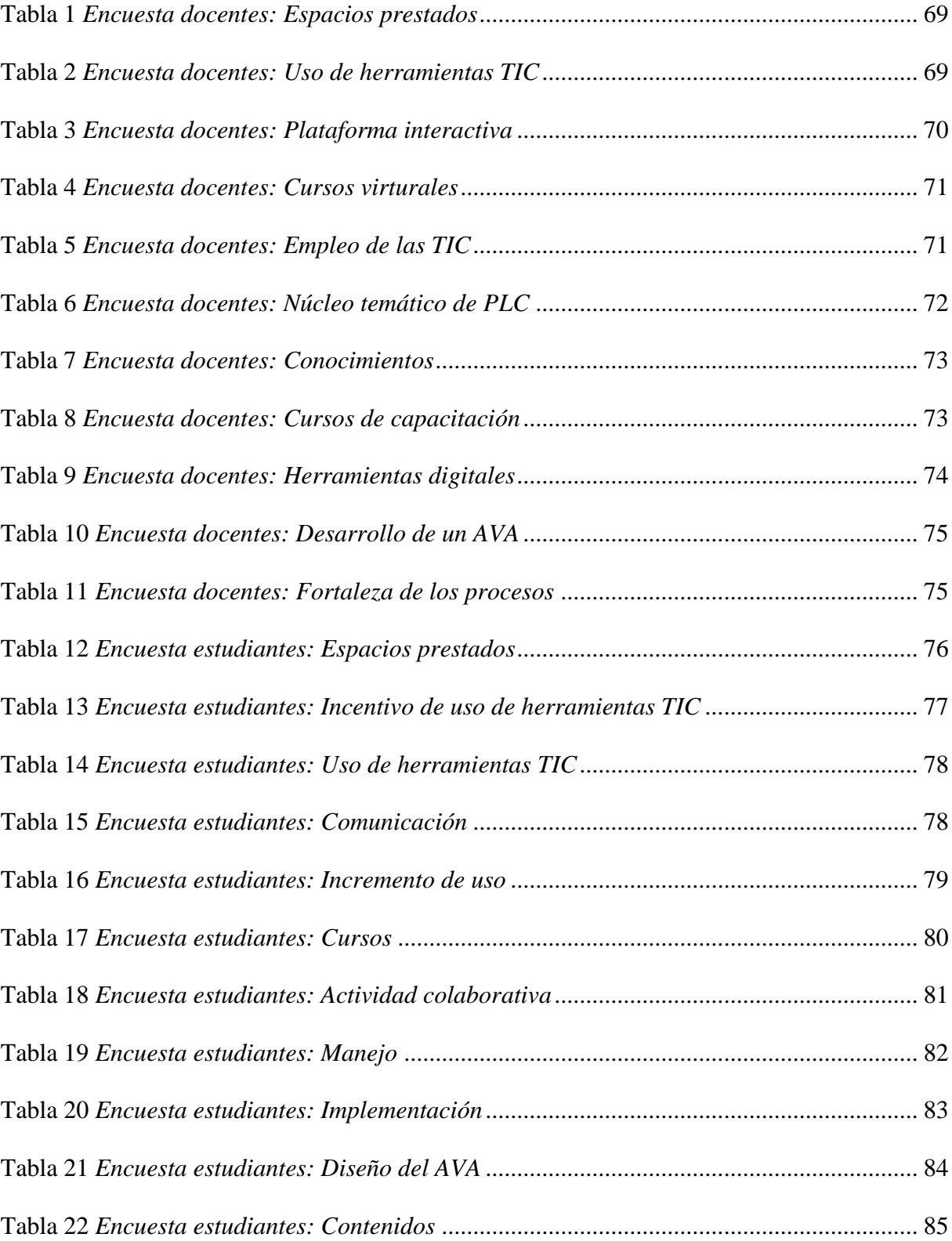

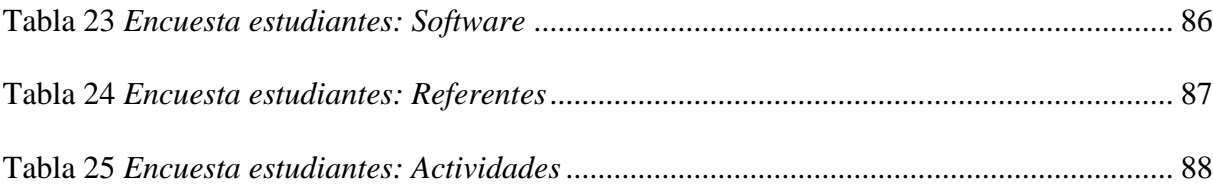

## **Índice de gráficas**

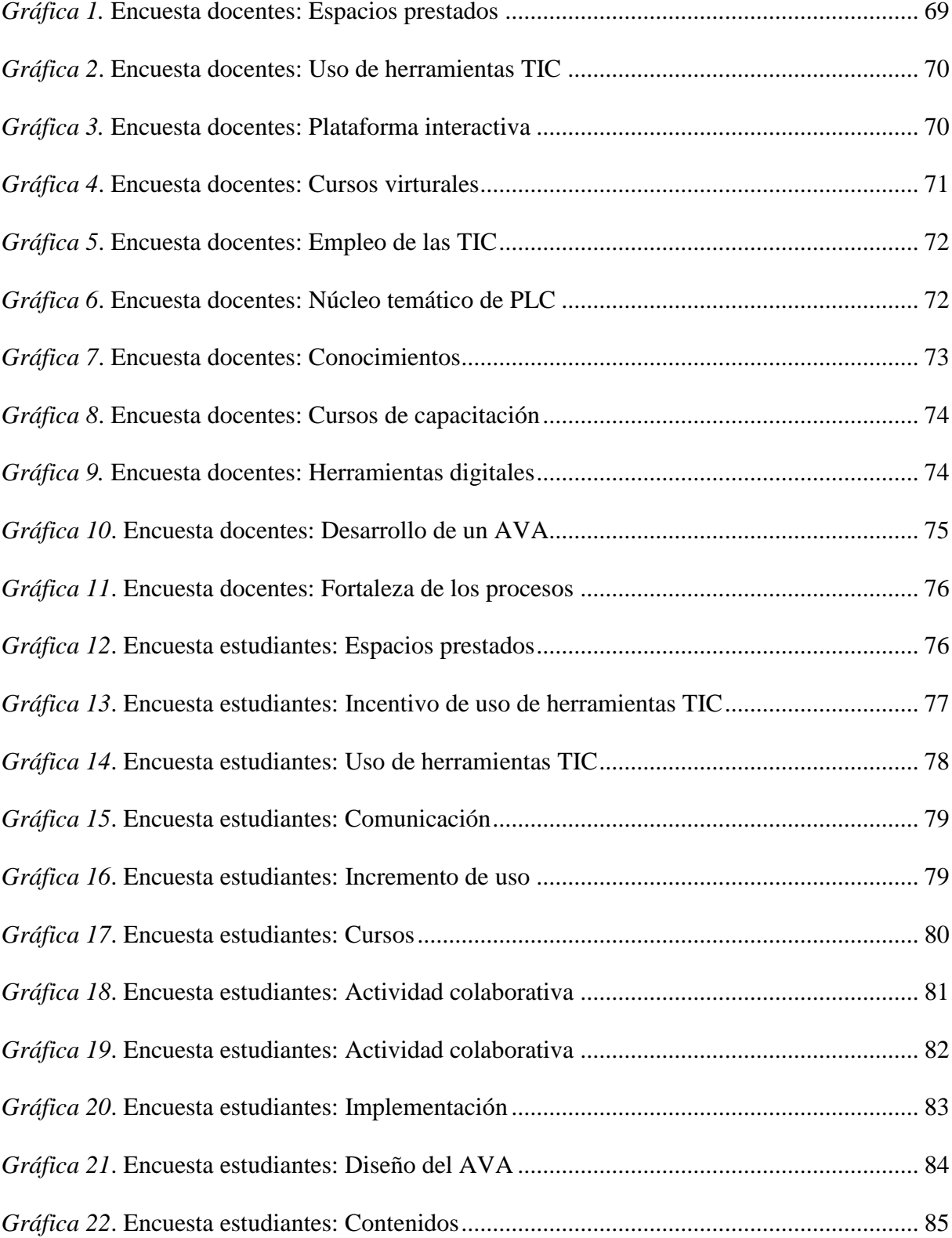

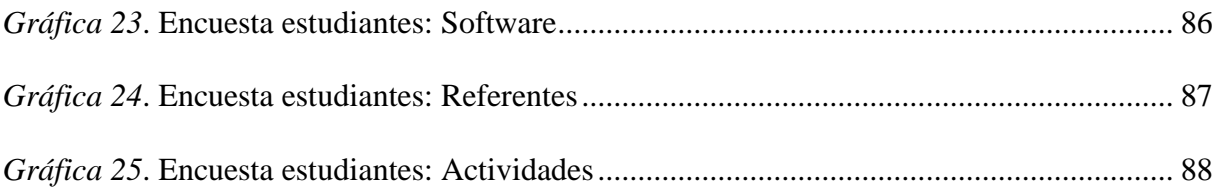

# **Índice de imágenes**

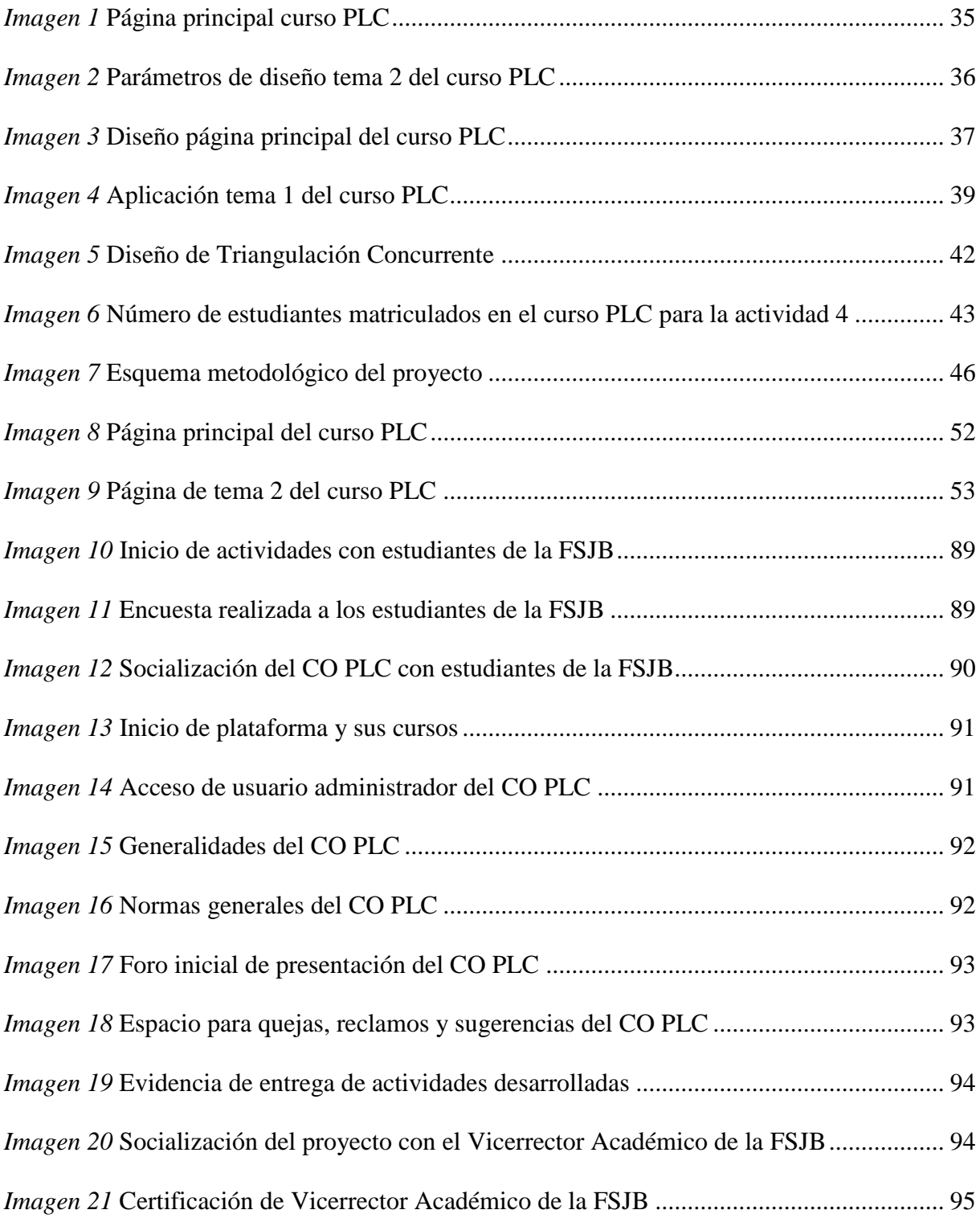

#### **Introducción**

<span id="page-19-0"></span>En la automatización industrial se desarrollan máquinas accionadas con Controlador Lógico Programable, más conocido por sus siglas en inglés PLC (Programmable Logic Controller) de gran aplicación en la industria textil, petrolera, alimentaria y mucho más. Las inserciones de tecnologías de información permiten avanzar hacia sistemas cada vez más complejos para el control computarizado de procesos de producción.

Es en este escenario donde la Fundación San Juan Bautista de Facatativá (FSJB) requirió de un proyecto aplicado relacionado con el diseño de un Ambiente Virtual de Aprendizaje (AVA) para el programa Técnico en Automatización Industrial, con el fin de fortalecer el aprendizaje de un núcleo temático de PLC. Los alumnos que integran a la FSJB se caracterizan por tener una actividad laboral en los diferentes procesos y sistemas de Automatización Industrial y buscan conocimientos específicos en esta área para lograr escalar laboralmente y ser más competentes en sus empresas, como lo señala la Fundación Educativa San Juan Bautista (FSJB, 2019). En este proyecto aplicado se observó la intervención del 80% de los alumnos que pertenecen a esta población.

Por otra parte, estadísticamente el índice de deserción y pérdida de este núcleo temático de PLC es del 25% y 5% respectivamente, lo que genera la necesidad de crear espacios virtuales para facilitar y fortalecer el proceso de aprendizaje, y acercar al estudiante a los contenidos propios del curso de una manera más didáctica (FSJB, 2019).

Por lo tanto, este proyecto se focalizo en el diseño de una estrategia didáctica que facilitó el proceso de aprendizaje de los estudiantes que cursan la asignatura PLC del programa Técnico en Automatización Industrial de la FSJB, por medio de un AVA como herramienta tecnológica de apoyo docente.

A partir de lo anterior se lograron establecer las características principales que debe tener una AVA en el proceso educativo del núcleo temático de PLC, así como valorar las propuestas de diseño con respecto a la situación actual de la FSJB, generando de esta manera todo un proceso de retroalimentación que ayudaría al crecimiento institucional.

### **Objetivos**

#### <span id="page-21-1"></span><span id="page-21-0"></span>**Objetivo general**

Diseñar un AVA que fortalezca el proceso de enseñanza para el núcleo temático de PLC del programa Técnico en Automatización Industrial de la FSJB.

### <span id="page-21-2"></span>**Objetivos específicos**

Establecer las características principales que debe contener un AVA en el proceso educativo del núcleo temático de PLC.

Construir un AVA que contenga las características necesarias para dinamizar el proceso de enseñanza-aprendizaje del núcleo temático PLC.

Evaluar la aplicación del AVA para el curso PLC del programa Técnico en Automatización Industrial.

#### **Marco Teórico**

<span id="page-22-0"></span>Este proyecto aplicado nació de la necesidad evidenciada en la FSJB frente al logro de metas específicas de incorporar herramientas TIC en los procesos educativos. Lo cual genera nuevos modelos de aprendizaje, que a su vez desarrollan nuevos modelos de gestión en el aprovechamiento de los recursos, permitiendo el acceso a la educación a una población más variada sin importar sus condiciones físicas, sociales, políticas o económicas. Promoviendo la igualdad, el trabajo colaborativo y una constante evolución en el desarrollo de las nuevas tecnologías (Meza, 2013).

Esta puesta en marcha de las TIC en el contexto educativo ha dejado en evidencia un antes y un después en el proceso educativo, hecho que ha generado la implementación de nuevas metodologías de enseñanza por parte de los docentes, lo cual, a su vez, ha desarrollado diferentes formas de comunicación y relación entre los que intervienen en el proceso, tales como alumno y profesor. Con el cambio de estas dinámicas también se modificaron los diferentes papeles que se establecen por estos en el proceso educativo (Segura & Gallardo, 2013).

El conocimiento científico producido gracias al manejo de las TIC en la educación ha tenido gran acogida por la comunidad, convirtiéndose en uno de los temas icónicos de estudio actual. Estos estudios se centran en las problemáticas de los docentes con respecto al uso de las TIC y las nuevas metodologías que estos pueden usar en su implementación (Segura & Gallardo, 2013).

Con respecto a lo anterior, la FSJB busca planear, organizar y delimitar el componente humano para desarrollar las competencias de Automatización Industrial y, concretamente, en el núcleo temático de PLC. Las mejoras tecnológicas basadas en el desarrollo de software de simulación para el proceso de enseñanza de los PLC, una estrategia para virtualizar dicho

programa, son ejes centrales de la propuesta de la institución para conservar sus procesos de enseñanza permanentemente actualizados y con diversas posibilidades, siendo el diseño de la estrategia didáctica innovador y manteniendo un potencial para estimular el aprendizaje del estudiante.

De este modo, para un acercamiento teórico y conceptual que fundamente el presente proyecto aplicado, es indispensable hacer referencia a diferentes términos empleados en el marco del AVA, teniendo en cuenta la concepción de diversos autores representativos y así poder definir las características propias de estos, estableciendo cual es la mejor ruta de diseño que permita la creación de un AVA para fortalecer el proceso de enseñanza del núcleo temático de PLC del programa Técnico en Automatización Industrial de la FSJB.

Es importante empezar a definir en este punto que son los Ambientes de Aprendizaje, ya que como lo describen Flórez, Castro y Galvis (2017) "Son un concepto que históricamente se acuña para hacer referencia a un conjunto de factores internos, externos y psicosociales que favorecen o dificultan la interacción" (p.76).

Esto indica que en estos ambientes prevalecen las relaciones entre comunidades y personas que buscan un mismo fin, estas relaciones generan cambios en los aspectos cotidianos, forjando una construcción diaria de reflexiones y conocimientos, que tienen como fin adquirir un aprendizaje (Flórez, Castro & Galvis, 2017).

Un ambiente de aprendizaje también se concibe como un lugar donde se despliegan una serie de condiciones que favorecen el aprendizaje (Duarte, 2003). De esta manera estos espacios favorecen, el progreso de capacidades, habilidades, competencias y valores, de los participantes que hacen parte del proceso. En estos espacios dichos participantes tienen la oportunidad de empoderarse de sus conocimientos, saberes, herramientas y hábitos, los cuales les permitirán ser

más críticos en el desarrollo de diferentes acciones ya sea en su vida cotidiana, académica o profesional, Secretaria de Educación del Distrito (SED, 2012).

También se puede decir que los ambientes de aprendizaje son lugares que van más allá del concepto físico, donde los docentes son participantes importantes en el proceso de crear, diseñar y guiar las condiciones sociales, culturales y psicológicas que permitan crear aprendizajes significativos, Ministerio de Educación Nacional (MEN, 2014).

Con respecto a lo anterior, Flórez et al. (2017) establecen que "Dentro de los componentes principales de un ambiente de aprendizaje se encuentran: el espacio donde se actúa, las interacciones entre los participantes, el currículo, los contextos que problematizan el aprendizaje y los recursos didácticos y tecnológicos" (p.77). Es importante resaltar que la correlación de estos componentes, organizan de forma significativa los procesos de formación a nivel social y cultural, permitiendo una mejor interacción entre los participantes (MEN, 2014).

Es importante nombrar la relación entre docentes y estudiantes ya que, gracias a esta, se generan diferentes intencionalidades pedagógicas, dependiendo de las características de los estudiantes, entre las cuales destacan por generar un ambiente de aprendizaje propicio las siguientes:

- Disposición para el aprendizaje;
- Tener toda la actitud para interactuar con el ambiente de aprendizaje;
- Permitirse desarrollar una postura crítica que le permita realizar aportes constructivos;
- Permitir el trabajo en equipo no solo con sus compañeros sino también con sus docentes;
- Generar constantes relaciones y aportes que enriquezcan su aprendizaje;
- Desarrollar de manera activa las actividades propuestas en el ambiente;
- Participar de manera respetuosa y ser conciliador en el ambiente de aprendizaje;
- Establecer una comunicación asertiva con los participantes del proceso (SED, 2012).

Teniendo en cuenta lo anteriormente mencionado, en la aplicación del proyecto aplicado el diseño de estos ambientes de aprendizaje implica que, aparte de modificar el entorno físico, los medios e insumos con los que se desarrollan, se debe realizar un replanteamiento de los proyectos educativos y; en definitiva, cambiar las formas de relacionarse entre los participantes del proceso enseñanza-aprendizaje. Así se puede asegurar que la institución que realice el proceso de diseño, tenga las características propias de un sistema directo, flexible, eficiente, que facilite la interacción de la comunidad educativa (Flórez et al., 2017).

A su vez, con los cambios tecnológicos, el volumen de información es cada vez mayor. Según IBM (2006) en el 2010 la información interactiva mundial se duplicaría cada 11 horas, conllevando cambios en el aprendizaje y, desde luego, en las estrategias para alcanzarlo. Por eso es importante entender este proceso desde una perspectiva activa y no pasiva, donde los estudiantes son primordiales en su participación tanto de aprendizaje, como de producción de diferentes conocimientos de forma colaborativa. Por ello, en la evaluación de este proceso, se tendrán en cuenta los logros alcanzados y, además, será primordial la transcendencia en la sociedad de dichos logros (Cabero, 2008).

Teniendo en cuenta que los volúmenes de información son mucho mayores que antes, pudiendo además a ellos casi de manera instantánea, se puede decir que los procesamientos de esta información también son diferentes, y en esta cultura digital se genera un procesamiento Cabero (2009) "fragmentado, discontinuo e hipermedia, donde la persona va adquiriendo información de diferentes medios y recursos, con diferentes sistemas simbólicos, y las mezclan y remezclan" (p.193).

Por ende, los entornos formativos que se generan gracias a estos procesos tienen diferentes características como: tecnológicos, mediáticos, adaptativos, deslocalizados, pluripersonales, multiétnicos, interactivos, dinámicos, y pluridimensionales (Cabero, 2005).

En la actualidad es innegable la implementación de las TIC en los diferentes entornos de la sociedad, desde el ocio hasta el proceso más industrializado y complejo. En el caso educativo esta implementación ha pasado de ser un añadido a ser parte dinámica y significativa en los procesos de aprendizaje-enseñanza, generando una variedad de entornos educativos que permiten la innovación, la comunicación, la interacción social, el trabajo colaborativo, entre otras tantas características propias del proceso formativo (Cabero, 2010).

Gracias a toda esta integración, los docentes cuentan con muchas más herramientas, ya sean analógicas o digitales, que les permiten explorar, innovar, aplicar un sinfín de posibilidades en su proceso de enseñanza.

Cabero (2010) recalca que las nuevas tecnologías no deben ser vistas de manera independiente, sino que su éxito dependerá de la manera en que se integren con los diferentes componentes del currículum en los procesos formativos.

También es cierto que las TIC han logrado influir en la sociedad de forma relevante en varios aspectos de la vida profesional y cotidiana del ser humano, permitiendo mejorar diferentes procesos de su contexto. Es evidente que internet ha ayudado a que estas herramientas proliferen en nuestros diferentes entornos, por lo que Piscitelli (2002) precisa que es el "primer medio masivo de la historia que permitió una horizontalización de las comunicaciones, una simetría casi perfecta entre producción y recepción, alterando en forma indeleble la ecología de los medios" (p.207).

En este aspecto, es de entender que los inicios de internet se asocian al desarrollo de una red denominada Arpanet, que inicialmente era de uso militar y que en los años 60 permitía a los Estados Unidos obtener información desde cualquier punto del país. Afortunadamente en los años 90 se empezó a expandir por todo el mundo, permitiendo la generación de diferentes redes que establecieron la conformación de una "gran red de redes". Dicha red benefició a que el traspaso de información de grandes dimensiones fuese posible. Lamarca (2018) señala que esa versatilidad es gracias a Tim Geners- Lee quien combinó el hipertexto y el protocolo de comunicaciones de internet- IP, generando un modelo denominado "World Wide Web" que permite que los usuarios puedan navegar en la red sin mayor dificultad.

Como señalan Rugeles, Mora y Metaute (2015), la transformación desde sus inicios hasta la actualidad de la World Wide Web (WWW, por sus siglas en inglés) ha conllevado a "dinamizar los sitios y páginas web, potenciar los navegadores, mejorar herramientas multimedia (video, imagen, texto, sonido), ofrecer servicios transnacionales, dinamizar las bodegas de datos, servicios on-line, entre otros" (p.133).

Por eso, en la actualidad, este medio de información y comunicación es el más usado en el mundo, ya que también proporciona la posibilidad de generar múltiples espacios virtuales para cualquier tipo de usuario. A su vez está siendo usado en aspectos académicos, convirtiéndose así en un instrumento de soporte en los procesos de educación (Rugeles, Mora & Metaute, 2015).

Por otro lado, si se tienen en cuenta los espacios para que estos ambientes de aprendizaje se desarrollen, se pueden encontrar los mundos virtuales, entornos simulados por ordenador, como señala Montoya (2012) quien establece también que "los usuarios pueden habilitar e interactuar entre ellos mediante el uso de avatares. Este tipo de escenarios permite una interacción social

continua y creciente, que puede servir como base para procesos de enseñanza- aprendizaje mediante la colaboración" (p.42).

Estas tecnologías permiten a docentes y estudiantes innovar en las diferentes estrategias de aprendizaje generadas en el proceso de trabajo en grupo, desarrollándose así discusiones de carácter reflexivo, ejecución de simulaciones y prácticas que permiten el libre desarrollo de conceptos y conocimientos (Montoya, 2012).

Los AVAs han influenciado en la educación en los últimos años, permitiendo con su aplicación e innovación cambios en las diferentes formas de enseñar y, por supuesto, de aprender. También han generado cambios en las metodologías y didácticas aplicadas en las modalidades de enseñanza más utilizadas en la actualidad, entre las cuales encontramos la presencial, a distancia, o modelos híbridos (Saza, 2018).

De esta manera un AVA está diseñado para ayudar y mejorar un proceso de aprendizaje, mediante la gestión de recursos educativos como foros de discusión, tareas, chats, documentos evaluaciones, etc., constituyéndose en una oportunidad de innovación en el proceso de enseñanza-aprendizaje (Pástor, Jiménez, Arcos, Romero & Urquizo, 2018).

Estos autores proponen un catálogo de patrones producto de un análisis estadístico de resultados óptimos, que les permitieron determinar la validez metodológica para un modelo online de curso que permita a los docentes guiarse en la creación de nuevos cursos.

Con las nuevas tecnologías digitales los AVAs ofrecen una gran variedad de opciones en la formación académica y laboral. Pese a esto con el trascurrir de la practica han surgido diferentes interrogantes sobre cómo crear y qué parámetros implementar en el diseño de un AVA (Saza, 2018). Para este caso, que facilite los procesos educativos en el núcleo temático de PLC, del programa Técnico en Automatización Industrial de la FSJB.

Teniendo en cuenta lo anterior. Saza (2018) establece que las principales dudas en el diseño y creación de un AVA están en los aspectos pedagógicos, tecnológicos, curriculares y estratégicos que poseen estos ambientes. Y las respuestas se encuentran en el diseño instruccional puesto que este aspecto de planeación necesita que se establezca una teoría de aprendizaje para explicar cómo se aprende y a su vez parametrizar tanto las didácticas como el objeto de estudio y las distintas estrategias de educación.

Es así que los docentes vinculados en la educación deben desarrollar sentido de pertenencia y responsabilidad frente a la formación, ya que los estudiantes necesitan del continuo acompañamiento mediante la retroalimentación de sus actividades y no se sientan perdidos y solos.

En este punto es importante que los docentes en formación desarrollen habilidades para utilizar efectivamente sus conocimientos en cualquier ambiente formativo, con el fin de eliminar las barreras que se generan en el aprendizaje, fortaleciendo de esta manera los "proyectos de vida personales y colectivos en el marco de una paz perdurable" (Pedraza & Galvis, 2015, p.13).

Por consiguiente, estos ambientes de aprendizaje tienen que eliminar barreras como espacio y tiempo para que las opciones de aprender sean más flexibles y aprovechadas por los estudiantes (Pedraza & Galvis, 2015).

En cuanto al papel del estudiante en la Educación Virtual tiene mucho que ver con su responsabilidad y capacidad para asumir tareas y comportamientos que le permiten ser sujeto activo en el proceso educativo. El estudiante virtual debe tener autodisciplina, autoaprendizaje, análisis crítico y reflexivo y trabajo colaborativo, el cual es fundamental para su propio desarrollo y el de sus compañeros, teniendo conciencia ética sobre las consecuencias que pueden generar sus acciones. El mejoramiento del trabajo colaborativo se da potenciando el intercambio

de conocimiento, enriqueciéndose con los aportes de sus compañeros, respetando las diferencias y estableciendo las reglas para alcanzar objetivos. La autodisciplina le permite manejar su tiempo y aprovechar el aprendizaje pero requiere dedicación permanente. El autoaprendizaje hace al estudiante exigirse a sí mismo llevándolo a la toma de decisiones. El análisis crítico y reflexivo lo lleva a desarrollar su lado humano permitiéndole aportar sus vivencias y experiencias (Rugeles et al., 2015).

Con respecto al diseño de un AVA, Agudelo (2009) afirma que "El modelo ADDIE es considerado un modelo genérico por poseer las cinco etapas básicas de un modelo de diseño instruccional: análisis, diseño, desarrollo, implementación y evaluación" (p.121). Lo anterior establece que es un modelo dinámico el cual permite desarrollar cambios en cada una de sus fases, que son:

Diseño: se definen los objetivos de aprendizaje; también se establecen los recursos indispensables para la ejecución de los logros propuestos.

Desarrollo: se genera la estructura principal donde se definen qué tipo de medios didácticos se van a utilizar.

Implementación: se da a conocer mediante la práctica el AVA diseñado, permitiendo a los actores del proceso navegar y acceder a todas las posibilidades que este ambiente permite.

Evaluación: se pueden recolectar los datos para evaluar la participación y progreso de estudiantes y docente en el uso del AVA implementado; también se puede evaluar que tan pertinente fue el diseño de este (Agudelo, 2009).

En este punto entran en juego los Entornos Virtuales de Aprendizaje (EVAs), que son software basados en la Web 2.0, los cuales permiten realizar Cursos On-line (CO). Estos están diseñados también para fortalecer los procesos de aprendizaje, por medio de diversos recursos

educativos, como chats, foros, tareas interactivas, documentos multimedia, evaluaciones, entre otros muchos.

Pástor, Jiménez, Arcos, Romero y Urquizo (2018) afirman que "los métodos de enseñanza, la forma de organizar y presentar los contenidos, las técnicas para el aprendizaje y la evaluación, el tipo de interacción entre los actores de este proceso" (p.158). Son elementos que se deben tener en cuenta en el diseño de un CO en sus características pedagógicas.

Estos elementos le permiten diseñar al docente sus CO de manera que pueda dar soluciones adecuadas a sus estudiantes, según las falencias que detecte con los anteriores aspectos y así mejorar el desarrollo de sus temáticas. En este punto Pástor et al. (2018) en su trabajo establecen la creación de unos patrones que marquen la ruta de diseño de un curso on-line, aportando herramientas a los docentes para que esos cursos que diseñen no caigan en el convencionalismo, llevando a los estudiantes a perder su motivación.

De esta manera es importante definir que es la educación virtual o eLearning. La cual se desarrolla gracias a la infraestructura de internet y las tecnologías multimediales, que con la orientación de diferentes tutores, se logran construir espacios de conocimiento colaborativo. Los cuales pueden trascender socialmente si se genera una interacción real entre estudiantes y tutores en primera medida (Meza, 2013).

Siguiendo con esta definición es de resaltar que la educación virtual no solo se desarrolla en su modalidad a distancia sino que también sirve de apoyo en la gestión del conocimiento a la modalidad presencial. Permitiendo trascender las barreras físicas de esta, y logrando un fortalecimiento en la calidad educativa en cuanto a la creación de conocimiento y aprendizaje interactivo que promueve las reflexiones colaborativas y el mejoramiento en la calidad educativa (Meza, 2013).

En este aspecto la educación virtual nos ofrece grandes posibilidades entre las cuales podemos destacar. Recepción de información para los participantes del proceso, dicha información permite la construcción del conocimiento colaborativo por medio diferentes reflexiones, esta información se puede descargar lo cual no implica una conexión constante y facilita este proceso para las personas que cuentan con una limitada conexión a internet (Meza, 2013).

La Actualización de esta misma información es otra gran posibilidad, la cual se puede realizar en cualquier momento si se considera pertinente. Esta se realizaría por medio de las plataformas virtuales. De esta misma manera se puede profundizar en dicha información, debido al interés de algunos estudiantes, este espacio en la plataforma permite acceder a información adicional que profundizan las temáticas de los cursos (Meza, 2013).

De acuerdo con lo anterior, para la creación de este curso y la implantación de este proyecto aplicado se toma como referente Moodle, ya que es una plataforma e-learning de Sofware libre diseñada con una filosofía de enseñanza basada en el construccionismo social (Saorín, 2012).

Es así como Moodle permitió obtener información importante para la creación del CO, planteando un conjunto de patrones de diseño que apoyan el proceso de construcción en un EVA (Pástor et al., 2018).

Entre las características de Moodle se pueden destacar las siguientes:

- El diseño de la plataforma se basa en la teoría del aprendizaje "pedagogía construccionista social";
- Tiene las herramientas y recursos para crear cursos que puedan ser desarrollados en la red;
- Complementa el aprendizaje presencial por medio de actividades virtuales.
- Permite integrar en el curso contenidos multimedia;
- Incentiva para la realización del trabajo colaborativo;
- Deja editar sus cursos con facilidad usando el editor HTML;
- Es de código abierto, lo cual permite que cualquier persona pueda utilizarlo;
- El administrador o profesor tiene acceso a todas las herramientas que ofrece;
- Tiene diferentes opciones de curso: por temas, semanal, actividades diarias, entre otras;
- Permite establecer en su configuración múltiples idiomas;
- Permite el uso de foros, chat, wiki, cuestionarios, etc., lo cual promueve la generación de comunidades de aprendizaje;
- Todas las calificaciones de las actividades pueden ser descargadas por el usuario;
- Permite tener un registro del acceso de los usuarios;
- Permite la integración del correo electrónico, enlazar un archivo, enlazar a una página Web;
- Los docentes pueden definir cualquier escala de valoración para las actividades;
- Permite adecuar la plataforma al gusto del profesor, facilitando la creación de los cursos dependiendo de los estudiantes;
- $\bullet$  Incentiva la autonomía de los estudiantes;
- Incentiva la generación de un glosario elaborado por los estudiantes, lo cual refuerza sus capacidades léxicas;
- Se pueden descargar los cursos en carpetas ZIP (Saorín, 2012).

Por consiguiente los patrones de diseño se empiezan a definir desde el diseño de la pantalla principal del curso. Su objetivo principal es captar la atención del estudiante y mostrarle en primera instancia las opciones principales del CO, donde pueda ver el título, el propósito y las

indicaciones de la asignatura, además mostrar los capítulos, tareas, foros, indicaciones, etc. como aparece en la imagen 1.

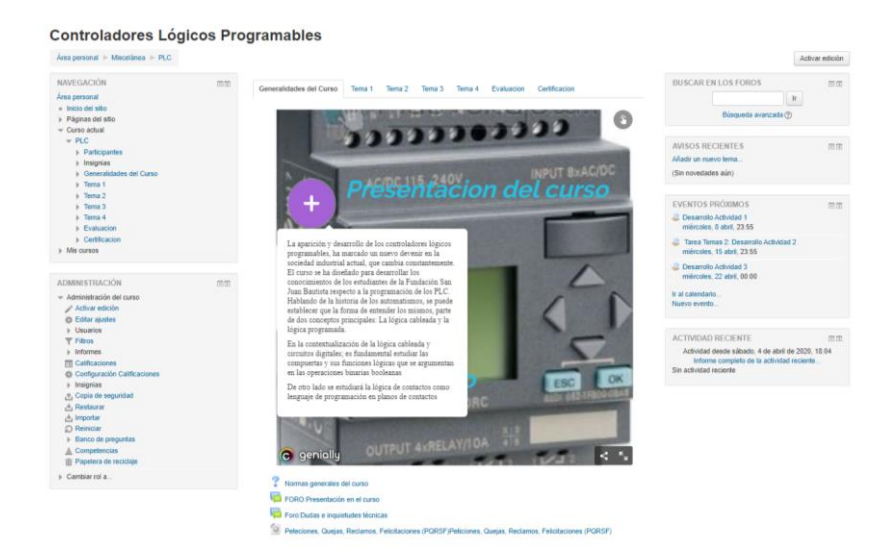

*Imagen 1* Página principal curso PLC

<span id="page-34-0"></span>La plataforma Moodle incluye en su página principal secciones divididas, donde se puede personalizar con imágenes y texto las consideraciones iniciales del curso. También permite visualizar de una manera muy dinámica y fácil diferentes consideraciones del curso como documentos, actividades, búsqueda, contenidos, agenda, juegos, chat, foro, entre otros.

En la página principal Pástor et al. (2018) proponen tener el siguiente esquema básico, como se muestra en la imagen 2, para que el curso sea entendido por los estudiantes de una manera intuitiva y fácil de manejar:

- Colocar el título de la asignatura.
- Una imagen representativa.
- La presentación del curso.
- Un foro de tipo social.
- Un foro de tipo técnico.

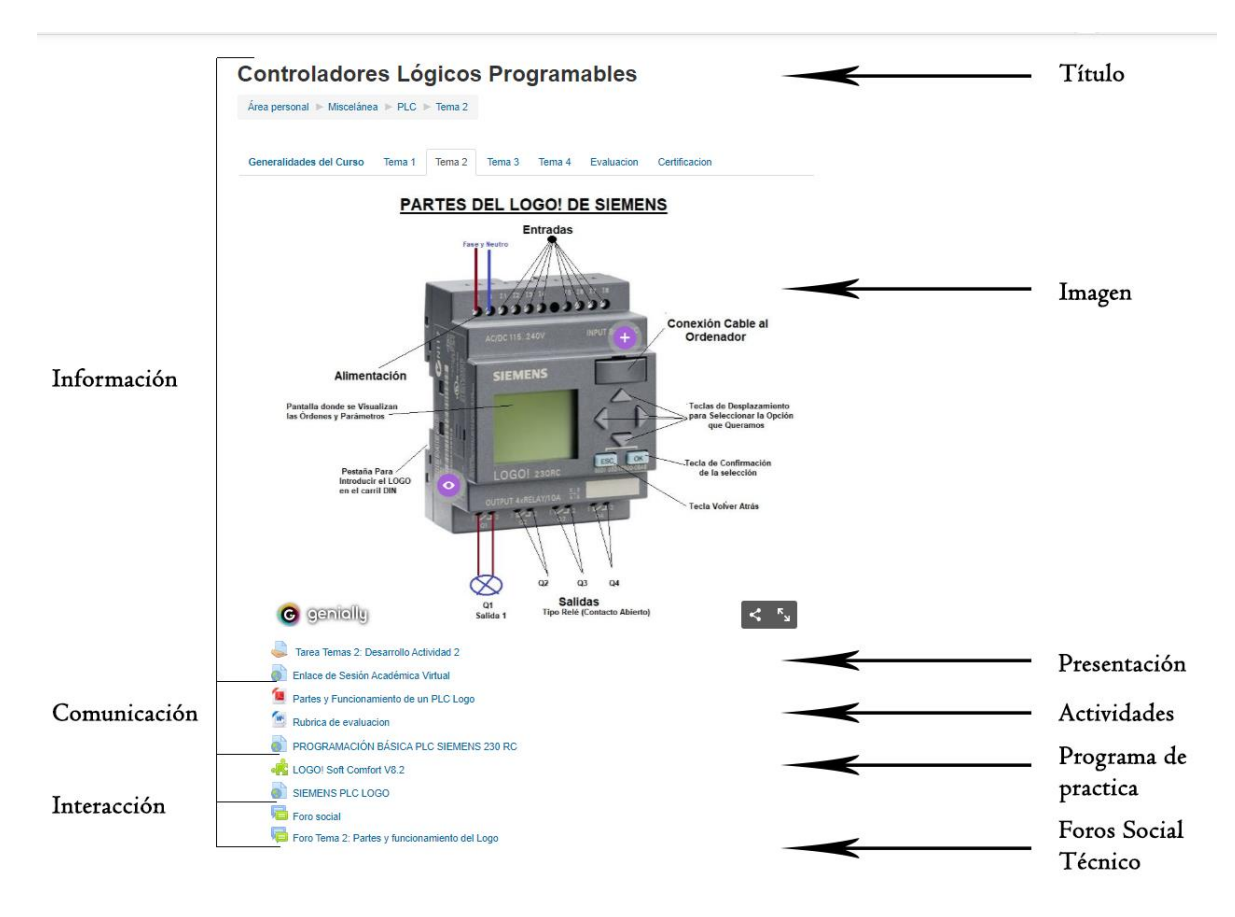

<span id="page-35-0"></span>*Imagen 2* Parámetros de diseño tema 2 del curso PLC

En este aspecto Moodle permite la creación de sus cursos de manera similar, ya depende del diseñador ubicar los elementos como proponen los autores anteriormente mencionados. Cabe destacar también que se pueden tomar como referencias plantillas de otros cursos ya creados y, de esta manera, facilitar el trabajo del diseño por parte del docente.

En cuanto a la construcción del bloque académico, se deben integrar la información y los contenidos del curso, subdivididos por unidades de aprendizaje. Estos bloques tienen en su contenido documentos, tareas, actividades, evaluaciones y otros recursos relacionados con el
### curso (Pástor et al., 2018).

**Controladores Lógicos Programables** 

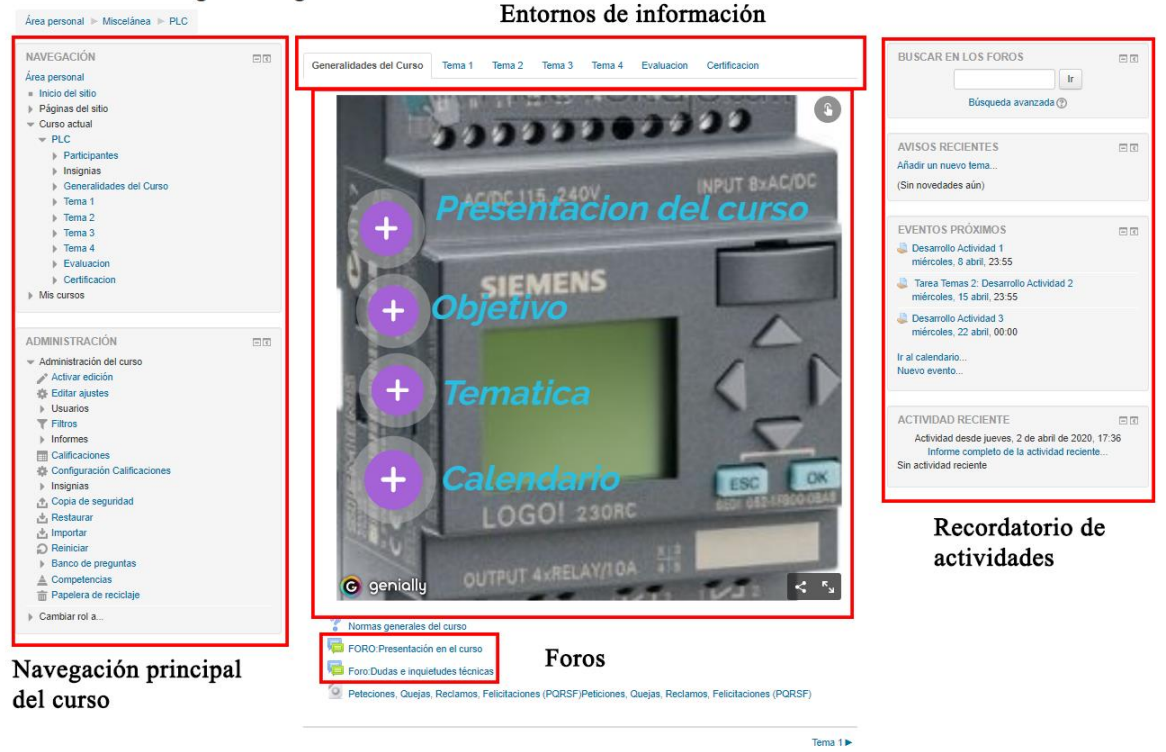

*Imagen 3* Diseño página principal del curso PLC

En la imagen 3 se detalla que la página inicial del curso PLC está dividida en tres partes principales. En el bloque lateral izquierdo se encuentran las últimas noticias, la barra de progreso, y el menú de navegación principal del curso. En el bloque central se encuentran los principales entornos de información, conocimiento, aprendizaje colaborativo, aprendizaje práctico, seguimiento y evaluación y gestión de los estudiantes. Y en el bloque lateral derecho encontramos el calendario, recordatorio de actividades y algunos recursos adicionales prestados por la institución para el complemento del curso.

Moodle permite a sus usuarios tener diferentes posibilidades de organización, entre las cuales se encuentra la propuesta por Pástor et al. (2018) los cuales distinguen 10 patrones de diseño:

- Diseño de la Pantalla principal.
- Recursos del CO.
- Glosario del CO.
- Tareas del CO.
- Foro del CO.
- Las evaluaciones del CO.
- Objetos SCROM del CO.
- Actividad Wiki del CO.
- Actividad Chat del CO.
- Recurso juegos del CO.

Estos patrones pueden volverse más complejos dependiendo del curso o la intención pedagógica que se tenga. Cabe aclarar que estos patrones son el producto de un estudio realizado por Pástor et al. (2018) y se basan en su experiencia con los alumnos a los cuales se les aplico los diseños de CO que propusieron. Por eso es importante integrar en estos ejercicios de diseño a los actores del proceso de educación, ya que no todos estos procesos son iguales.

En la imagen 4 se pueden ver algunos de estos elementos antes mencionados en la aplicación de uno de los temas propuestos en el curso de PLC de este proyecto aplicado.

#### **Controladores Lógicos Programables**

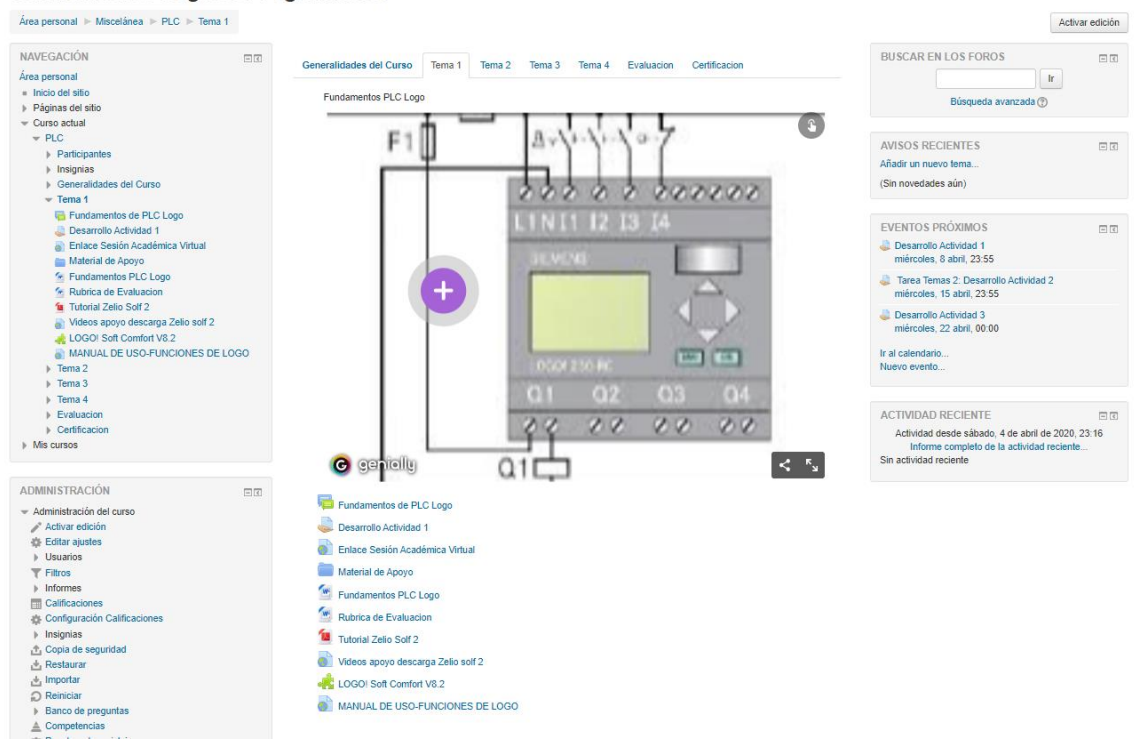

*Imagen 4* Aplicación tema 1 del curso PLC

Finalmente decir que la plataforma Moodle pone al alcance diferentes posibilidades de diseño y herramientas que permiten generar no solo un buen aspecto de los cursos sino que también tiene en cuenta la funcionalidad de cada una de las herramientas. Se pueden encontrar diferentes temas o plantillas que permiten a los diseñadores reducir tiempos, ya que son fáciles de modificar y ampliar.

#### **Aspectos Metodológicos**

La FSJB en el documento institucional Proyecto Educativo Institucional (P.E.I., 2014), centra su enfoque académico educando para la productividad y el Progreso Humano, ofreciendo los programas técnicos de Automatización Industrial, Diseño Gráfico, Cocina y Sistemas y haciendo hincapié en los procesos de programación.

En la actualidad la FSJB sostiene su oferta educativa inicial, incrementándola con los programas de Asistencia Administrativa, Trabajo Social, Contabilización de Operaciones Comerciales y Financieras, Logística Empresarial, Nómina y Prestaciones Sociales.

El proyecto se orientó al análisis del modelo pedagógico actual del núcleo temático de PLC, para el diseño y aplicación de los AVA que faciliten los procesos de aprendizaje del programa Técnico en Automatización Industrial. Por esta razón, el proyecto tiene un paradigma pragmático encaminado a evidenciar el aprendizaje que se puede conseguir por medio de los AVA. A partir de este proceso, el proyecto tiene como referente el método mixto que Hernández, Fernández y Baptista (2014) establecen como "un conjunto de procesos sistemáticos, empíricos y críticos de investigación e implican la recolección y el análisis de datos cuantitativos y cualitativos, así como su integración y discusión conjunta, para realizar inferencias producto de toda la información recabada" (p.534).

Diferentes autores como (Johnson y Onwegbuzie, 2004; Maxcy, 2003) citados por Hernández et al. (2014) señalan que "el pragmatismo tiene sus antecedentes iniciales en el pensamiento de diversos autores tales como Charles Sanders, William James y John Dewey. Adopta una posición balanceada y plural que pretende mejorar la comunicación entre investigadores de distintos paradigmas para finalmente incrementar el conocimiento" (p.553).

De esta misma manera Hernández et al. (2014) señalan que el pragmatismos debe ser entendido como "la búsqueda de soluciones prácticas y trabajables para efectuar investigación, utilizando los criterios y diseños que son más apropiados para un planteamiento, situación y contexto en particular" (p.553).

Esto implica una visión más amplia del proyecto donde se analizan de una forma conjunta el enfoque cuantitativo y cualitativo, permitiendo generar diferentes procesos que justifican este método mixto, entre los cuales encontramos: triangulación, compensación, complementación, amplitud, multiplicidad, explicación, reducción de incertidumbre ante resultados inesperados, muestreo, credibilidad, contextualización, ilustración, utilidad, descubrimiento y confirmación, diversidad, claridad y mejora (Hernández, Fernández & Baptista, 2014).

En este punto es importante aclarar que el pragmatismo es una orientación filosófica y metodológica con un enfoque eclético, el cual permite a los investigadores contrastar diferentes resultados, ya sean de carácter cuantitativo o cualitativo, proporcionando a los proyectos diversidad de análisis y planteamientos significativos, cuando las repuestas esperadas no son ni simples ni claras (Hernández et al., 2014).

En este sentido este proyecto aplicado por medio del método mixto recolectó, analizó y vinculó datos cuantitativos y cualitativos simultáneamente, implementando un diseño de triangulación concurrente (DITRIAC), el cual permitió ratificar los resultados por medio de una comprobación cruzada entre los datos obtenidos (Hernández et al., 2014).

En la imagen 5 se simboliza el diseño de triangulación concurrente implementado para el proyecto aplicado.

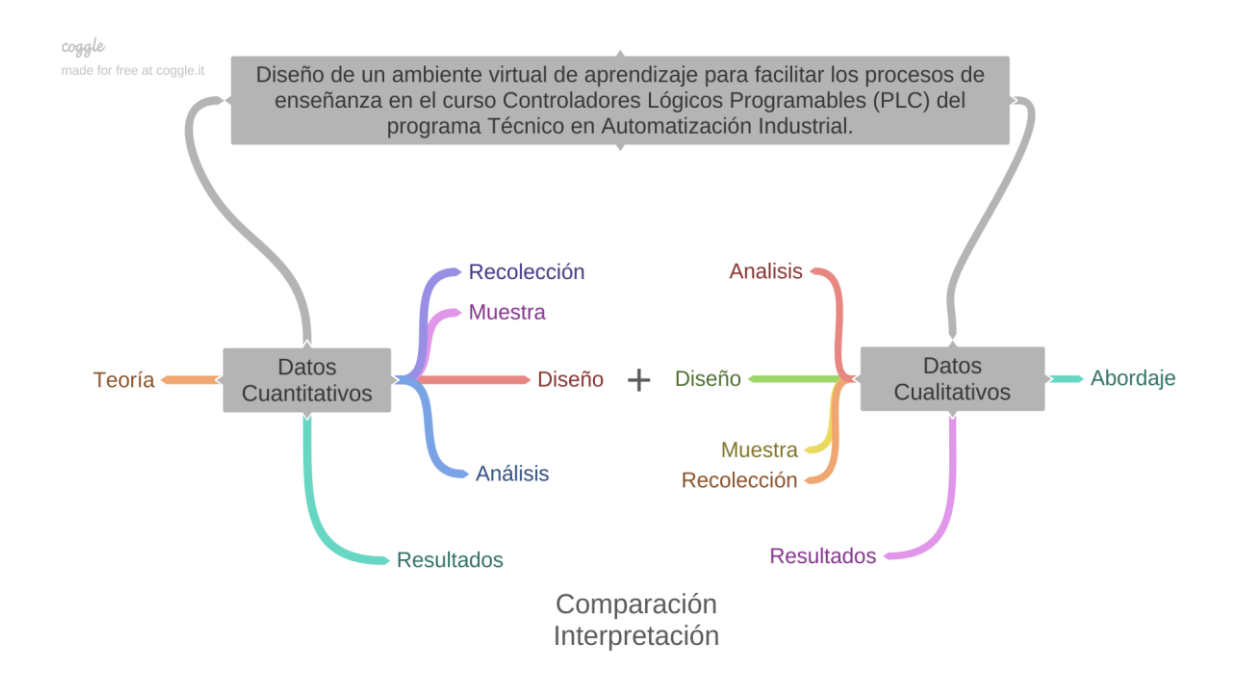

*Imagen 5* Diseño de Triangulación Concurrente

Partiendo del tipo de investigación, el diseño de triangulación concurrente, se desarrolla el análisis de un contexto social con perspectivas en la mejora de la calidad dentro de ella. Así, mediante la observación, experiencia, entrevista y evaluación, que serán los instrumentos de recopilación de datos con los que se logre implementar el proyecto aplicado, se pudo dar respuesta a ¿Qué parámetros se deben implementar en el diseño de un AVA, que facilite los procesos educativos en el núcleo temático de PLC del programa Técnico en Automatización Industrial de la FSJB?

El proceso del proyecto aplicado se desarrolló con 3 docentes de la FSJB, provenientes del programa Técnico en Automatización Industrial, que tiene una duración de 3 semestres con horarios diurno, nocturno y sabatino. La modalidad actual del programa es presencial, pero también se incluyen trabajos virtuales, autónomos, con un desarrollo y muestra de proyecto efectivo. El diseño de la estrategia didáctica del AVA se desarrolló con los estudiantes de

segundo y tercer semestre en el núcleo temático de PLC, quienes pertenecen a la jornada nocturna, existiendo un grupo de ocho estudiantes y otro de diez (Anexo E). Los cuales para el caso se integraran en un solo CO, como se aprecia en la imagen 6.

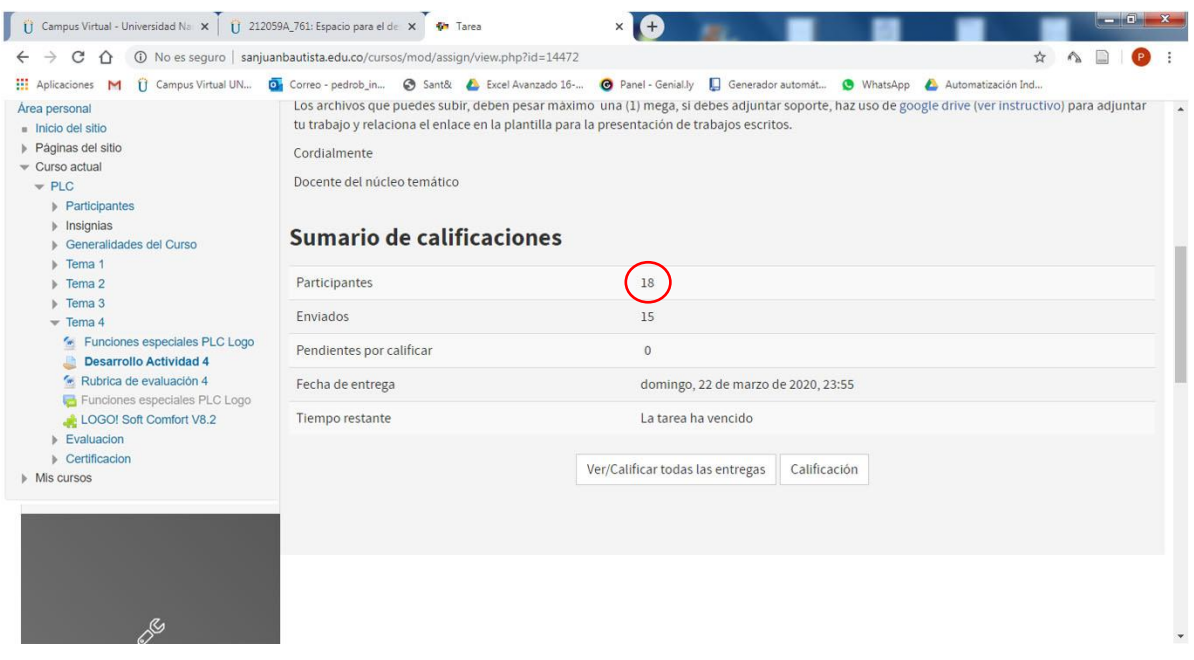

*Imagen 6* Número de estudiantes matriculados en el curso PLC para la actividad 4

En la profundización del diseño fue indispensable abordar conocimientos, en electricidad, electrónica, neumática, sensores, actuadores y programación; estudiando las metodologías desarrolladas, comprobadas y reales de diferentes softwares de simulación con tendencia a prácticas que permiten instruir a los estudiantes, fortaleciendo los conocimientos a través del desarrollo de competencias direccionadas al estudio de casos y Aprendizaje Basado en Problemas (ABP) que aclararon ventajas en el proceso de enseñanza -aprendizaje con alta eficiencia y eficacia.

En consecuencia, la metodología del proyecto permitió diseñar el AVA en la plataforma Moodle por su modalidad didáctica, permitiendo el ingreso de profesores y estudiantes mediante claves de acceso y contraseñas. Esta plataforma es de enfoque constructivista porque ofrece una serie de herramientas para crear cursos, incluir contenidos, dar acceso para la entrega de materiales, participación en foros de discusión, cuestionarios, encuestas, publicaciones, tarea y calificaciones.

Además este enfoque se centra en motivar, canalizar la participación y lograr buena actitud de los estudiantes en su aprendizaje. Incorporando el uso de las TIC de forma innovadora, con la intención de promover en los estudiantes el pensamiento crítico e interpretativo, para la resolución de problemas y la toma de decisiones, evaluando coherentemente la información dada. Por lo tanto este enfoque permite construir el aprendizaje gracias al uso de herramientas tecnológicas y el trabajo grupal, exigiendo más compromiso en su proceso, siendo este más activo (Lozano y Herrera, 2013).

También en este enfoque es necesario docente comprometidos y abiertos a todas las posibilidades tecnológicas para ser efectivo el proceso de enseñanza de una manera más novedosa, es importante en esta tarea la constante actualización para que el rol del transmisor de contenidos sea desarrollado de mejor forma y se convierta en un facilitador del aprendizaje (Lozano y Herrera, 2013).

De este modo el cambio de actitud en este enfoque es indispensable para asumir los nuevos roles de los actores del proceso, donde los estudiantes juegan un papel autónomo es decir son precursores de su propio conocimiento, y los docentes se transforman en mediadores de este proceso, gracias al uso de las TIC en los AVA (Lozano y Herrera, 2013).

Las fases del proceso fueron las siguientes:

Fase 0: identificación de las necesidades actuales de la dinámica pedagógica del núcleo temático de PLC (Anexo A-B).

Fase 1: desarrollo del diagnóstico el cuál determinó que las necesidades más relevantes son de carácter cognitivo, técnico e instrumental (Anexo C-D).

Fase 2: diseño de una estrategia didáctica haciendo uso del AVA por medio de una serie de actividades relacionadas con dos talleres de carácter tecno pedagógico que generen aprendizajes y espacios de reflexión en torno al núcleo temático de PLC (Anexo E-F).

Fase 3: desarrollo de la estrategia didáctica por medio de los talleres construidos en el AVA, y definición de diferentes lineamientos en el desarrollo de esta estrategia (Anexo G).

Fase 4: valoración de la propuesta didáctica implementada, y análisis de si el AVA construido, respondía favorablemente a los lineamientos establecidos. Teniendo en cuenta lo anterior se realizaron propuestas de mejora.

Fase 5: socialización de los resultados y documento final con los docentes participantes y autoridades responsables de la FSJB (Anexo H).

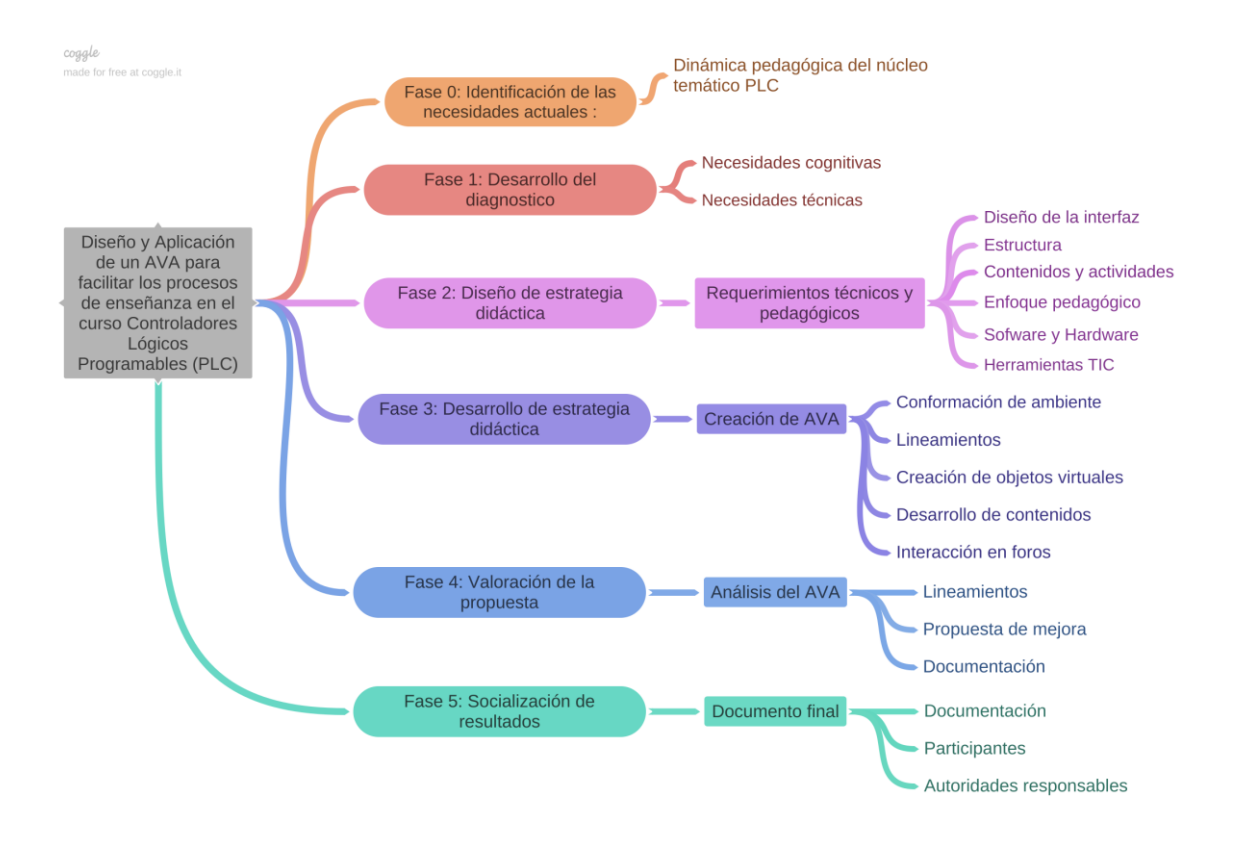

*Imagen 7* Esquema metodológico del proyecto

Los instrumentos utilizados para la recopilación de datos fueron los siguientes: entrevistas al cuerpo docente del programa, cuestionarios de entrada y salida para docentes y estudiantes, bitácora de las actividades realizadas durante el proceso, consulta de las respuestas generadas en los foros de discusión por los participantes del proceso, también se realizaron informes sobre las actividades desarrolladas en el AVA, los cuales facilitaron la implementación y mejoras de dichas estrategias didácticas.

Para cumplir con los objetivos del proyecto se decidió hacer un análisis e interpretación estadísticos tomando como referentes los resultados de las encuestas elaboradas al mismo tiempo; siendo las principales fuentes de investigación entrevistas a 3 docentes y 16 estudiantes de la Institución (Anexo A-B). Su tabulación corresponde a 7 preguntas cerradas y 4 abiertas para docentes, así como para estudiantes en 12 preguntas abiertas

Inicialmente en la encuesta a docentes se obtuvo un porcentaje promedio del 66,7% de aceptabilidad del diseño del AVA con un Sí y un 33,3% con un No, para preguntas cerradas. En las de escala manifestaron estar totalmente de acuerdo 66,7%, medianamente de acuerdo 16,7% y en desacuerdo 16,6 % (Anexo C).

Igualmente, en la encuesta de los estudiantes su porcentaje de aceptabilidad promedio es de 68,76% estar totalmente de acuerdo al proyecto, un 18,8% medianamente de acuerdo y una inaceptabilidad del 12,44% (Anexo D).

Ante esta percepción y la necesidad de la fundación desde el punto de vista administrativo y académico, se instaló en la plataforma Moodle el proyecto que actualmente permite inferir estadísticamente de acuerdo a una nueva entrevista a estudiantes con 5 preguntas abiertas; tomando como muestra a doce de los estudiantes que experimentaron este proceso.

Los resultados estimados con la ayuda del Software estadístico SPSS de IBM se clasificaron así:

- $\bullet$  Bueno 61,5%.
- Regular  $21,56\%$ .
- Malo 16,94%.

Otra herramienta estadística que se utilizó para medir la validez, la confiabilidad o fiabilidad del proyecto es el denominado Alfa de Cronbach cuyo resultado es de 0,816 siendo este valor de una alta significancia.

Por otra parte, se observó en plataforma, que de 18 estudiantes que tuvieron acceso a matrícula, 15 estudiantes presentaron actividades que corresponde a un 83% de aceptabilidad y comprensión, fortaleciendo aún más el diseño del AVA propuesto.

Con esta información queda claro que las estrategias o procedimientos utilizados en el proyecto se ajustan a las circunstancias, necesidades y recursos como al planteamiento del problema, aportando las herramientas destrezas y habilidades para facilitar el proceso de enseñanza de los PLC como núcleo temático de la FSJB.

### **Resultados**

Se realizaron una serie de encuestas a docentes y estudiantes (Anexo A-B) para lograr determinar los aspectos principales en el diseño de un AVA para el núcleo temático de PLC. En estas encuestas se evidencia claramente la posición de los docentes y estudiantes en aspectos como:

- Espacios adecuados para aplicar los procesos de enseñanza.
- Incentivo por parte de la FSJB en el empleo de herramientas TIC en el proceso educativo.
- La existencia de una plataforma interactiva que permita interactuar con diferentes herramientas TIC.
- La existencia de cursos virtuales que se centren en la temática de PLC.
- El manejo de las TIC por parte del docente en el proceso educativo.
- La relación existente entre el concepto de PLC y las nuevas tecnologías.
- Contar con conocimientos suficientes para el manejo de herramientas TIC en el proceso de educación.
- Capacitación de la institución para docentes y estudiantes en manejo de herramientas TIC en el proceso de educación.
- Evaluar los procesos educativos mediante herramientas interactivas.
- Establecer si es aceptada la implantación de un AVA en el proceso educativo de núcleo común de PLC.

Cada uno de estos aspectos se ven reflejados con sus resultados, tanto en tablas como en gráficos, en los Anexos A-B de este documento.

Por otra parte, los aspectos didácticos y pedagógicos jugaron un papel importante en los ambientes virtuales de aprendizaje. En consecuencia, la FSJB tiene establecido el aprendizaje significativo como modelo pedagógico.

Sin embargo, para el presente proyecto fue necesario establecer la didáctica y la forma como aprenden los estudiantes. En ese sentido, se centró en las teorías cognoscitivas que, según afirma Schunk (2012) estas acentúan "la adquisición del conocimiento y las habilidades, la formación de estructuras mentales y el procesamiento de la información y las creencias… su construcción, adquisición organización, codificación, repetición, almacenamiento en la memoria y recuperación o no recuperación de la memoria" (p. 22).

En ese sentido, el AVA debe contar con una teoría de aprendizaje como eje fundamental de las actividades y recursos dispuestos en el CO, postulando como teoría del aprendizaje el aprendizaje significativo.

Uno de los referentes teóricos del aprendizaje significativo es Ausubel (1963, 1968, 1977, 1978; Ausubel y Robinson, 1969), quien según Schunk (2012) expone que el aprendizaje significativo se evidencia cuando el material y los conceptos nuevos hacen cambios frente ampliación, modificación, o elabora información para la memoria.

En el presente documento se muestra una ruta didáctica, donde se usan las siguientes estrategias:

 Los organizadores son usados para ordenar la información, representar y almacenar el conocimiento. Constituyen una de las estrategias didácticas plantadas, donde se pueden identificar los mapas conceptuales, mentales sinópticos, mentefactos entre otros; este tipo de estrategias se usan para presentar y estructurar el conocimiento a nivel de introducción (Sánchez & Ramis 2004).

 El aprendizaje basado en problemas (ABP). Es una estrategia que permite llegar al aprendizaje significativo, el cual se caracteriza por ser activo, por exigir la intervención constante de los estudiantes en la adquisición de conocimiento. Se orienta a solucionar problemas partiendo de situaciones concretas. Permite el trabajo colaborativo y el docente es un guía o mediador (Sánchez & Ramis 2004).

Por lo tanto, el aprendizaje significativo se logra partiendo de la experiencia y el estudio del problema, ya que se adquiere experiencia estimulando el aprendizaje autónomo pariendo del uso de situaciones reales.

En el desarrollo del AVA para el núcleo temático PLC se destinaron tres momentos importantes. El primero consistió en una inducción para que los estudiantes se relacionaran con la plataforma y sus diferentes posibilidades (Anexo E). El segundo con la interacción en el foro colaborativo para despejar las principales dudas. Y el tercero donde los estudiantes presentaron sus primeros trabajos en la plataforma, evidenciando la interacción con el ambiente y la implantación de herramientas TIC en su proceso educativo (Anexo G).

El curso de PLC se diseñó teniendo en cuenta los parámetros propuestos por Pástor et al. (2018) los cuales proponen tener en la página principal el siguiente esquema básico, para que el curso sea entendido por los estudiantes de una manera intuitiva y fácil de manejar:

- Colocar el título de la asignatura.
- Una imagen representativa.
- La presentación del curso.
- Un foro de tipo social.
- Un foro de tipo técnico.

Así mismo, como muestra la imagen 8, se utilizó el esquema de tres columnas. La primera permite tener acceso a la navegación y administración general del curso. En la columna central el estudiante puede navegar más intuitivamente en los contenidos del curso, sus normas generales y calendario y, en la tercera columna, puede encontrar los avisos, eventos y actividades más recientes en orden cronológico para tener una mejor visión de estos.

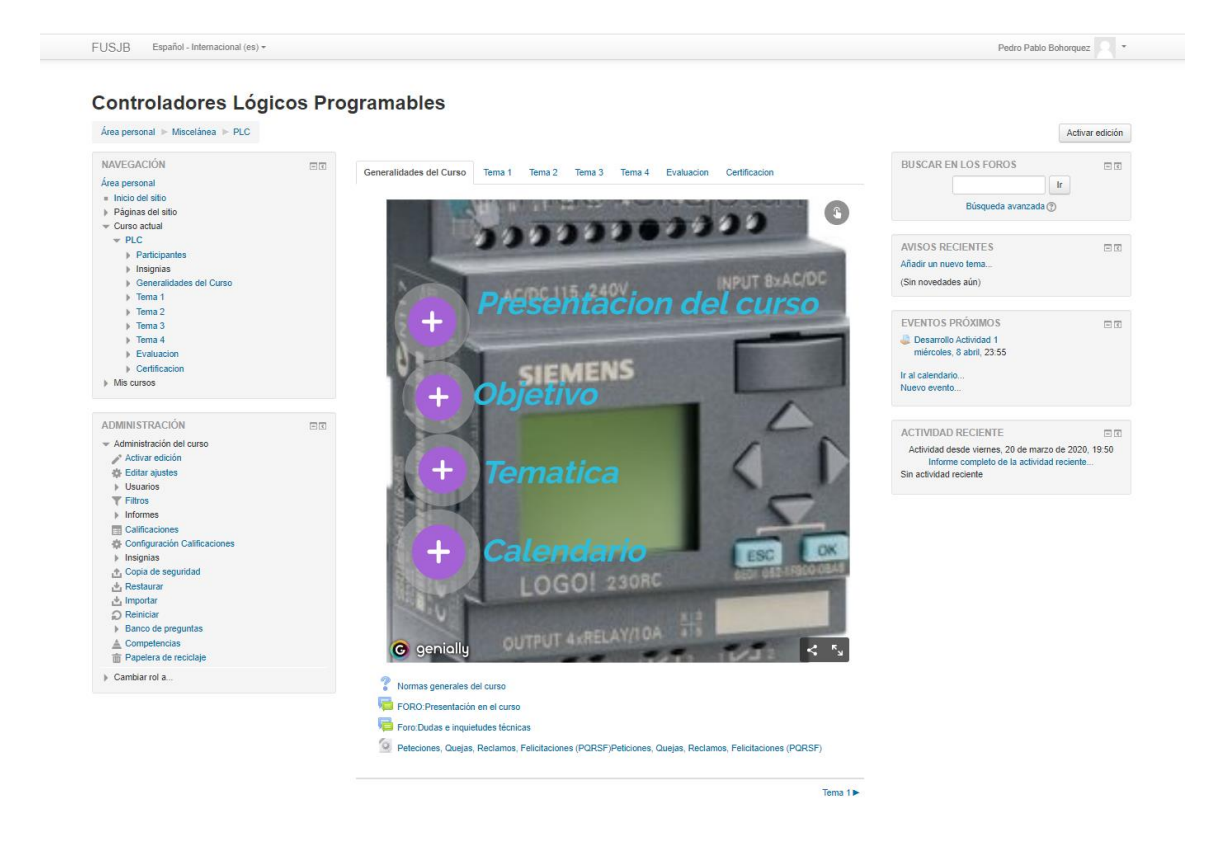

*Imagen 8* Página principal del curso PLC

El curso se divide en cuatro temas y evaluación. En el desarrollo de cada temática se incluyó, igual que en la página principal, una imagen representativa y, como se muestra en la imagen 9, el estudiante tiene acceso a:

- Foro del tema.
- Desarrollo de actividades.
- Enlace de sesión académica virtual.
- Documentos de la temática.
- Rúbrica de evaluación.
- Simuladores propuestos para la práctica.

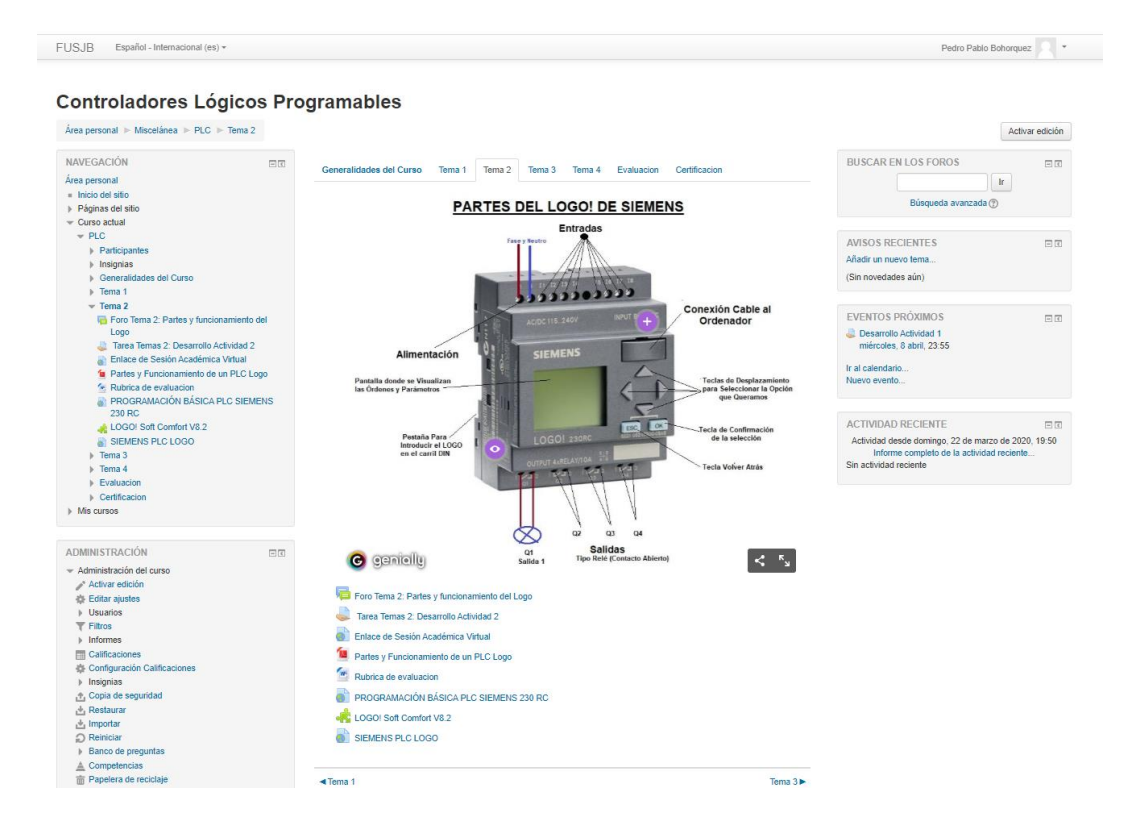

*Imagen 9* Página de tema 2 del curso PLC

Los estudiantes dieron comienzo a la exploración en el AVA con la participación del foro, presentación en el curso donde se les da la bienvenida y se les pidió que realizaran una presentación personal donde se incluían datos personales, una breve descripción de lo que realizaban y sus expectativas frente al curso (Anexo G).

De los resultados más relevantes, destacar la gran aceptación del AVA tanto por parte de los docentes como de los estudiantes, remarcando su intervención y compromiso en el uso a nivel de desarrollo de actividades y el compartir del conocimiento (Anexo G).

El desarrollo de la humanidad genera cambios permanentes en la ciencia y la tecnología, lo cual promueve una evolución constante en los conocimientos, capacidades y habilidades en el mundo laboral, por ende la educación tiene que ser vista como un proceso continuo de investigación, profundización, actualización y perfeccionamiento, Sistema Nacional de Acreditación (CNA, 2013).

Teniendo en cuanta lo anterior, los docentes deben estar en permanente actualización para que poder aplicar así los conocimientos adquiridos de forma responsable y crítica en pro de los factores sociales, ambientales, culturales y económicos de la comunidad. Por eso es esencial fortalecer la comunidad académica en el orden de sus disciplinas, profesiones, ocupaciones y oficios, para alcanzar altos niveles de calidad (CNA, 2013).

#### **Discusión**

Los docentes integrados en el proyecto entendieron que gracias a la aplicación del AVA, sus funciones son trascendentales en el compromiso adquirido, dándose cuenta de que pueden participar de maneras diferentes en su proceso de enseñanza y retroalimentar sus conocimientos, generando así comunidades de conocimiento que permiten el crecimiento continuo no solo de sus integrantes, sino que también producen un bien en el crecimiento social.

Dentro de las funciones que tienen los docentes encontramos la motivación, criterio importante que obliga a los docentes a estar actualizados con las últimas tendencias tanto tecnológicas como educativas, además de explotar al máximo su creatividad y perspicacia para ayudar a sus alumnos en el proceso de aprendizaje. Deben también crear estrategias y actividades que generen motivación.

Se pudo establecer teniendo en cuenta la información recogida, que la función de motivar es tarea directa de los docentes, cosa que los obliga a realizar diferentes actividades de manera más periódica y constante. También se pudo analizar que dar a conocer las temáticas del plan de trabajo influye radicalmente en la motivación de los estudiantes.

Otra función importante que se vio evidenciada en los resultados fue la de orientar a sus estudiantes en las metas propuestas que se generaron gracias a la construcción de un plan de trabajo individual, provocando el autodescubrimiento, lo que permite una integración más dinámica en el AVA.

Todo lo anterior se evidenció gracias a la integración de las TIC en el proyecto aplicado, lo cual se justifica con tres aspectos importantes. El primero tiene que ver con el gran volumen de información al cual se puede acceder por medio de internet, el segundo con la actualización de los ambientes de aprendizaje ya que las TIC permiten que sea de manera dinámica y económica, el tercero se origina del concepto de dar respuesta a las nuevas necesidades producidas por estas mismas, potenciando cada vez más las competencias en las TIC (Cabero, 2010).

Cabero (2010) señala que "No cabe la menor duda, que una de las posibilidades que ofrecen las TIC, es crear entornos de aprendizaje que ponen a disposición del estudiante una gran amplitud de información, que además es actualizada de forma rápida" (p.45).

Cabero (2010) también dice que "Sin lugar a dudas una de las grandes características de las TIC radica en su capacidad para ofrecer una presentación multimedia, donde se emplean una diversidad de símbolos, tanto de forma individual como conjunta para la elaboración de los mensaje" (p.46).

Siguiendo con el tema nos encontramos con los entornos personales de aprendizaje, los cuales permitieron que este proceso se realice de una menar más flexible, donde el estudiante elige su propia ruta para encontrar el conocimiento, permitiendo a la vez generar su discurso hipermedia e hipertextual, los cuales son característicos de los medios digitales, además se destaca de estos entornos que son más activos, creativos, consiguiendo que el estudiante interactúe con los diferentes objetos virtuales, con su tutores, docentes, compañeros, entre otros actores del proceso, que conlleva a fortalecer sus competencias y capacidades (Cabero, 2010).

Con respecto al manejo de las TIC en el proceso formativo es importante afirmar, como lo recalca Cabero (2010) "que utilizar las nuevas TIC, para realizar las mismas cosas que con las tecnologías tradicionales, es un gran error" (p.48). Con las TIC lo que se debe realizar son nuevos espacios de aprendizaje y es en este punto donde los roles de estudiantes y docentes cambian. Los docentes pasan de transmisores a diseñadores de entornos mediados de aprendizaje y los estudiantes de ser captadores pasivos a ser representantes activos en su proceso de construcción del conocimiento (Cabero, 2010).

En cuanto a las limitaciones que pueden generar el manejo de las TIC en el proceso educativo se pudieron evidenciar las más relevantes que son:

- Una infraestructura administrativa especifica.
- Personal capacitado tanto técnico como profesional.
- Formación para interactuar en entornos telemáticos.
- Adaptación a otros métodos de aprendizaje.
- Los estudiantes deben saber trabajar de forma colaborativa.

De esta manera si los entornos no se diseñan de forma adecuada, pueden caer en metodologías tradicionales.

En la socialización del proyecto en la institución, se resaltó el valor de la calidad de la educación con la implantación de las TIC en el proceso de enseñanza-aprendizaje. Se valoró desde tres campos principales: docencia, gestión e investigación. Por este motivo los docentes son encargados de ejecutar los diferentes modelos pedagógicos y tienen la responsabilidad de estar en constante actualización de sus conocimientos; no se puede pretender que los docentes sin ningún tipo de conocimiento pedagógico y didáctico impartan de manera adecuada los diferentes modelos de las instituciones. De esta manera se matizó que los problemas generados en las en las modalidades a distancia o presencial, radica en la forma como articulan los diferentes modelos educativos a los que se acogen con los procedimientos didácticos y metodológicos de los profesionales que los aplican (Sabogal, 2010).

Por tal motivo es importante capacitar y escoger adecuadamente el personal encargado para implementar las diferentes estrategias pedagógicas acordes a la diversidad del alumnado, se deben tener en cuenta también las nuevas modalidades de educación a distancia que se encuentran implementando (Chaves, 2001).

En cuanto al uso de la tecnología en la educación es bueno reflexionar sobre la asertiva funcionalidad entre pedagogía y tecnología. En este aspecto es importante ver la educación desde estos dos puntos de vista de una manera colaborativa donde se complementan para fortalecer el aprendizaje de los estudiantes, no solo en escenarios locales sino también regionales, nacionales e internacionales, que les darán el valor multidimensional a estos modelos educativos, permitiendo vislumbrar también nuevas formas pedagógicas y didácticas que enriquezcan la educación en sus factores de calidad (Chaves, 2001).

Es por esta razón que es importante desarrollar de forma responsable programas educativos soportados en las TIC, que cuenten con la credibilidad de la población y sean una opción válida y legítima de calidad, teniendo en cuenta sus recursos e infraestructura tecnológica.

Con respecto a lo anterior, se puede decir que los programas académicos de calidad se establecen cuando estos hace efectivos su proyectos educativos y logran cumplir con sus ideales propuestos, de tal manera que la calidad desde este contexto, es un proceso permanente por parte de las instituciones, donde cumplen de forma garante con los requerimientos propios de cada una de sus funciones, logrando de esta manera que estas sean evaluadas y entren en un proceso de mejoramiento continuo, que logra establecer parámetros de innovación para los programas e instituciones (Duart & Mengual, 2014).

#### **Conclusiones y recomendaciones**

Los patrones propuestos por Pástor et al. (2018) establecen una ruta de diseño general, y se basan en su experiencia con los alumnos a quienes se les aplicaron los diseños de CO que propusieron. Por eso, en la búsqueda de establecer las características principales que debe contener un AVA en el proceso educativo del núcleo temático de PLC, fue necesario integrar a los actores principales del proceso educativo para establecer sus necesidades, fortalezas y debilidades, permitiendo así la construcción de un AVA que diera respuestas a sus problemáticas.

De esta manera el AVA diseñado permitió que la comunidad educativa involucrada en el proyecto, tuviera un acercamiento más dinámico al conocimiento, estableciendo relaciones diversas, que les permitió el acceso a materiales interactivos, objetos virtuales, y actividades virtuales que promovieron la generación de grupos con objetivos comunes, donde los aprendizajes fueron de carácter cognitivo, afectivo y social.

En la evaluación del AVA para el núcleo temático PLC se evidencio la importancia de generar diversos escenarios, donde los participantes puedan explorar en la búsqueda del conocimiento, según sus necesidades. También es necesario reforzar el manejo de las TIC tanto en el alumnado como en el profesorado, para que las limitaciones que se generan en el proceso no afecten el aprendizaje.

Con respecto a lo anterior las nuevas tecnologías no deben ser vistas de manera independiente, su éxito dependerá de la forma como se integren con los diferentes componentes del currículo en los procesos formativos. Estas mismas deben ser un factor común en el proceso de educativo, para que así sea realmente incorporado en las nuevas metodologías.

La plataforma Moodle pone al alcance diferentes posibilidades de diseño y herramientas que permiten generar no sólo un buen aspecto de los cursos, sino que también tiene en cuenta la funcionalidad de cada una de las herramientas. También se pueden encontrar diferentes temas o plantillas que permiten a los diseñadores reducir tiempos, ya que son fáciles de modificar y ampliar.

Una vez socializado el curso PLC con los estudiantes, estos manifestaron que el núcleo temático propuesto en la plataforma FSJB sí cumple con características adecuadas para el proceso de la enseñanza virtual y se posibilita con las capacidades de la institución y el programa, contando con los suficientes materiales de apoyo para la modalidad a distancia, facilitando el proceso de aprendizaje dada su metodología y sus eficientes referentes bibliográficos y utilización de las TIC en el desarrollo del proceso de interacción tutorestudiante.

Se establecieron las características que debe tener un AVA en el proceso educativo de los PLC como modelo educativo innovador sustentable de los COs, permitiendo entornos de simulación experimental, asesoría, gestión administrativa y colaborativa; para que los estudiantes en esta propuesta educativa preceptúen un ambiente real de aprendizaje y se capaciten con este núcleo temático de PLC en las crecientes necesidades laborales en el campo industrial.

Por otra parte, la administración de la FSJB manifestó que el curso virtual de PLC que se viene implementado en la institución, ajusta su estructura al modelo curricular de los cursos que se brindan. En este momento el curso se está adaptando al modelo educativo de la institución, dejando pendiente el ajuste de algunos enlaces y términos utilizados en la estructura del mismo.

Se recomienda a la institución seguir avanzado en el proceso de la creación de un AVA que contemple periódicamente todas las necesidades de la comunidad educativa e integre los demás programas que tiene a su disposición permitiéndoles de esta manera generar grupos de conocimiento que fortalezcan su crecimiento institucional.

#### **Referencias**

- Agudelo, M. (2009). Importancia del diseño instruccional en AVA. En J. Sanchez (Ed): *Nuevas ideas en informática educativa*, Volumen 5 (pp. 118-127), Santiago de Chile. Recuperado de<http://www.tise.cl/volumen5/TISE2009/TISE2009.pdf>
- Cabero, J. (2005). Reflexiones sobre los nuevos escenarios tecnológicos y los nuevos modelos de formación que generan. En J. Tejada y otros (Coord.), *IV Congreso de formación para el trabajo* (pp. 409-420). Madrid, España: Tornapunta Ediciones.

Cabero, J. (2008). La formación en la sociedad del conocimiento. *Indivisa*, s/n, 13-48.

- Cabero, J. (2009). Los nuevos escenarios y las nuevas modalidades de formación: Las aportaciones desde las nuevas y antiguas tecnologías. En J. Tejada y otros (coord.), *IV Congreso de formación para el trabajo* (pp. 187-207). Madrid, España: Tornapunta Ediciones.
- Cabero, J. (2010). Los retos de la integración de las TICs en los procesos educativos. Límites y posibilidades. *Perspectiva Educacional, Formación de Profesores, 49*(1), 32-61. Recuperado el 20 de Octubre de 2019, de <http://www.redalyc.org:9081/articulo.oa?id=333327288002>
- Chaves, A. (2001). Implicaciones Educativas de la Teoría Sociocultural de Vigotsky. *Revista Educación 25* (2), 59-65. Recuperado de<https://www.redalyc.org/pdf/440/44025206.pdf>
- Duarte, J. (2003). Ambientes de aprendizaje. Una aproximación conceptual. *Revista Estudios pedagógicos Valdivia*, (29), 97-113. doi: http://doi.org/10.4067/S0718- 07052003000100007

Duart, J., y Mengual, A. (2014). Impacto de la sociedad del conocimiento en la universidad y en la comunicación científica. *Revista Electrónica de Investigación y Evaluación Educativa, 20*(2), 1-12. Recuperado de

[https://www.uv.es/RELIEVE/v20n2/RELIEVEv20n2\\_M4.pdf](https://www.uv.es/RELIEVE/v20n2/RELIEVEv20n2_M4.pdf)

Flórez, R., Castro, J. A., y Galvis, D. J. (2017). Referentes conceptuales sobre ambientes de aprendizaje y mediaciones. En R. Flórez., J. A. Castro., D. J. Galvis., L. F. Acuña., y L. A. Zea (comp.), *Ambientes de aprendizaje y sus mediaciones. En el contexto educativo de Bogotá* (pp.75-92). Bogotá, Colombia: Instituto para la investigación educativa y el desarrollo Pedagógico. Recuperado de [http://www.idep.edu.co/sites/default/files/libros/Libro%20%20IDEP%20-](http://www.idep.edu.co/sites/default/files/libros/Libro%20%20IDEP%20-%20Ambientes%20de%20aprendizaje.pdf)

[%20Ambientes%20de%20aprendizaje.pdf](http://www.idep.edu.co/sites/default/files/libros/Libro%20%20IDEP%20-%20Ambientes%20de%20aprendizaje.pdf)

- Fundación Educativa San Juan Bautista. (2019). *Política de calidad*. Facatativá Cundinamarca: Ceros y unos de Colombia. Recuperado de [https://www.sanjuanbautista.edu.co/index.php?option=com\\_content&view=article&id=7](https://www.sanjuanbautista.edu.co/index.php?option=com_content&view=article&id=7&Itemid=101) [&Itemid=101](https://www.sanjuanbautista.edu.co/index.php?option=com_content&view=article&id=7&Itemid=101)
- Hernández, R., Fernández, C., y Baptista, P. (2014). *Metodología de la investigación*. México: Mc Graw Hill. Recuperado de [https://www.esup.edu.pe/descargas/dep\\_investigacion/Metodologia%20de%20la%20inve](https://www.esup.edu.pe/descargas/dep_investigacion/Metodologia%20de%20la%20investigaci%C3%B3n%205ta%20Edici%C3%B3n.pdf) [stigaci%C3%B3n%205ta%20Edici%C3%B3n.pdf](https://www.esup.edu.pe/descargas/dep_investigacion/Metodologia%20de%20la%20investigaci%C3%B3n%205ta%20Edici%C3%B3n.pdf)

IBM (2006). *The toxic terabyte: How data-dumping threatens business efficiency*. IBM Global Technology Services Report. Recuperado de. [http://www-](http://www-03.ibm.com/systems/resources/systems_storage_solutions_pdf_) Lamarca, M. (29 de julio de 2018). Hipertexto: El nuevo concepto de documento en la cultura de la imagen. Historia de la www. Recuperado de

[http://www.hipertexto.info/documentos/h\\_www.htm](http://www.hipertexto.info/documentos/h_www.htm)

- Lozano, A. y Herrera, J. (2013). *Diseño de programas educativos basados en competencias*. México, DF: Editorial Digital Tecnológico de Monterrey. Recuperado de <https://www.redalyc.org/pdf/1941/194140994011.pdf>
- Meza, J. (2013). *Modelo pedagógico para proyectos de formación virtual*. Giz. Recuperado de [https://gc21.giz.de/ibt/var/app/wp342P/1522/wp-content/uploads/2013/02/Ebook](https://gc21.giz.de/ibt/var/app/wp342P/1522/wp-content/uploads/2013/02/Ebook-final.pdf)[final.pdf](https://gc21.giz.de/ibt/var/app/wp342P/1522/wp-content/uploads/2013/02/Ebook-final.pdf)
- Ministerio de Educación Nacional. (2014). *Lineamientos de calidad para las licenciaturas en educación: Programas de Formación Inicial de Maestros*. Recuperado de [https://www.mineducacion.gov.co/1621/articles-344483\\_archivo\\_pdf.pdf](https://www.mineducacion.gov.co/1621/articles-344483_archivo_pdf.pdf)
- Montoya, A. (2012). *Hipermediaciones para la creación de ambientes virtuales inmersivos en 3D* (tesis inédita). Universidad EAFIT, Medellín, Colombia. Recuperado de <https://repository.eafit.edu.co/handle/10784/1217>
- Pástor, D., Jiménez, J., Arcos, G., Romero, M. y Urquizo, L. (2018). Patrones de diseño para la construcción de cursos on-line en un entorno virtual de aprendizaje. *Revista chilena de ingeniería, 26*(1), 157-171. Recuperado de

[https://www.researchgate.net/publication/315696534\\_Patrones\\_de\\_diseno\\_para\\_la\\_const](https://www.researchgate.net/publication/315696534_Patrones_de_diseno_para_la_construccion_de_cursos_on-line_en_un_entorno_virtual_de_aprendizaje) [ruccion\\_de\\_cursos\\_on-line\\_en\\_un\\_entorno\\_virtual\\_de\\_aprendizaje](https://www.researchgate.net/publication/315696534_Patrones_de_diseno_para_la_construccion_de_cursos_on-line_en_un_entorno_virtual_de_aprendizaje)

Pedraza, C. E. y Galvis, A. H. (2015) Ambientes virtuales de aprendizaje y educación inclusiva en la formación de educadores en servicio y de formación inicial. *INFOTEC, volumen 5*, 9-21. Recuperado de. [https://www.infotec.mx/work/models/Infotec/Publicaciones/Caso](https://www.infotec.mx/work/models/Infotec/Publicaciones/Caso-de-Estudio-5-Especial-de-Educacion-a-distancia.pdf)[de-Estudio-5-Especial-de-Educacion-a-distancia.pdf](https://www.infotec.mx/work/models/Infotec/Publicaciones/Caso-de-Estudio-5-Especial-de-Educacion-a-distancia.pdf)

- Piscitelli, A. (2002). *Ciberculturas 2.0: En la era de las maquinas inteligentes (1ª ed.)*. Buenos Aires, Argentina: Paidós Contextos.
- Rugeles, P. A., Mora, B., y Metaute, P. M. (2015). El rol del estudiante en los ambientes educativos mediados por las TIC. *Revista Lasallista de Investigación, 12*(2), 132-138. Recuperado de<http://repository.lasallista.edu.co:8080/ojs/index.php/rldi/issue/view/42>
- Sabogal, A. (2010). *Modelos de educación a distancia. Revista De Investigaciones UNAD, 9*(3), 223-230. doi: https://doi.org/10.22490/25391887.727
- Sánchez, I., y Ramis, F. (2004). Aprendizaje significativo basado en problemas. *Revista Horizontes Educacionales, 9*(1), 101-111. Recuperado de <https://dialnet.unirioja.es/descarga/articulo/3993338.pdf>
- Saorín, A. (2012). *Moodle 2.0: Manual del profesor*. Recuperado de [https://campusvirtual.uca.es/uploads/archivos/moodle20\\_manual\\_profesor.pdf](https://campusvirtual.uca.es/uploads/archivos/moodle20_manual_profesor.pdf)
- Saza, I. D. (2018). Propuesta didáctica para ambientes virtuales de aprendizaje desde el enfoque praxeológico. *Praxis & Saber, 9*(20), 217-237. Recuperado de [https://revistas.uptc.edu.co/index.php/praxis\\_saber/article/view/8298/7154](https://revistas.uptc.edu.co/index.php/praxis_saber/article/view/8298/7154)
- Schunk, D. (2012). *Teorías del Aprendizaje: Una perspectiva educativa*. México: Pearson. Recuperado de [http://www.visam.edu.mx/archivos/\\_LIBRO%206xta\\_Edicion\\_TEORIAS\\_DEL\\_APREN](http://www.visam.edu.mx/archivos/_LIBRO%206xta_Edicion_TEORIAS_DEL_APRENDIZAJE%20-%20DALE%20H%20SCHUNK.pdf)

[DIZAJE%20-%20DALE%20H%20SCHUNK.pdf](http://www.visam.edu.mx/archivos/_LIBRO%206xta_Edicion_TEORIAS_DEL_APRENDIZAJE%20-%20DALE%20H%20SCHUNK.pdf)

Secretaria de Educación del Distrito. (2012). *Ambientes de aprendizaje para el desarrollo humano: Reorganización Curricular por Ciclos* (3). Recuperado de

[https://repositoriosed.educacionbogota.edu.co/bitstream/001/841/1/aapara%20desarrollo](https://repositoriosed.educacionbogota.edu.co/bitstream/001/841/1/aapara%20desarrollo%20humano.pdf) [%20humano.pdf](https://repositoriosed.educacionbogota.edu.co/bitstream/001/841/1/aapara%20desarrollo%20humano.pdf)

Segura, A., y Gallardo, M. A. (2013). Entornos virtuales de aprendizaje: Nuevos retos educativos. *Revista científica electrónica de educación y comunicación en la sociedad del conocimiento, 2*(13), 260-272. Recuperado de

<http://eticanet.org/revista/index.php/eticanet/article/view/34/30>

Sistema Nacional de acreditación. (2013). *Lineamientos para la Acreditación de programas de pregrado*. Recuperado de.

[http://cms.colombiaaprende.edu.co/static/cache/binaries/articles-](http://cms.colombiaaprende.edu.co/static/cache/binaries/articles-186359_pregrado_2013.pdf)

[186359\\_pregrado\\_2013.pdf](http://cms.colombiaaprende.edu.co/static/cache/binaries/articles-186359_pregrado_2013.pdf)

Organización de las Naciones Unidas para la Educación, la Ciencia y la Cultura. (2013).

*Enfoques Estratégicos sobre las TIC en Educación en América Latina y el Caribe*.

Recuperado de

[http://www.unesco.org/new/fileadmin/MULTIMEDIA/FIELD/Santiago/images/ticsesp.](http://www.unesco.org/new/fileadmin/MULTIMEDIA/FIELD/Santiago/images/ticsesp.pdf)

[pdf](http://www.unesco.org/new/fileadmin/MULTIMEDIA/FIELD/Santiago/images/ticsesp.pdf)

### **Anexos**

# **Anexo A Entrevista a docentes**

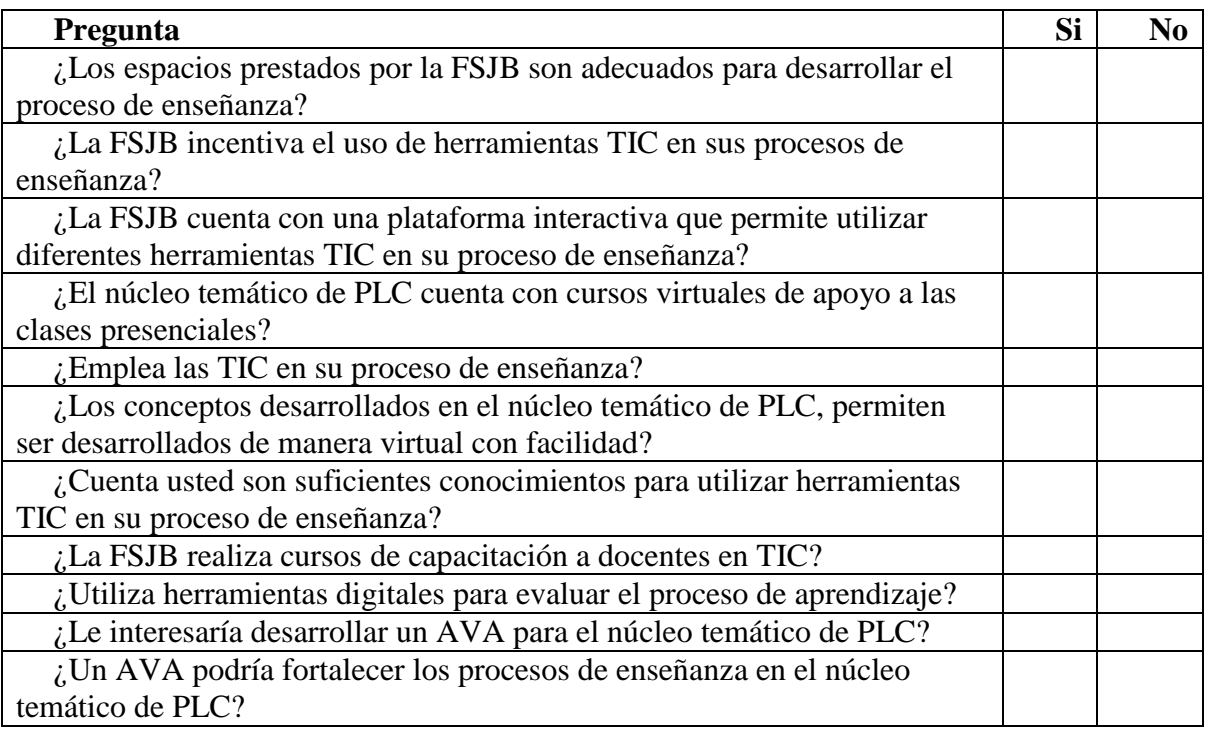

# **Anexo B Entrevista a estudiantes**

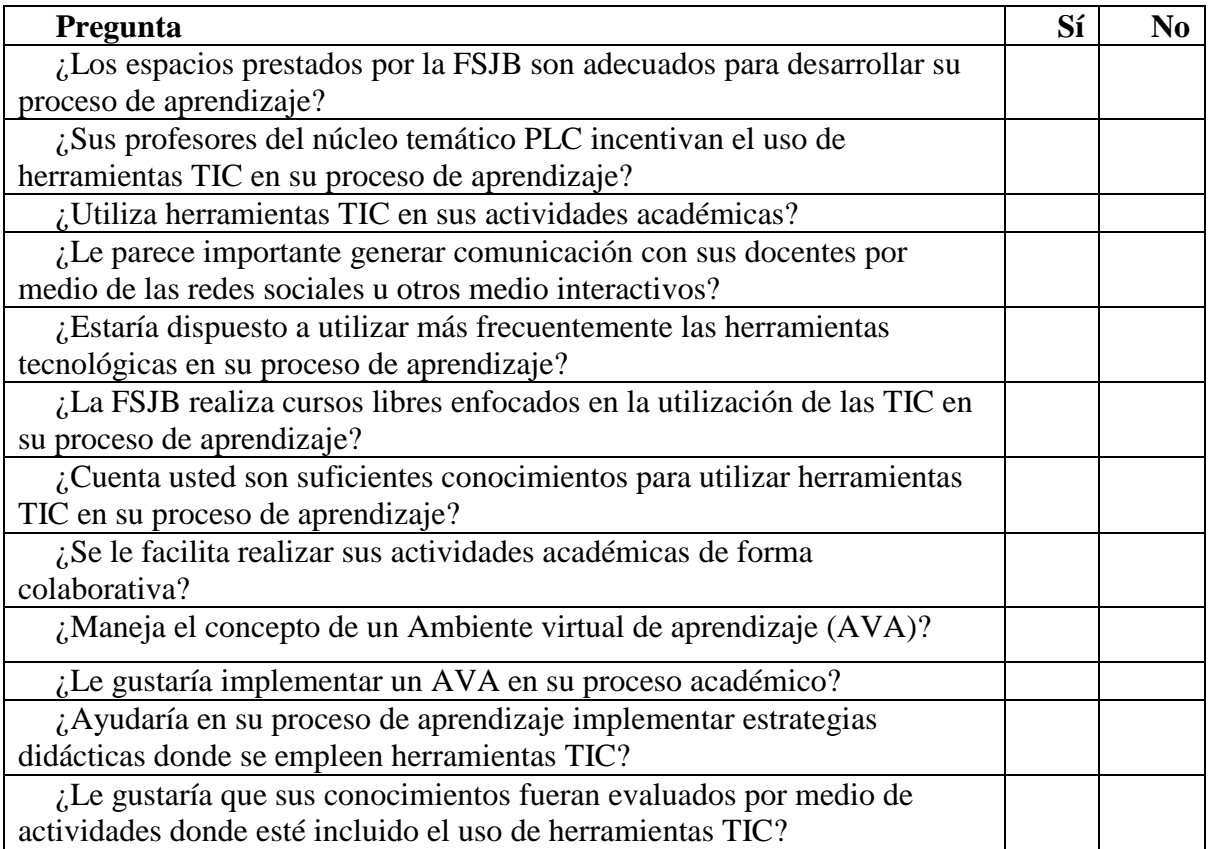

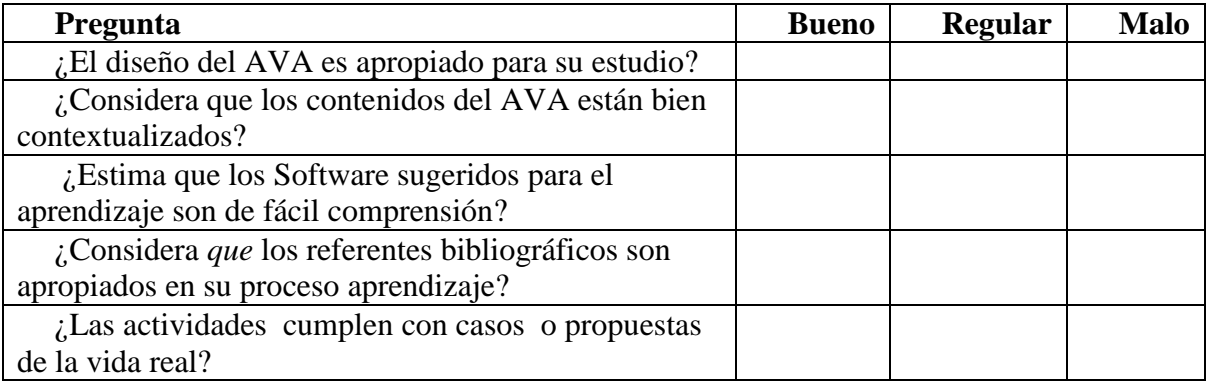

### **Anexo C Resultados encuesta docentes**

### Tabla 1 *Encuesta docentes: Espacios prestados*

**¿Los espacios prestados por la FSJB son adecuados para desarrollar el proceso de enseñanza?**

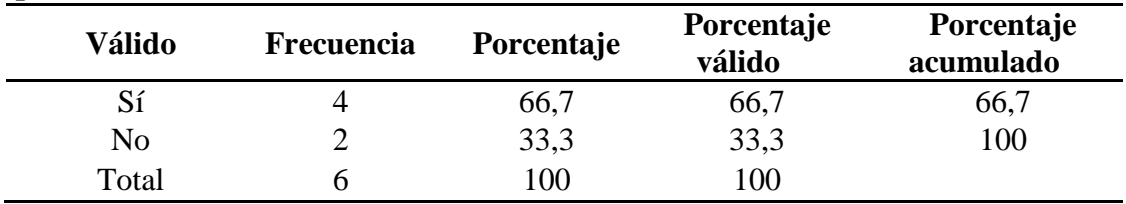

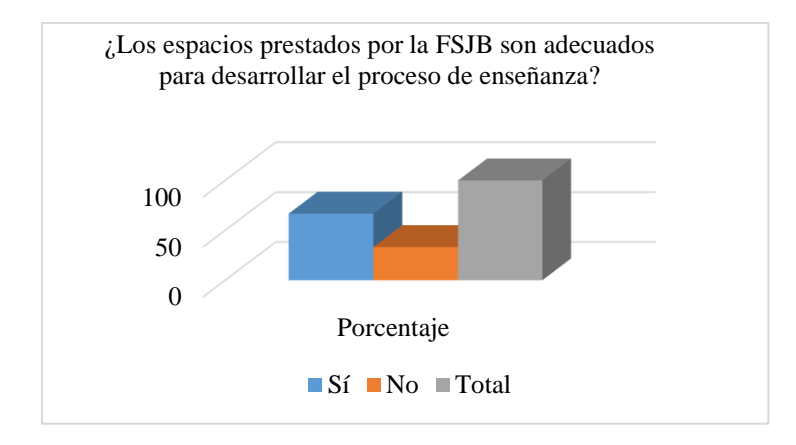

*Gráfica 1*. Encuesta docentes: Espacios prestados

Tabla 2

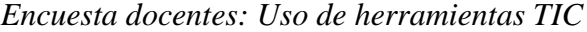

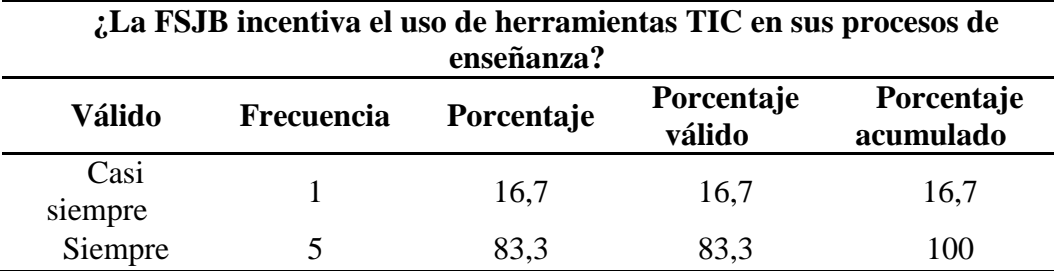

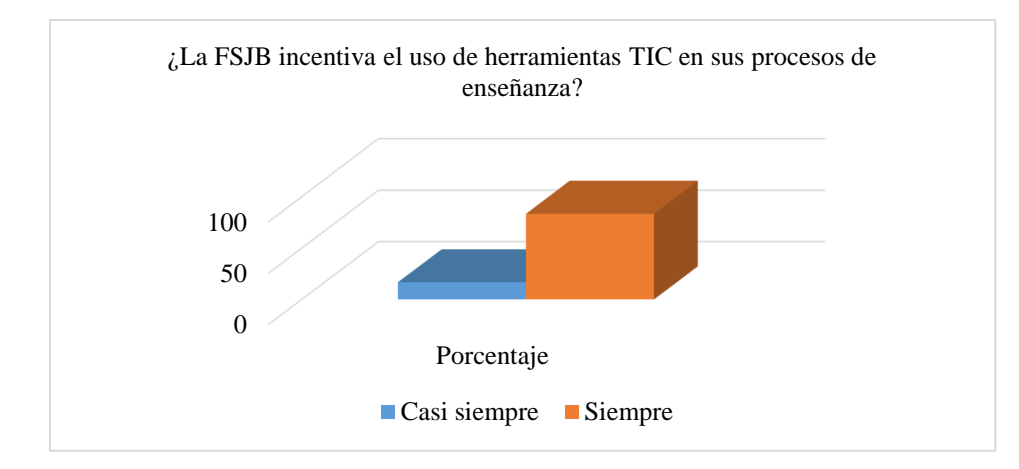

*Gráfica 2*. Encuesta docentes: Uso de herramientas TIC

# Tabla 3 *Encuesta docentes: Plataforma interactiva*

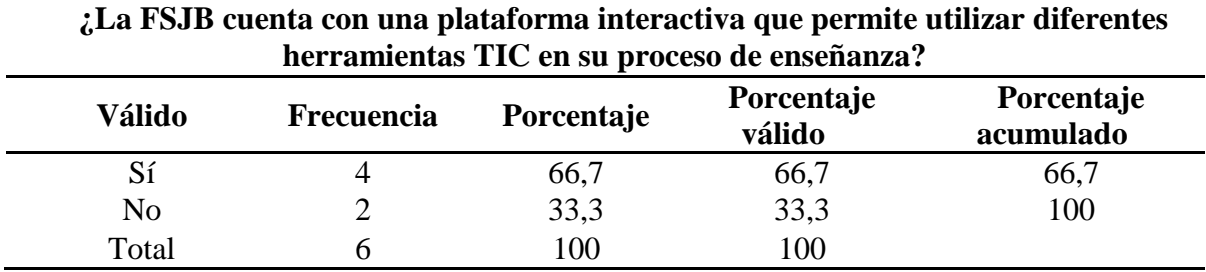

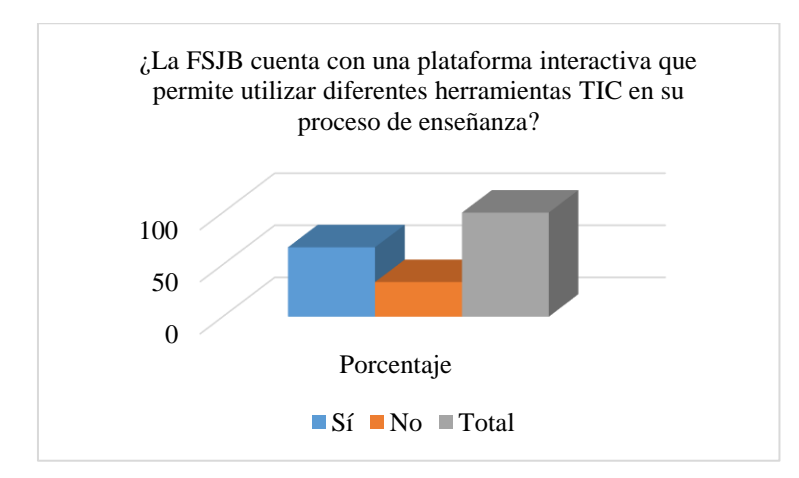

*Gráfica 3.* Encuesta docentes: Plataforma interactiva

| ¿El núcleo temático de PLC cuenta con cursos virtuales de apoyo a las<br>clases presenciales? |                   |            |                      |                         |
|-----------------------------------------------------------------------------------------------|-------------------|------------|----------------------|-------------------------|
| Válido                                                                                        | <b>Frecuencia</b> | Porcentaje | Porcentaje<br>válido | Porcentaje<br>acumulado |
| Sí                                                                                            |                   | 16,7       | 16,7                 | 16,7                    |
| No                                                                                            |                   | 83,3       | 83,3                 | 100                     |
| Total                                                                                         |                   | 100        | 100                  |                         |

Tabla 4 *Encuesta docentes: Cursos virturales*

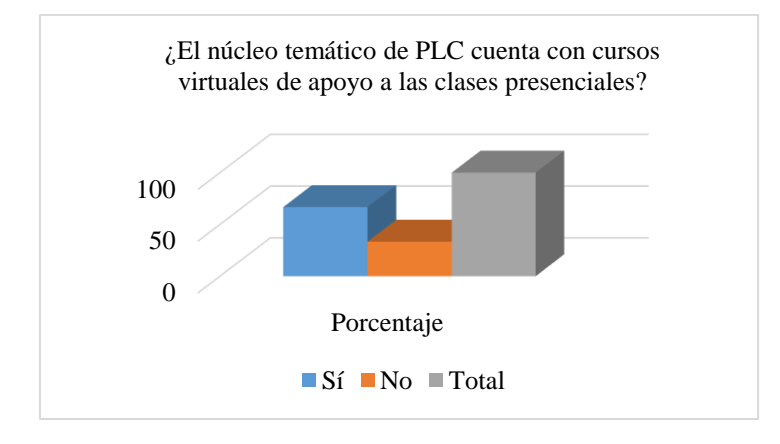

*Gráfica 4.* Encuesta docentes: Cursos virturales

### Tabla 5 E*ncuesta docentes: Empleo de las TIC*

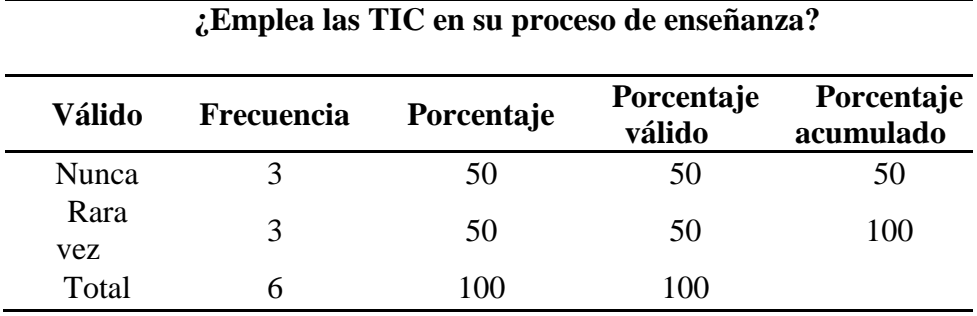

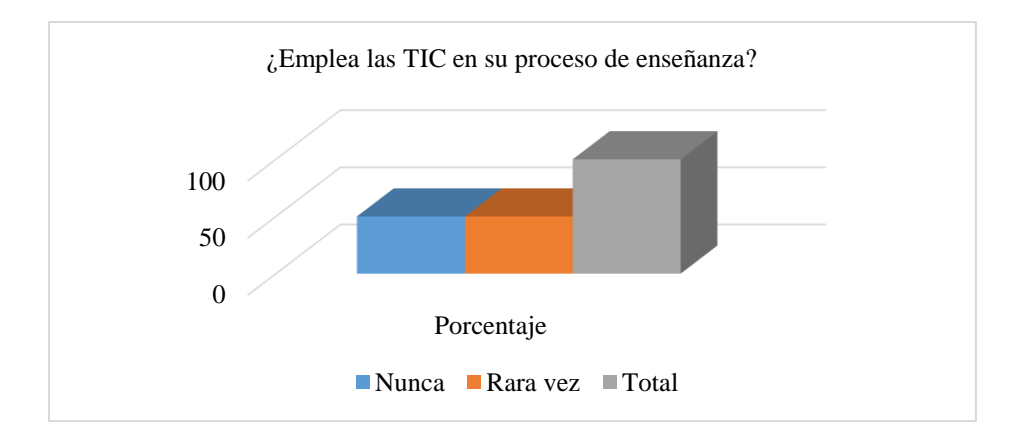

*Gráfica 5.* Encuesta docentes: Empleo de las TIC

# Tabla 6 *Encuesta docentes: Núcleo temático de PLC*

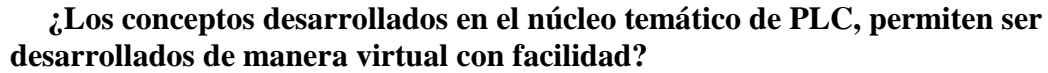

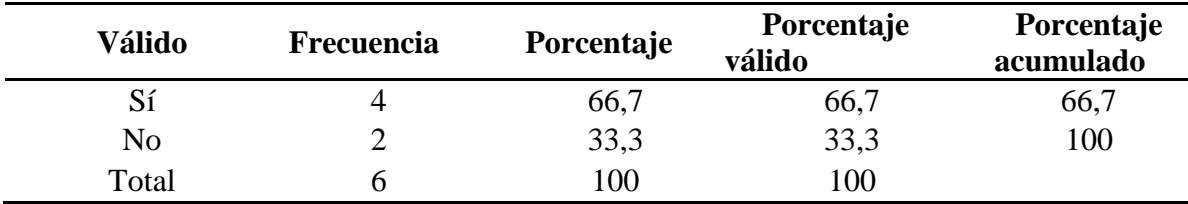

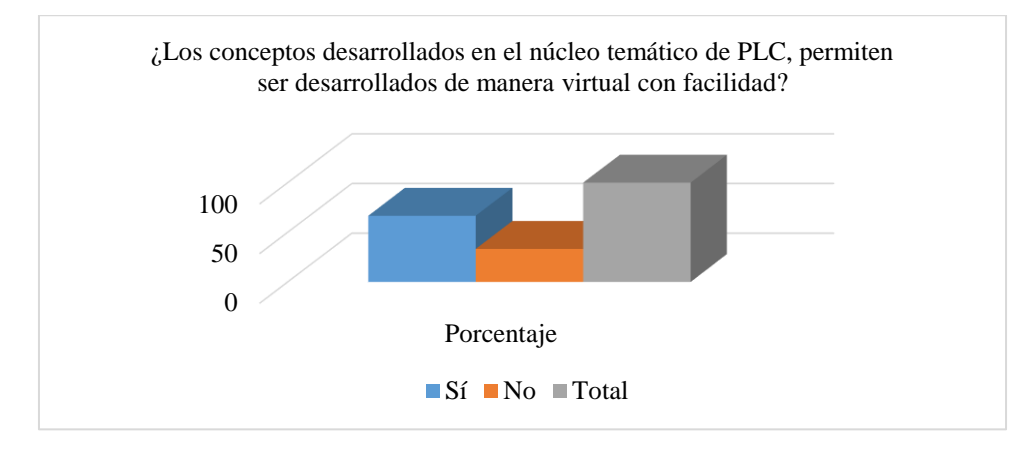

*Gráfica 6.* Encuesta docentes: Núcleo temático de PLC
Tabla 7 *Encuesta docentes: Conocimientos*

| proceso de enseñanza? |                   |            |                      |                         |  |  |
|-----------------------|-------------------|------------|----------------------|-------------------------|--|--|
| Válido                | <b>Frecuencia</b> | Porcentaje | Porcentaje<br>válido | Porcentaje<br>acumulado |  |  |
| Sí                    |                   | 66,7       | 66,7                 | 66,7                    |  |  |
| N <sub>o</sub>        |                   | 33,3       | 33,3                 | 100                     |  |  |
| Total                 |                   | 100        | 100                  |                         |  |  |

**¿Cuenta usted con suficientes conocimientos para utilizar herramientas TIC en su** 

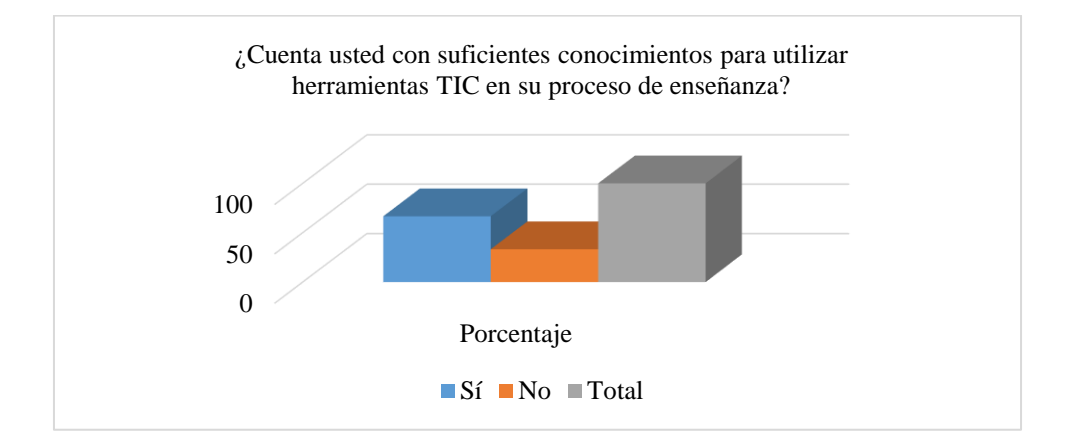

*Gráfica 7.* Encuesta docentes: Conocimientos

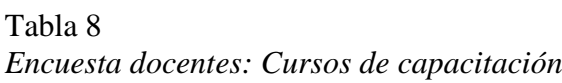

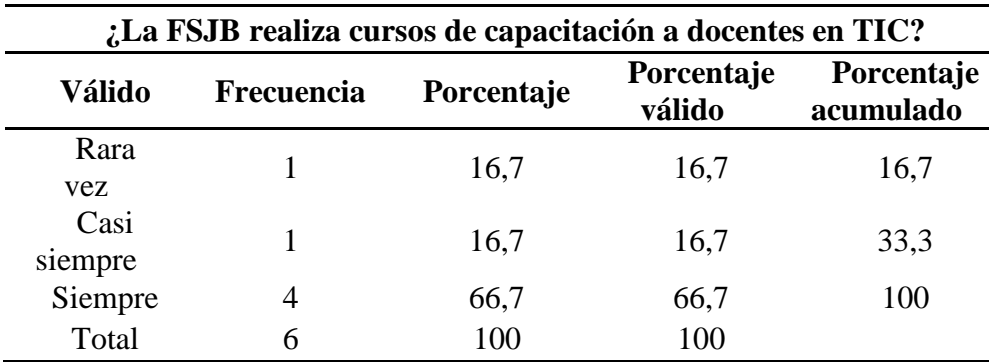

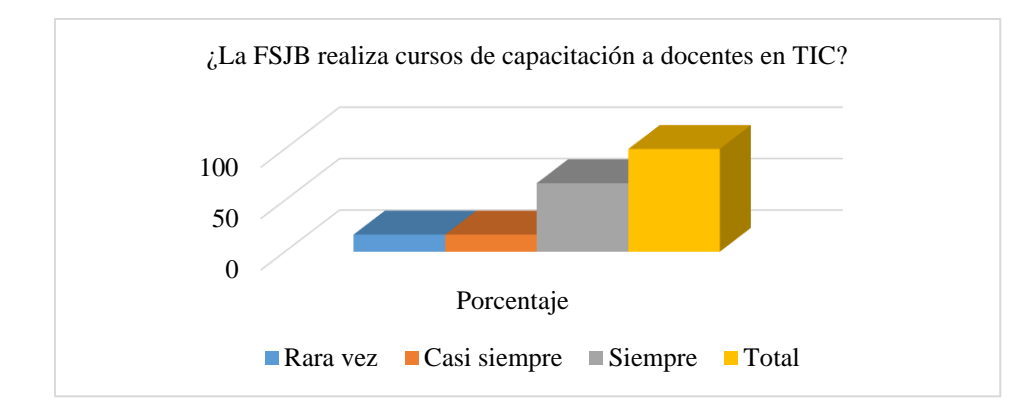

*Gráfica 8.* Encuesta docentes: Cursos de capacitación

## Tabla 9 *Encuesta docentes: Herramientas digitales*

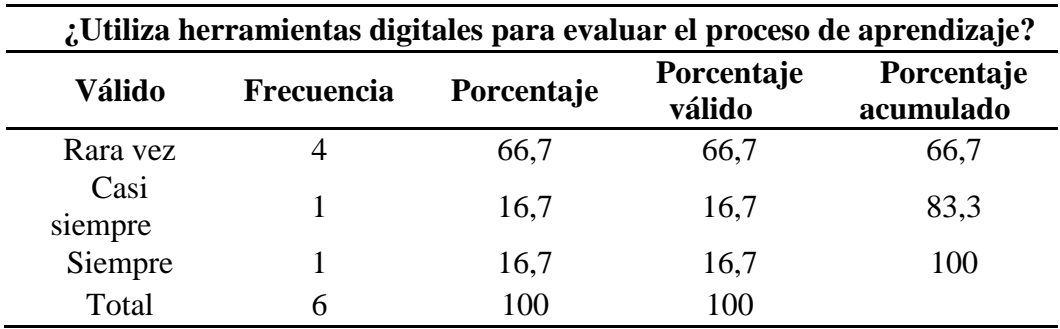

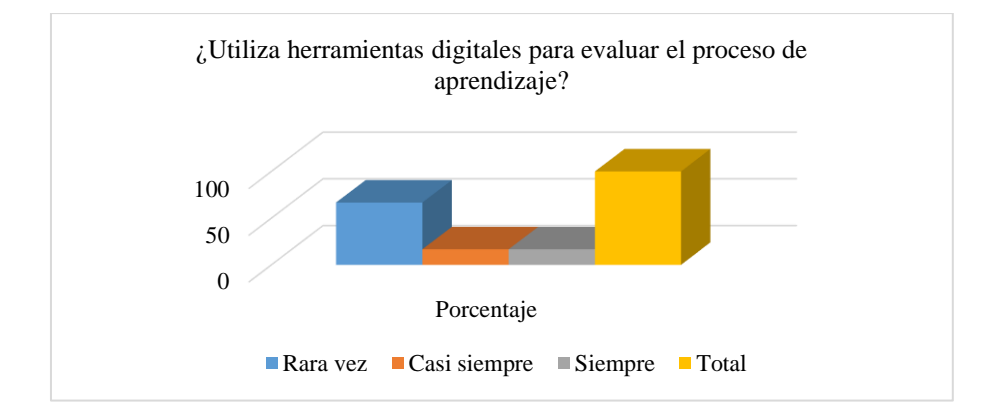

*Gráfica 9.* Encuesta docentes: Herramientas digitales

| ¿Le interesaría desarrollar un AVA para el núcleo temático de PLC? |                   |            |                      |                         |  |  |
|--------------------------------------------------------------------|-------------------|------------|----------------------|-------------------------|--|--|
| Válido                                                             | <b>Frecuencia</b> | Porcentaje | Porcentaje<br>válido | Porcentaje<br>acumulado |  |  |
| Si                                                                 |                   | 66,7       | 66,7                 | 66,7                    |  |  |
| N <sub>0</sub>                                                     |                   | 33,3       | 33,3                 | 100                     |  |  |
| Total                                                              |                   | 100        | 100                  |                         |  |  |

Tabla 10 *Encuesta docentes: Desarrollo de un AVA*

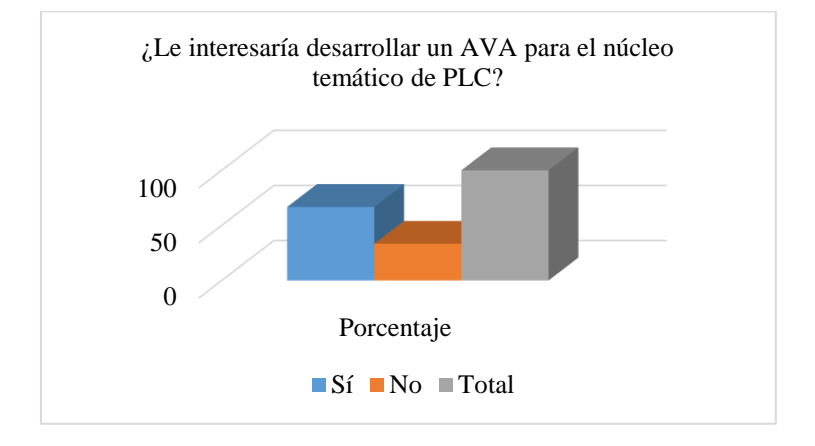

*Gráfica 10.* Encuesta docentes: Desarrollo de un AVA

### Tabla 11 *Encuesta docentes: Fortaleza de los procesos*

# **¿Un AVA podría fortalecer los procesos de enseñanza en el núcleo**

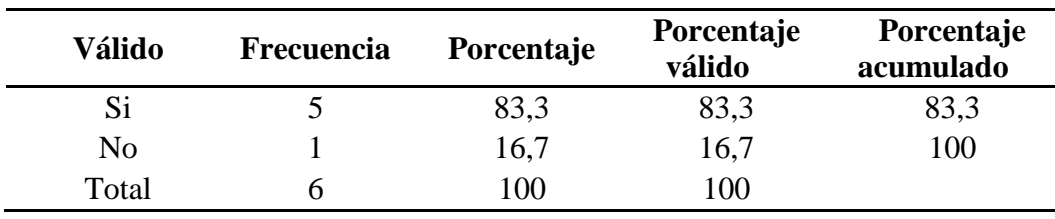

## **temático de PLC?**

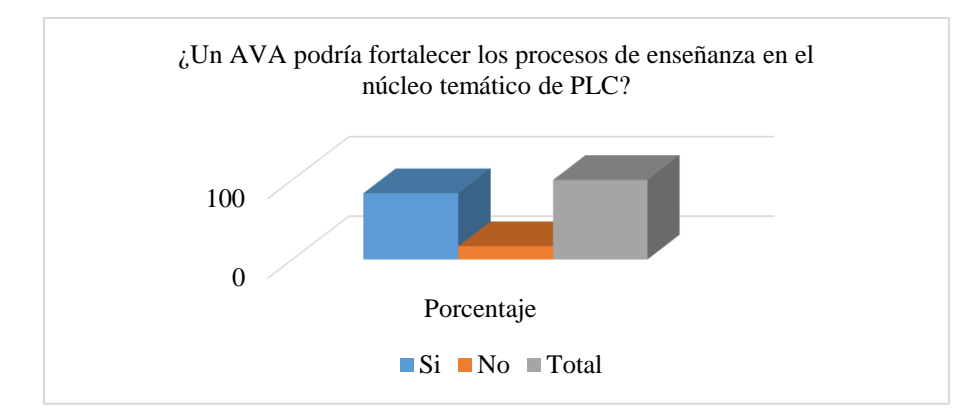

*Gráfica 11.* Encuesta docentes: Fortaleza de los procesos

#### **Anexo D Resultados encuesta estudiantes**

## Tabla 12 *Encuesta estudiantes: Espacios prestados*

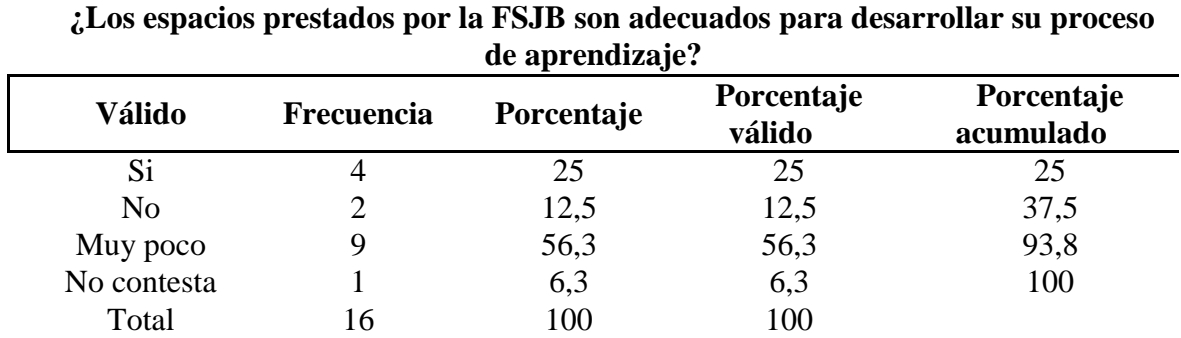

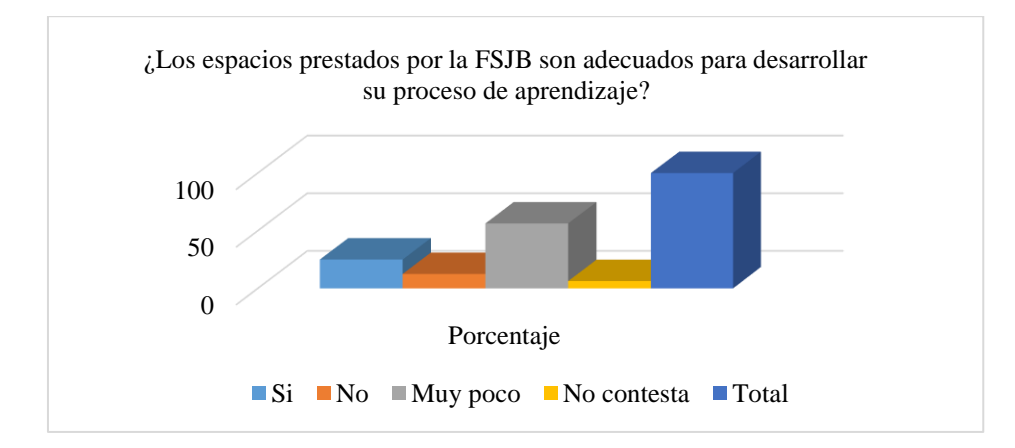

*Gráfica 12.* Encuesta estudiantes: Espacios prestados

| ¿Sus profesores del núcleo temático PLC incentivan el uso de herramientas TIC en su<br>proceso de aprendizaje? |                   |            |                      |                         |  |
|----------------------------------------------------------------------------------------------------|-------------------|------------|----------------------|-------------------------|--|
| <b>Válido</b>                                                                                                  | <b>Frecuencia</b> | Porcentaje | Porcentaje<br>válido | Porcentaje<br>acumulado |  |
| Rara Vez<br>Ni en                                                                                              | 2                 | 12,5       | 12,5                 | 12,5                    |  |
| desacuerdo ni de<br>acuerdo                                                                                    |                   | 6,3        | 6,3                  | 18,8                    |  |
| Medianamente<br>de acuerdo                                                                                     | 3                 | 18,8       | 18,8                 | 37,5                    |  |
| Totalmente de<br>acuerdo                                                                                       | 10                | 62,5       | 62,5                 | 100                     |  |
| Total                                                                                                    | 16                | 100        | 100                  |                         |  |

Tabla 13 *Encuesta estudiantes: Incentivo de uso de herramientas TIC*

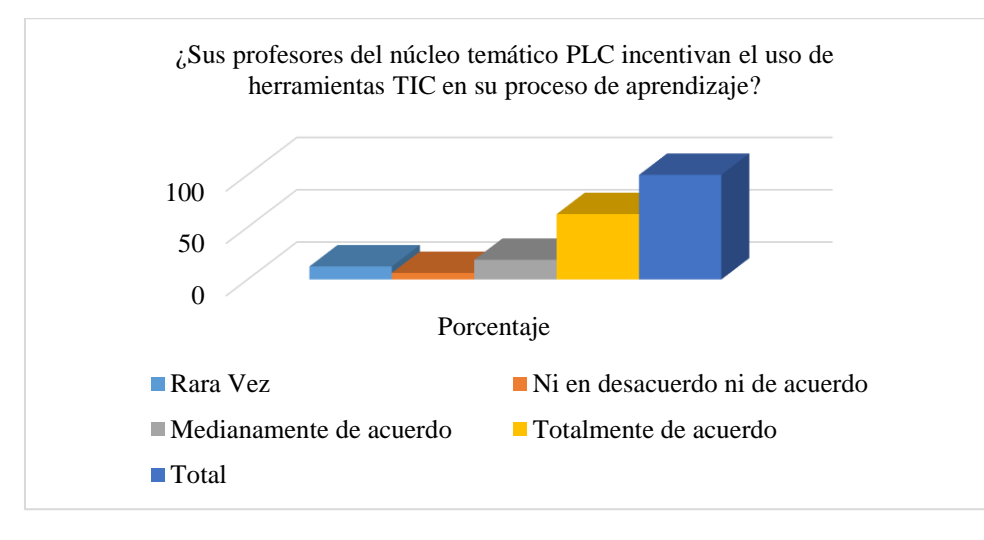

*Gráfica 13.* Encuesta estudiantes: Incentivo de uso de herramientas TIC

Tabla 14 *Encuesta estudiantes: Uso de herramientas TIC*

| ¿Utiliza herramientas TIC en sus actividades académicas? |                   |            |                      |                         |  |  |
|----------------------------------------------------------|-------------------|------------|----------------------|-------------------------|--|--|
| Válido                                                   | <b>Frecuencia</b> | Porcentaje | Porcentaje<br>válido | Porcentaje<br>acumulado |  |  |
| Medianamente<br>de acuerdo                               | 2                 | 12,5       | 12,5                 | 12,5                    |  |  |
| Totalmente de<br>acuerdo                                 | 14                | 87,5       | 87,5                 | 100                     |  |  |
| Total                                                    | 16                | 100        | 100                  |                         |  |  |

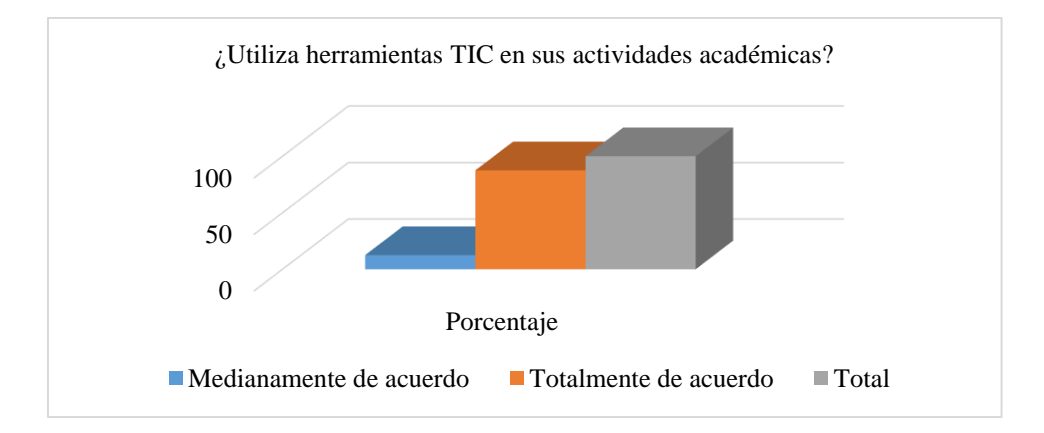

*Gráfica 14.* Encuesta estudiantes: Uso de herramientas TIC

## Tabla 15

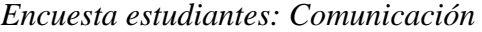

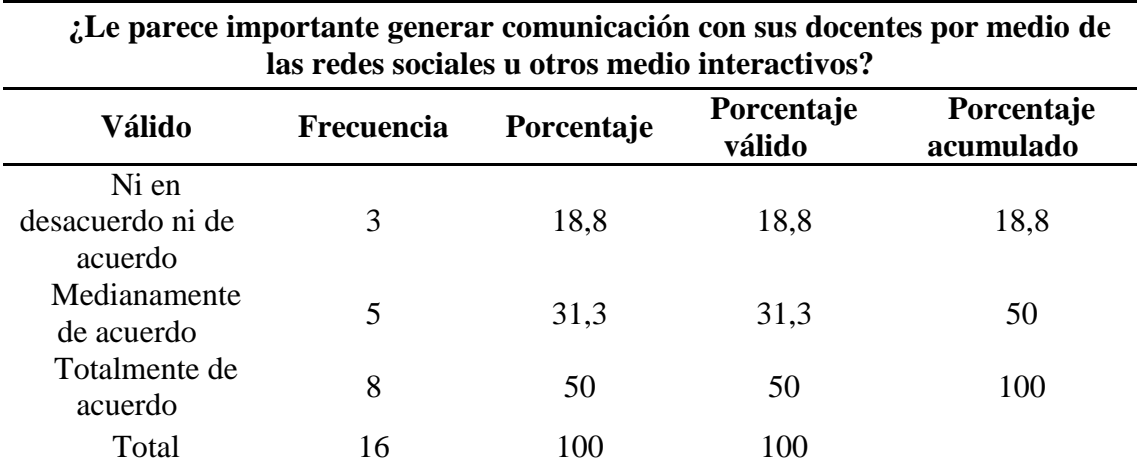

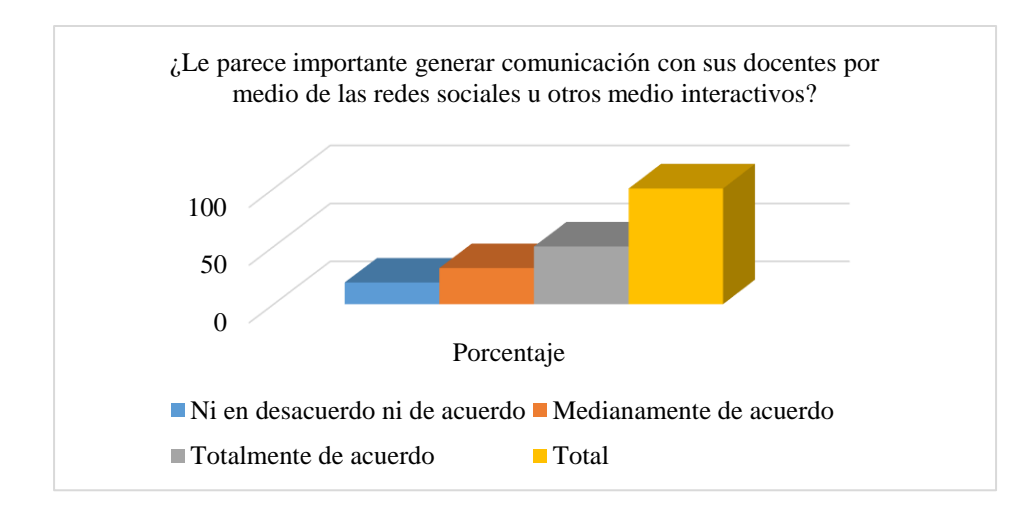

*Gráfica 15.* Encuesta estudiantes: Comunicación

### Tabla 16 *Encuesta estudiantes: Incremento de uso*

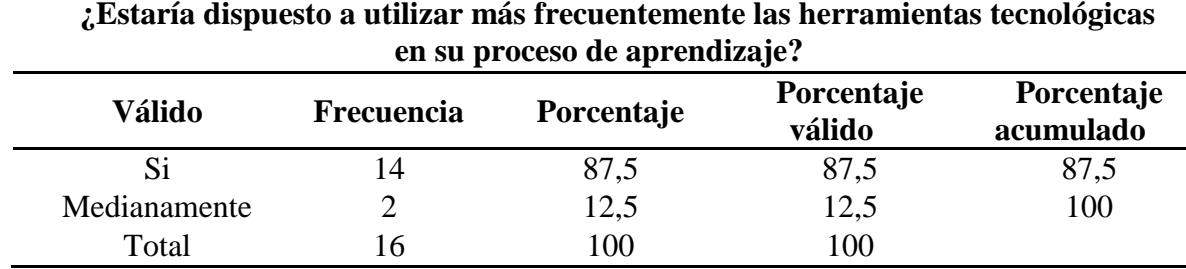

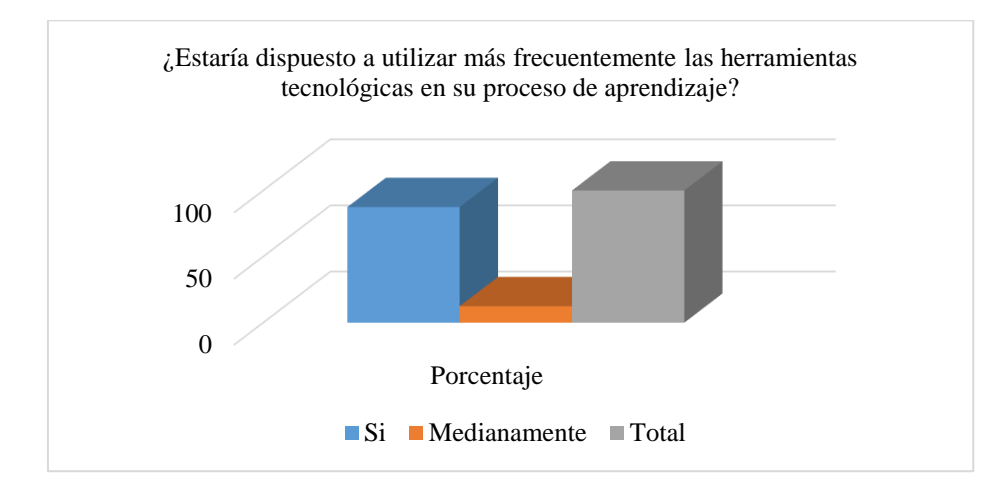

*Gráfica 16.* Encuesta estudiantes: Incremento de uso

| ¿La FSJB realiza cursos libres enfocados en la utilización de las TIC en su<br>proceso de aprendizaje? |            |            |                      |                         |  |  |
|----------------------------------------------------------------------------------------------------|------------|------------|----------------------|-------------------------|--|--|
| <b>Válido</b>                                                                                          | Frecuencia | Porcentaje | Porcentaje<br>válido | Porcentaje<br>acumulado |  |  |
| Rara Vez                                                                                               | 3          | 18,8       | 18,8                 | 18,8                    |  |  |
| Ni en<br>desacuerdo ni de<br>acuerdo                                                                   |            | 6,3        | 6,3                  | 25                      |  |  |
| Medianamente<br>de acuerdo                                                                             | 3          | 18,8       | 18,8                 | 43,8                    |  |  |
| Totalmente de<br>acuerdo                                                                               | 9          | 56,3       | 56,3                 | 100                     |  |  |
| Total                                                                                                  | 16         | 100        | 100                  |                         |  |  |

Tabla 17 *Encuesta estudiantes: Cursos*

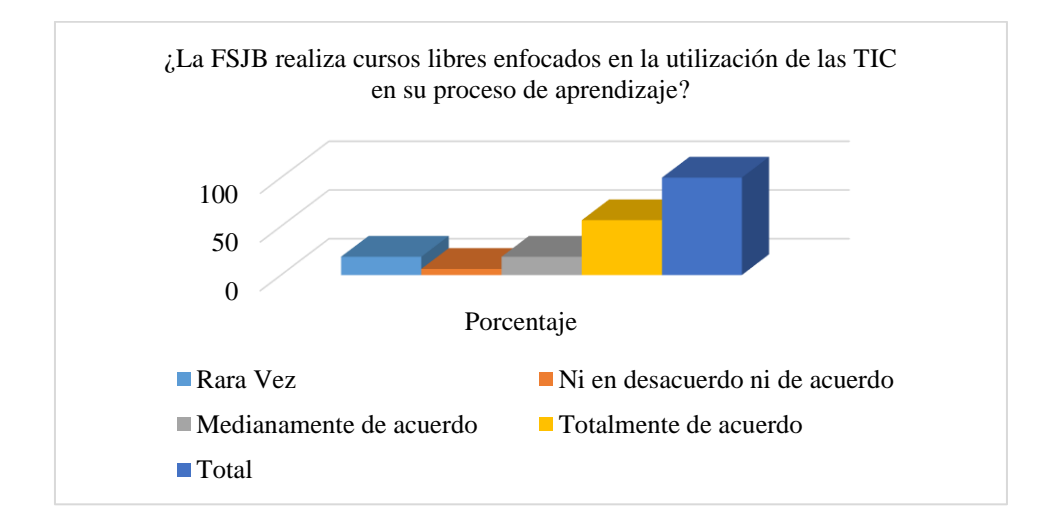

*Gráfica 17.* Encuesta estudiantes: Cursos

Tabla 18 *Encuesta estudiantes: Actividad colaborativa*

| Válido                     | Frecuencia | Porcentaje | Porcentaje<br>válido | Porcentaje<br>acumulado |
|----------------------------|------------|------------|----------------------|-------------------------|
| Rara Vez                   |            | 6.3        | 6,3                  | 6,3                     |
| Medianamente<br>de acuerdo | 3          | 18,8       | 18,8                 | 25                      |
| Totalmente de<br>acuerdo   | 12         | 75         | 75                   | 100                     |
| Total                      | 16         | 100        | 100                  |                         |

**¿Se le facilita realizar sus actividades académicas de forma colaborativa?**

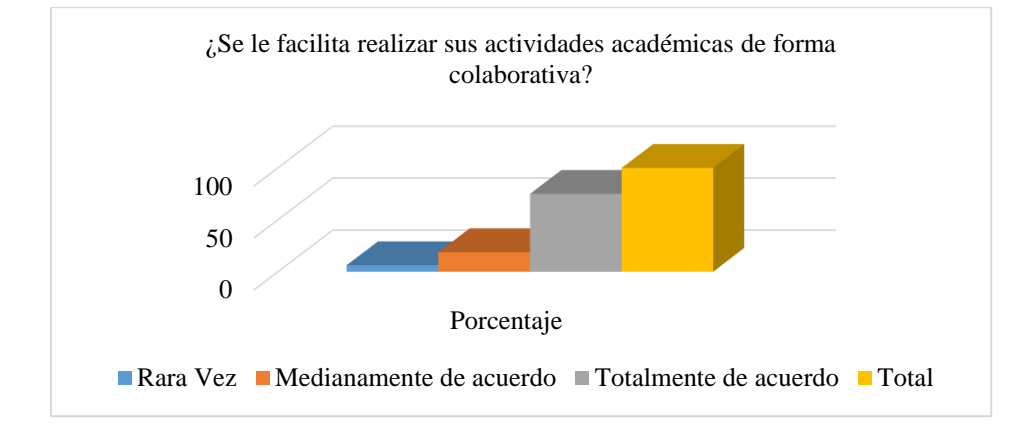

*Gráfica 18.* Encuesta estudiantes: Actividad colaborativa

Tabla 19 *Encuesta estudiantes: Manejo*

| <b>Válido</b>                        | <b>Frecuencia</b> | Porcentaje | Porcentaje<br>válido | Porcentaje<br>acumulado |
|--------------------------------------|-------------------|------------|----------------------|-------------------------|
| Nunca                                | 3                 | 18,8       | 18,8                 | 18,8                    |
| Rara Vez                             | 2                 | 12,5       | 12,5                 | 31,3                    |
| Ni en<br>desacuerdo ni de<br>acuerdo |                   | 6.3        | 6.3                  | 37,5                    |
| Medianamente<br>de acuerdo           | 4                 | 25         | 25                   | 62,5                    |
| Totalmente de<br>acuerdo             | 6                 | 37,5       | 37,5                 | 100                     |
| Total                                | 16                | 100        | 100                  |                         |

**¿Maneja el concepto de un Ambiente virtual de aprendizaje (AVA)?**

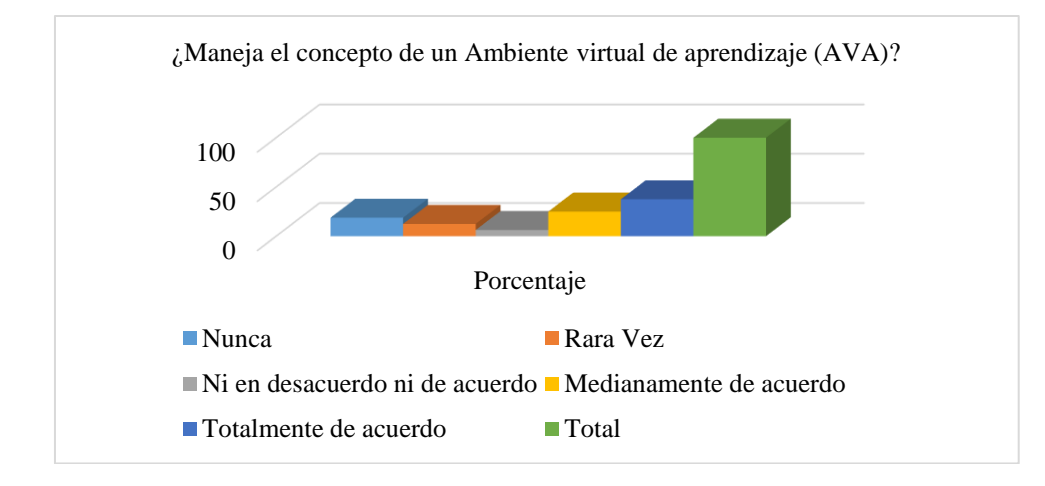

*Gráfica 19.* Encuesta estudiantes: Actividad colaborativa

| ¿Le gustaría implementar un AVA en su proceso académico? |            |            |                      |                         |  |  |
|----------------------------------------------------------|------------|------------|----------------------|-------------------------|--|--|
| Válido                                                   | Frecuencia | Porcentaje | Porcentaje<br>válido | Porcentaje<br>acumulado |  |  |
| Nunca                                                    |            | 6,3        | 6,3                  | 6,3                     |  |  |
| Rara Vez                                                 |            | 6,3        | 6,3                  | 12,5                    |  |  |
| Ni en<br>desacuerdo ni de<br>acuerdo                     |            | 6.3        | 6.3                  | 18,8                    |  |  |
| Medianamente<br>de acuerdo                               | 3          | 18,8       | 18,8                 | 37,5                    |  |  |
| Totalmente de<br>acuerdo                                 | 10         | 62,5       | 62,5                 | 100                     |  |  |
| Total                                                    | 16         | 100        | 100                  |                         |  |  |

Tabla 20 *Encuesta estudiantes: Implementación*

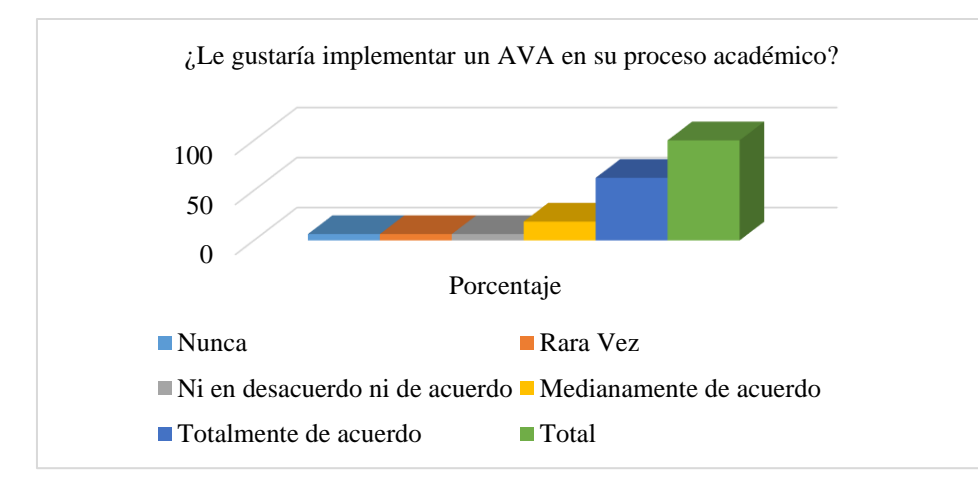

*Gráfica 20.* Encuesta estudiantes: Implementación

Tabla 21 *Encuesta estudiantes: Diseño del AVA*

| ¿El diseño del AVA es apropiado para su estudio? |    |                       |        |                                    |  |
|--------------------------------------------------|----|-----------------------|--------|------------------------------------|--|
| Válido                                           |    | Frecuencia Porcentaje | válido | Porcentaje Porcentaje<br>acumulado |  |
| <b>Bueno</b>                                     | 9  | 69,2                  | 75     | 75                                 |  |
| Regular                                          | 3  | 23,1                  | 25     | 100                                |  |
| Total                                            | 12 | 92,3                  | 100    |                                    |  |
| Perdidos Sistema                                 |    | 7.7                   |        |                                    |  |
| Total                                            | 13 | 100                   |        |                                    |  |

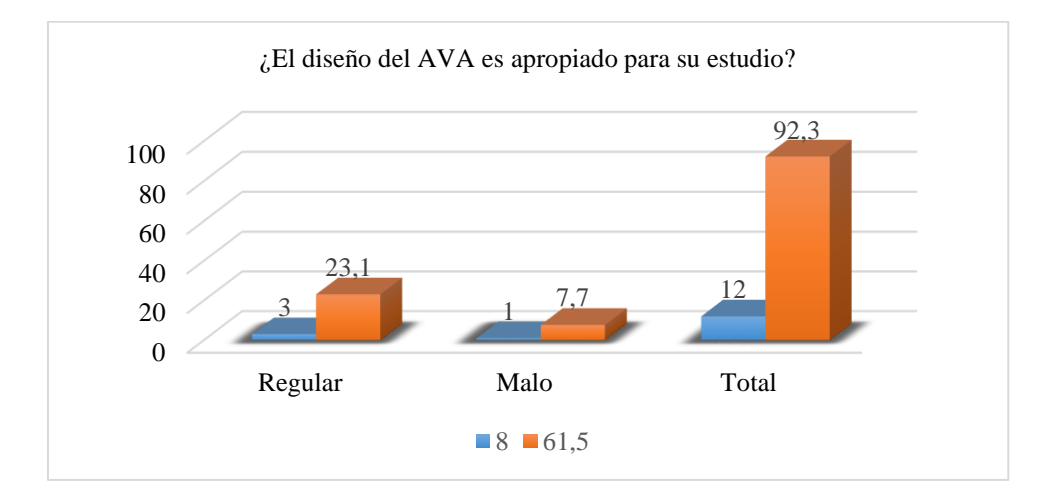

*Gráfica 21.* Encuesta estudiantes: Diseño del AVA

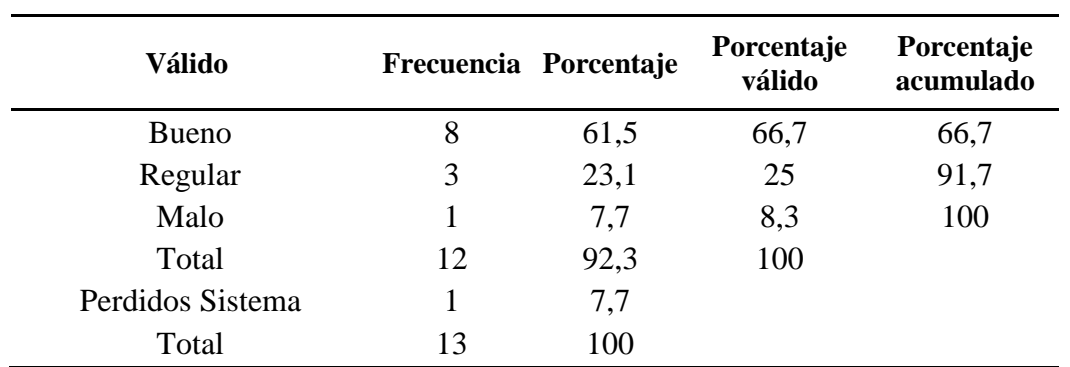

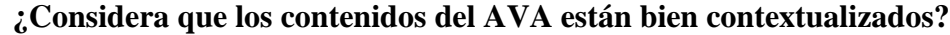

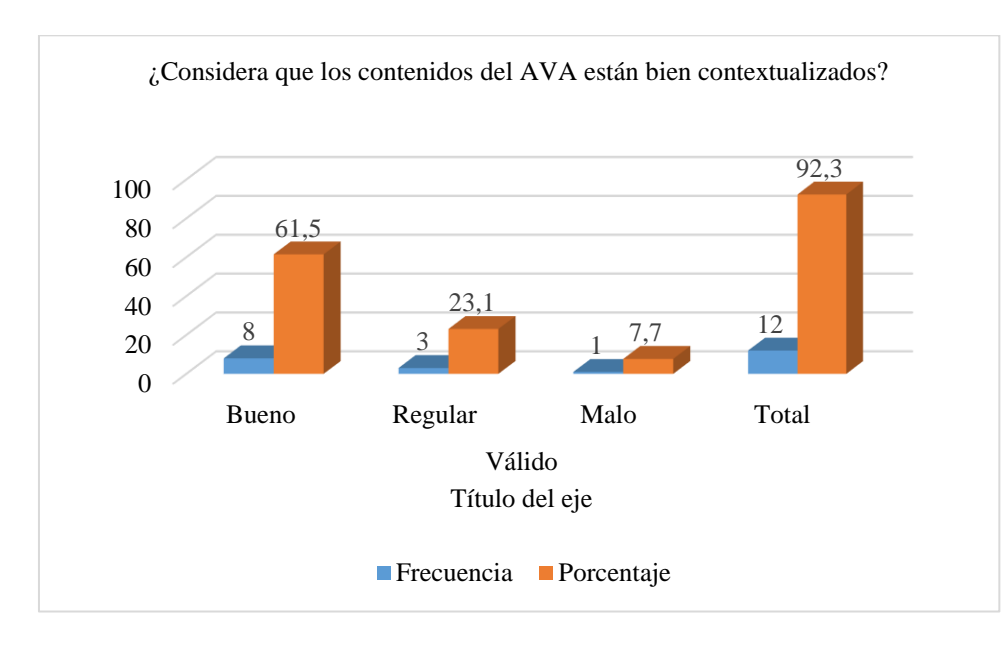

Gráfica 22. Encuesta estudiantes: Contenidos

Tabla 23 *Encuesta estudiantes: Software*

| ¿Estima que los Software sugeridos para el aprendizaje son de fácil<br>comprensión? |    |      |      |      |  |  |
|-------------------------------------------------------------------------------------|----|------|------|------|--|--|
| Porcentaje<br>Porcentaje<br>Válido<br>Frecuencia Porcentaje<br>válido<br>acumulado  |    |      |      |      |  |  |
| <b>Bueno</b>                                                                        | 8  | 61,5 | 66,7 | 66,7 |  |  |
| Regular                                                                             | 4  | 30,8 | 33,3 | 100  |  |  |
| Total                                                                               | 12 | 92,3 | 100  |      |  |  |
| Perdidos Sistema                                                                    |    | 7,7  |      |      |  |  |
| Total                                                                               | 13 | 100  |      |      |  |  |

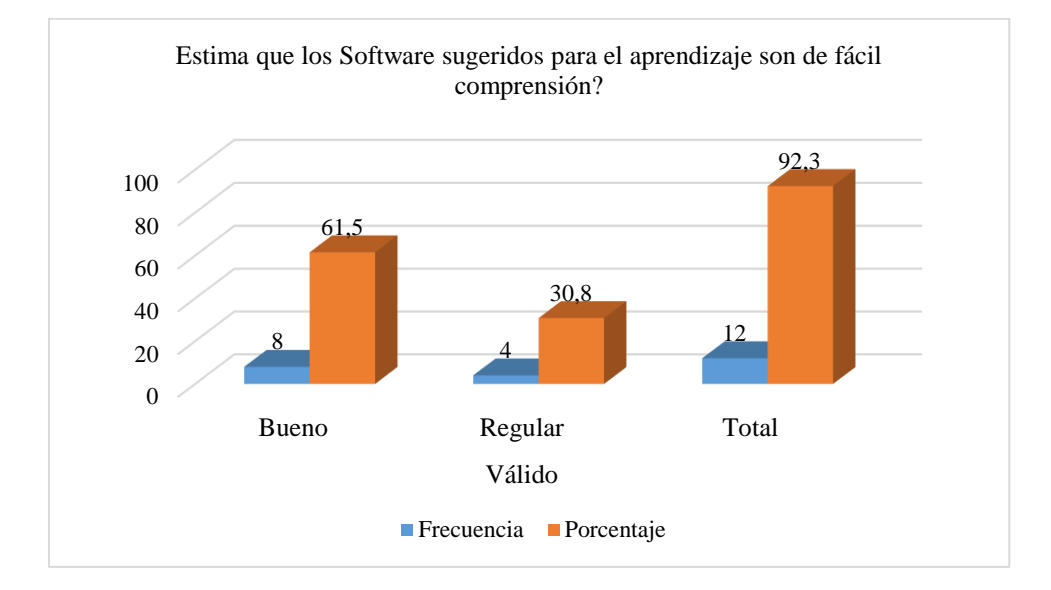

*Gráfica 23.* Encuesta estudiantes: Software

*Tabla 24* Encuesta estudiantes: Referentes

| ¿Considera que los referentes bibliográficos son apropiados en su proceso<br>aprendizaje? |    |                       |                      |                         |  |
|-------------------------------------------------------------------------------------------|----|-----------------------|----------------------|-------------------------|--|
| Válido                                                                                    |    | Frecuencia Porcentaje | Porcentaje<br>válido | Porcentaje<br>acumulado |  |
| Bueno                                                                                     |    | 53,8                  | 58,3                 | 58,3                    |  |
| Regular                                                                                   | 4  | 30,8                  | 33,3                 | 91,7                    |  |
| Malo                                                                                      | 1  | 7,7                   | 8,3                  | 100                     |  |
| Total                                                                                     | 12 | 92,3                  | 100                  |                         |  |
| Perdidos Sistema                                                                          |    | 7,7                   |                      |                         |  |
| Total                                                                                     | 13 | 100                   |                      |                         |  |

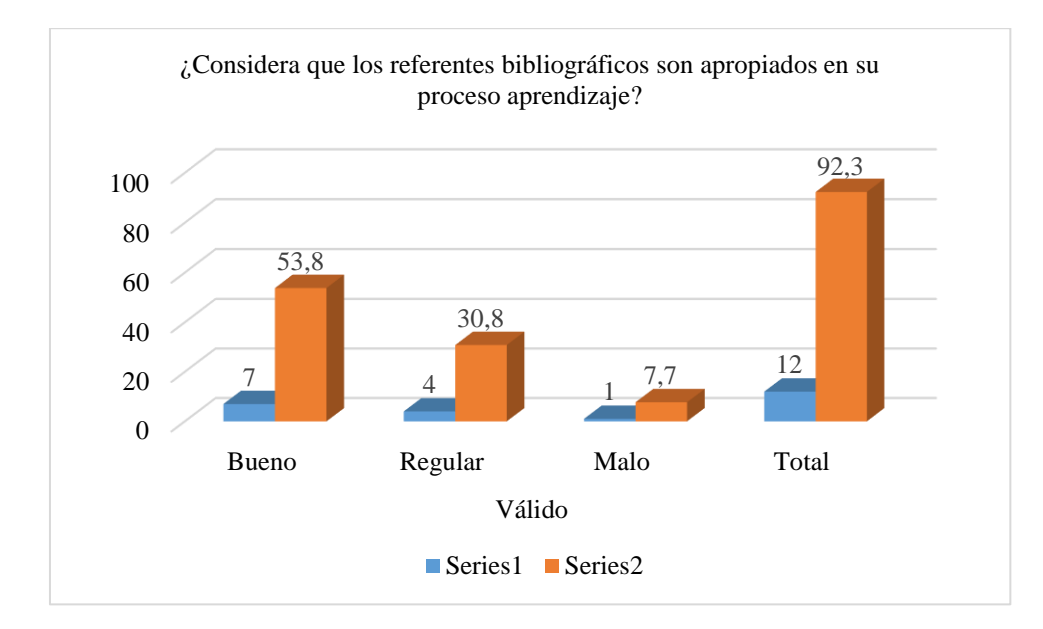

*Gráfica 24.* Encuesta estudiantes: Referentes

| <b>Válido</b>    |                | Frecuencia Porcentaje | Porcentaje<br>válido | Porcentaje<br>acumulado |
|------------------|----------------|-----------------------|----------------------|-------------------------|
| <b>Bueno</b>     | 7              | 53,8                  | 58,3                 | 58,3                    |
| Regular          | $\overline{4}$ | 30,8                  | 33,3                 | 91,7                    |
| Malo             |                | 7,7                   | 8,3                  | 100                     |
| Total            | 12             | 92,3                  | 100                  |                         |
| Perdidos Sistema |                | 7,7                   |                      |                         |
| Total            | 13             | 100                   |                      |                         |

**¿Las actividades cumplen con casos o propuestas de la vida real?**

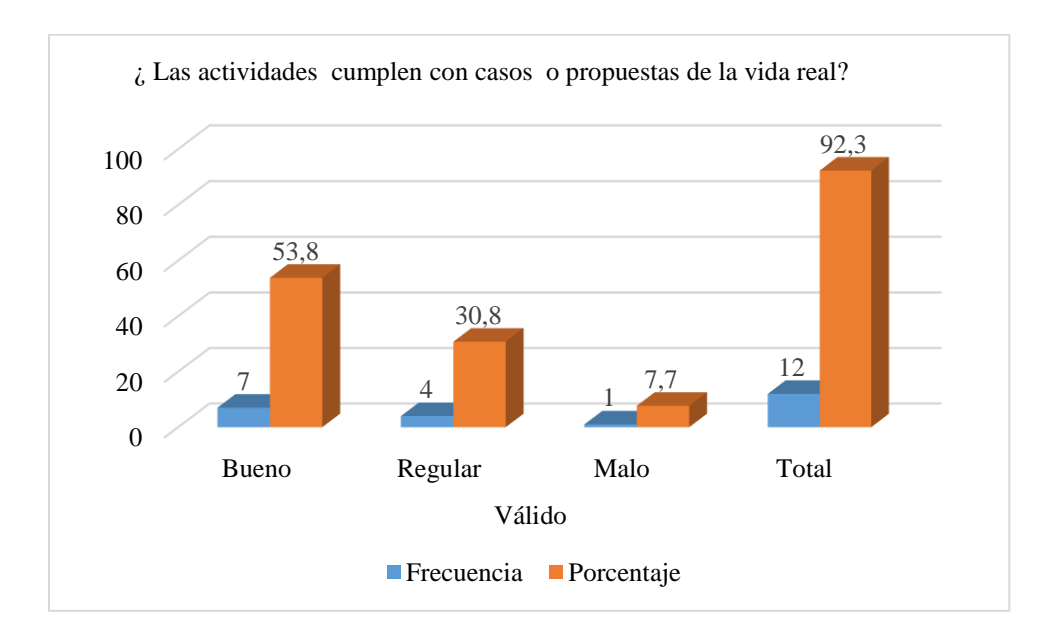

*Gráfica 25.* Encuesta estudiantes: Actividades

## **Anexo E Evidencias de trabajo**

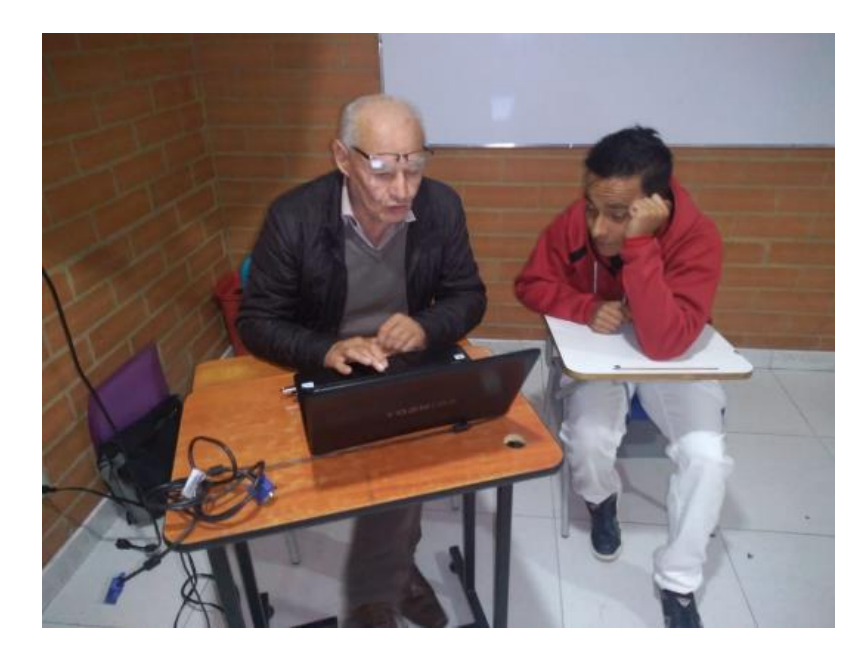

*Imagen 10* Inicio de actividades con estudiantes de la FSJB

| lo 6.<br>Encuesta de evaluacion Diseño AVA.sav [ConjuntoDatos0] - IBM SPSS Statistics Editor de datos<br>$\mathbf{x}$           |                                                                                   |            |           |                                                                                                   |            |          |          |                    |                                |           |
|----------------------------------------------------------------------------------------------------|-----------------------------------------------------------------------------------|------------|-----------|---------------------------------------------------------------------------------------------------|------------|----------|----------|--------------------|--------------------------------|-----------|
| Marketing directo<br>Gráficos<br>Utilidades<br>Datos<br>Transformar<br>Analizar<br>Ventana<br>Archivo<br>Editar<br>Ver<br>Ayuda |                                                                                   |            |           |                                                                                                   |            |          |          |                    |                                |           |
| $\overline{\mathbf{z}}$<br>酯<br>H<br><b>ABS</b><br>٥I<br>Ħ<br>47,<br>r<br>▙                                                     |                                                                                   |            |           |                                                                                                   |            |          |          |                    |                                |           |
|                                                                                                    | Nombre                                                                            | Tipo       | An        | Etiqueta                                                                                          | Valores    | Perdidos | Columnas | Alineación         | Medida                         |           |
| $\mathbf{1}$                                                                                                    | SatisfaciondeldiseñoAVA Numérico                                                  |            | и         | 0 ¿El diseño del AVA es apropiado para su estudio?                                                | {1, Bueno} | Ninguno  | 8        | E Izquierda        | <b>B</b> Escala                | NE        |
| $\overline{2}$                                                                                                    | Contenidos                                                                        | Numérico 1 |           | 0 ¿Considera que los contenidos del AVA están bien contextualizados?                              | {1, Bueno} | Ninguno  | 8        | <b>TE</b> Centrado | <b>B</b> Escala                | Nŧ        |
| 3                                                                                                    | Sofware                                                                           | Numérico 1 |           | 0 ¿ Estima que los sofware sugeridos para el aprendizaje son de facil comprension?                | {1, Bueno} | Ninguno  | 8        | <b>TE</b> Centrado | $\mathscr{\mathscr{P}}$ Escala | Nŧ        |
| $\overline{4}$                                                                                                    | Bibliografia                                                                      | Numérico 1 | $\bullet$ | ¿Considera que los referentes bibliograficos son apropiados en su proceso aprendizaje? {1, Bueno} |            | Ninguno  | 8        | <b>TE</b> Centrado | <b>B</b> Escala                | Nŧ        |
| 5                                                                                                    | Actividades                                                                       | Numérico 1 |           | 0 ¿ Las actividades cumplen con casos o propuestas de la vida real?                               | {1, Bueno} | Ninguno  | 8        | <b>WE Centrado</b> | <b>B</b> scala                 | Nŧ        |
| $6\phantom{.}6$                                                                                                    |                                                                                   |            |           |                                                                                                   |            |          |          |                    |                                |           |
| $\overline{7}$                                                                                                    |                                                                                   |            |           |                                                                                                   |            |          |          |                    |                                |           |
| 8                                                                                                    |                                                                                   |            |           |                                                                                                   |            |          |          |                    |                                |           |
| 9                                                                                                    |                                                                                   |            |           |                                                                                                   |            |          |          |                    |                                |           |
| 10                                                                                                    |                                                                                   |            |           |                                                                                                   |            |          |          |                    |                                |           |
| 11                                                                                                    |                                                                                   |            |           |                                                                                                   |            |          |          |                    |                                |           |
| 12                                                                                                    |                                                                                   |            |           |                                                                                                   |            |          |          |                    |                                |           |
| 13                                                                                                    |                                                                                   |            |           |                                                                                                   |            |          |          |                    |                                |           |
| 14                                                                                                    |                                                                                   |            |           |                                                                                                   |            |          |          |                    |                                |           |
| 15                                                                                                    |                                                                                   |            |           |                                                                                                   |            |          |          |                    |                                |           |
| 16                                                                                                    |                                                                                   |            |           |                                                                                                   |            |          |          |                    |                                |           |
| 17                                                                                                    |                                                                                   |            |           |                                                                                                   |            |          |          |                    |                                |           |
| 18                                                                                                    |                                                                                   |            |           |                                                                                                   |            |          |          |                    |                                |           |
| 19                                                                                                    |                                                                                   |            |           |                                                                                                   |            |          |          |                    |                                |           |
| 20                                                                                                    |                                                                                   |            |           |                                                                                                   |            |          |          |                    |                                |           |
| 21                                                                                                    |                                                                                   |            |           |                                                                                                   |            |          |          |                    |                                |           |
| 22                                                                                                    |                                                                                   |            |           |                                                                                                   |            |          |          |                    |                                |           |
| 23                                                                                                    |                                                                                   |            |           |                                                                                                   |            |          |          |                    |                                |           |
| 24                                                                                                    |                                                                                   |            |           |                                                                                                   |            |          |          |                    |                                | ≂         |
| $\Omega$                                                                                                    | $\left  \right $                                                                  |            |           |                                                                                                   |            |          |          |                    |                                | <b>IN</b> |
| Vista de datos Vista de variables                                                                                               |                                                                                   |            |           |                                                                                                   |            |          |          |                    |                                |           |
| IBM SPSS Statistics Processor está listo<br>Unicode:ON                                                                          |                                                                                   |            |           |                                                                                                   |            |          |          |                    |                                |           |
|                                                                                                    | 17:40<br>x<br>$\overline{\Sigma}{}^a_+$<br>Pro Queb all<br><b>G</b><br>15/04/2020 |            |           |                                                                                                   |            |          |          |                    |                                |           |

*Imagen 11* Encuesta realizada a los estudiantes de la FSJB

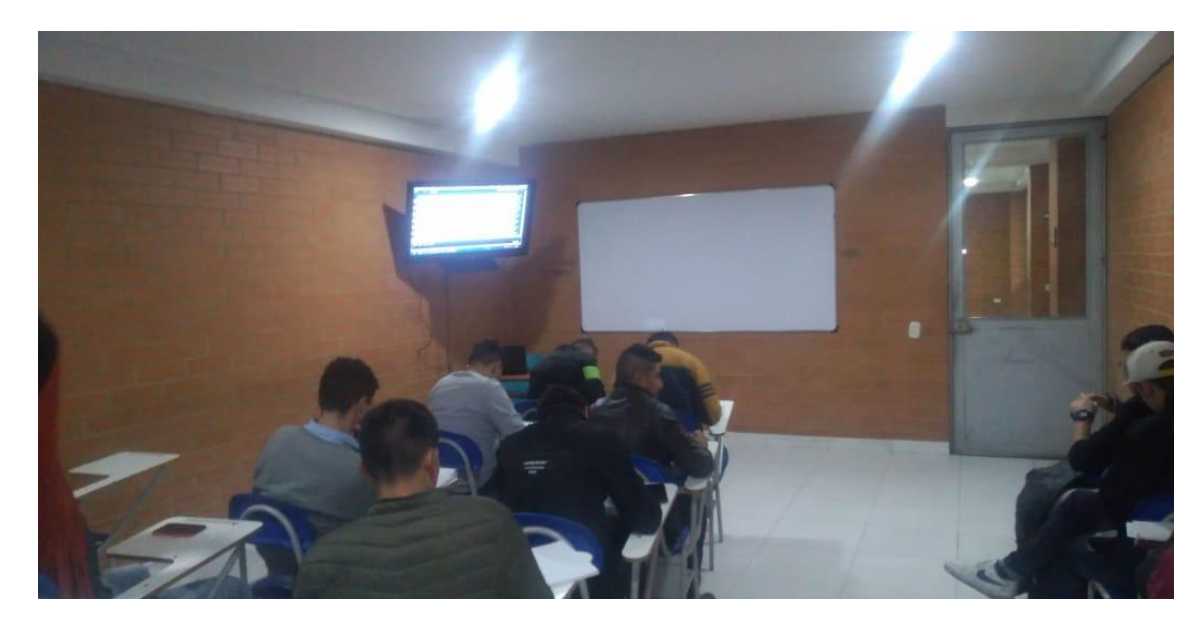

*Imagen 12* Socialización del CO PLC con estudiantes de la FSJB

## **Anexo F Ingreso a Plataforma**

Nombre de usuario: 10159714

Contraseña: Profesor#1

<https://sanjuanbautista.edu.co/cursos2020/>

[http://sanjuanbautista.edu.co/tuopinion/ingresarPQR.phphttp://sanjuanbautista.edu.co/tuopinio](http://sanjuanbautista.edu.co/tuopinion/ingresarPQR.phphttp:/sanjuanbautista.edu.co/tuopinion/ingresarPQR.php)

[n/ingresarPQR.php](http://sanjuanbautista.edu.co/tuopinion/ingresarPQR.phphttp:/sanjuanbautista.edu.co/tuopinion/ingresarPQR.php) para abrir el recurso. Este enlace se activara cuando se finalice el diseño.

#### **Anexo G Evidencias de la plataforma**

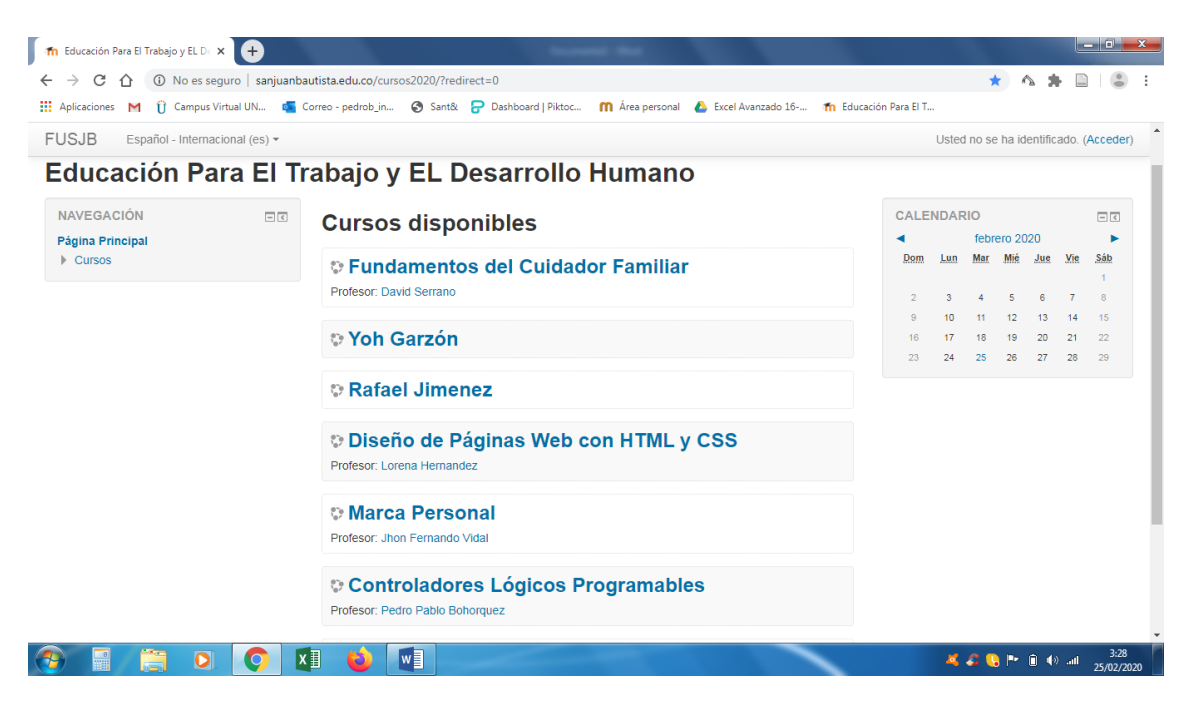

*Imagen 13* Inicio de plataforma y sus cursos

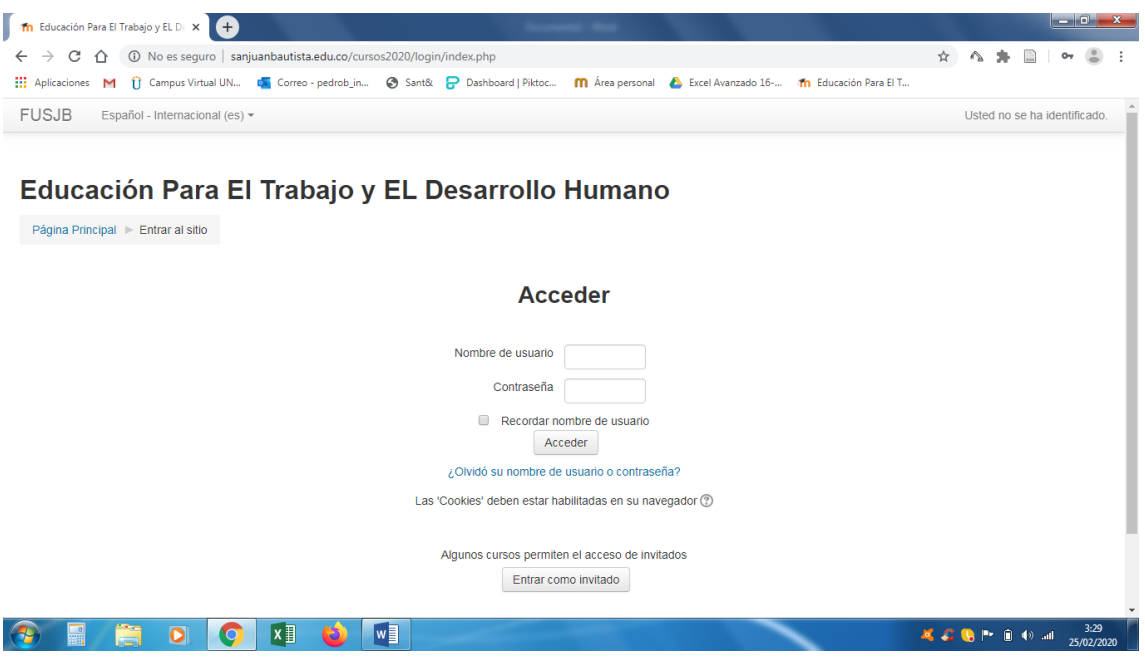

*Imagen 14* Acceso de usuario administrador del CO PLC

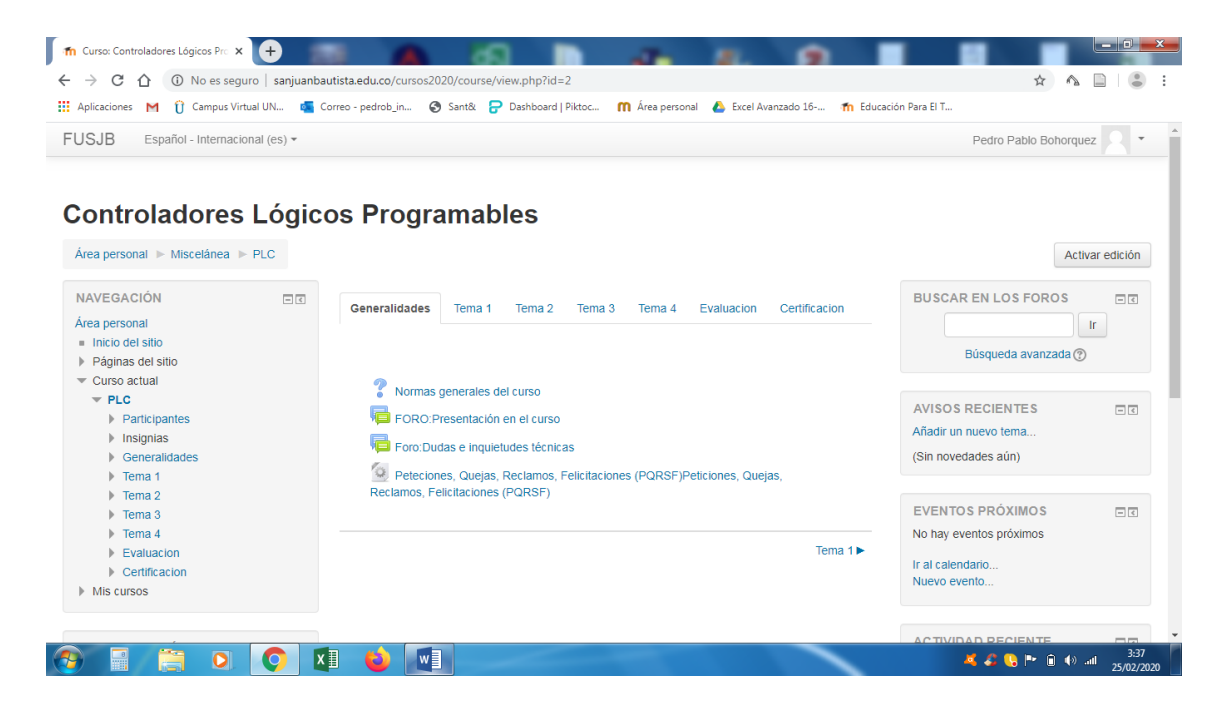

*Imagen 15* Generalidades del CO PLC

| Th Normas generales del curso                                                    |                                                                                                    |  |  |  |  |  |  |  |
|----------------------------------------------------------------------------------|----------------------------------------------------------------------------------------------------|--|--|--|--|--|--|--|
|                                                                                  | 16 No es seguro   sanjuanbautista.edu.co/cursos2020/mod/choice/view.php?id=6                                                                                                    |  |  |  |  |  |  |  |
| 1 Campus Virtual UN correo - pedrob in<br><b>III</b> Aplicaciones M              | Sant& P Dashboard   Piktoc<br>m Área personal<br>Excel Avanzado 16- Tra Educación Para El T                                                                                                    |  |  |  |  |  |  |  |
| <b>FUSJB</b><br>Español - Internacional (es) -<br>Pedro Pablo Bohorquez          |                                                                                                    |  |  |  |  |  |  |  |
| <b>NAVEGACIÓN</b><br>$= 1$<br>Área personal<br>linicio del sitio                 | Normas generales del curso<br>Ver 0 respuestas                                                                                                    |  |  |  |  |  |  |  |
| Páginas del sitio<br>$\overline{\phantom{a}}$ Curso actual<br>$\overline{P}$ PLC | El presente documento manifiesta las políticas establecidas para el desarrollo de actividades académicas en los curso y diplomados desarrollados por la<br>Fundación Educativa San Juan Bautista.                                                                                                    |  |  |  |  |  |  |  |
| <b>Participantes</b><br>lasignias                                                | 1. De lectura e interiorice el Reglamento Estudiantil establecido por la FUSJB, recuerde que de aquí emanan sus derechos y sus deberes (ver Reglamento<br>estudiantil)                                                                                                    |  |  |  |  |  |  |  |
| $\equiv$ Generalidades                                                           | 2. Participe activamente en las actividades propuestas por el docente.                                                                                                    |  |  |  |  |  |  |  |
| ? Normas generales del curso                                                     | 3. Cumpla con las fechas establecidas para la entrega de las actividades académicas propuestas.                                                                                                    |  |  |  |  |  |  |  |
| FORO: Presentación en el<br>curso                                                | 4. Haga uso adecuado del material de apoyo propuesto por el Docente                                                                                                    |  |  |  |  |  |  |  |
| Foro:Dudas e inquietudes                                                         | 5. Los trabajos entregados en el aula virtual evidencian su desempeño académico. Realice las entregas con criterios de calidad.                                                                                                    |  |  |  |  |  |  |  |
| técnicas<br><sup>6</sup> Peteciones, Quejas, Reclamos,                           | 6. No cometa fraudes, engaños, ni actos que atenten contra la moral, las buenas costumbres ni contra el normal funcionamiento académico o<br>administrativo de la FUSJB.                                                                                                    |  |  |  |  |  |  |  |
| Felicitaciones (PQRS<br>Tema 1                                                   | 7. El plagio es catalogado como delito, si hace uso de una fuente externa, cítelo como referencia bibliográfica.                                                                                                    |  |  |  |  |  |  |  |
| $\triangleright$ Tema 2<br>$\triangleright$ Tema 3                               | 8. En todo momento use las normas de netiqueta dentro del aula, esto permitirá lograr con éxito el debate de ideas, (ver Normas de Netiqueta<br>Generalidades de Curso)                                                                                                    |  |  |  |  |  |  |  |
| $\triangleright$ Tema 4<br>Evaluacion                                            | 9. Este núcleo se desarrolla de forma virtual, el aula es un instrumento de apoyo para el desarrollo del mismo, por lo tanto las notas correspondientes al<br>60%, 30% y 10% deben refleiarse con las respectivas evidencias en el cada una de las evaluaciones.                                                                                                    |  |  |  |  |  |  |  |
| Certificacion                                                                    | 10. La publicación de las notas en el libro de calificaciones del aula virtual no son válidas como certificado académico.                                                                                                    |  |  |  |  |  |  |  |
| Mis cursos<br><b>DMINIETRACIÓN</b>                                               | 11. En caso de no lograr entregar a tiempo la actividad propuesta, el docente es autónomo en permitir o no una segunda entrega, esta se realizara a<br>través de la herramienta de correo interno. Si es así, se indica la fecha para la entrega correspondiente. El docente podrá replantear la nota de un 90%<br>hacia abajo. Tenga encuentra que esta acción se debe presentar una vez. |  |  |  |  |  |  |  |
|                                                                                  | w<br>x ≣<br><b>尾の 島下 自 40 回</b><br>25/02/2020                                                                                                    |  |  |  |  |  |  |  |

*Imagen 16* Normas generales del CO PLC

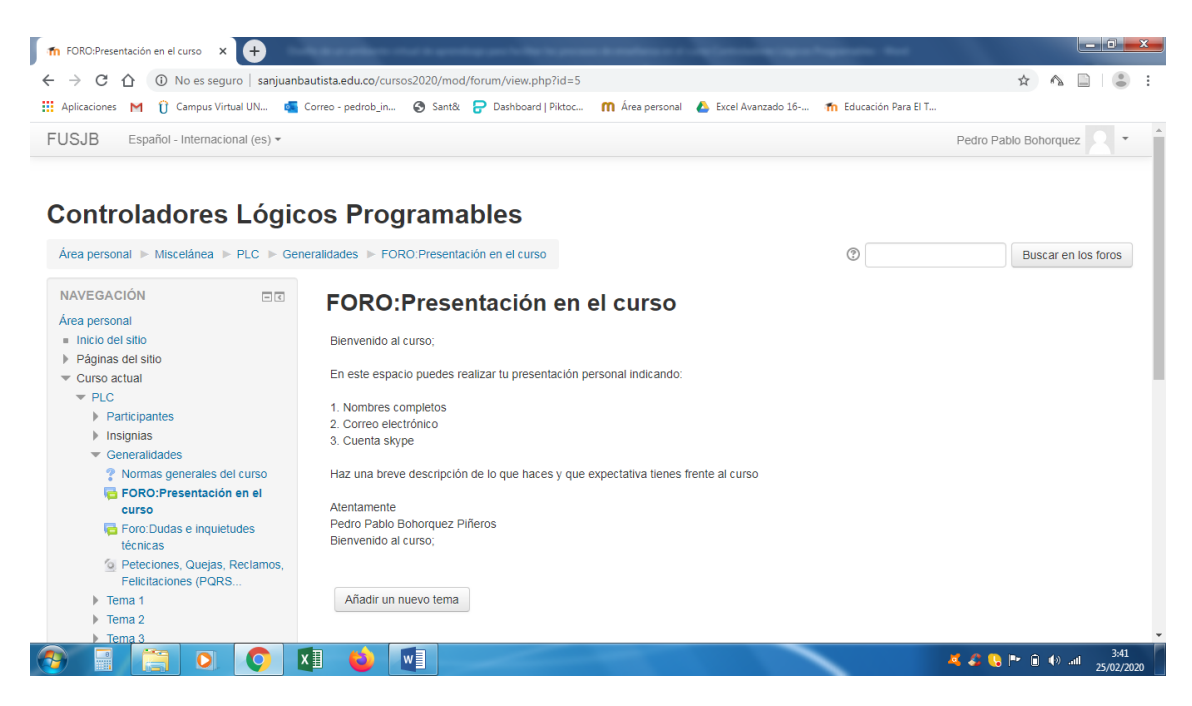

*Imagen 17* Foro inicial de presentación del CO PLC

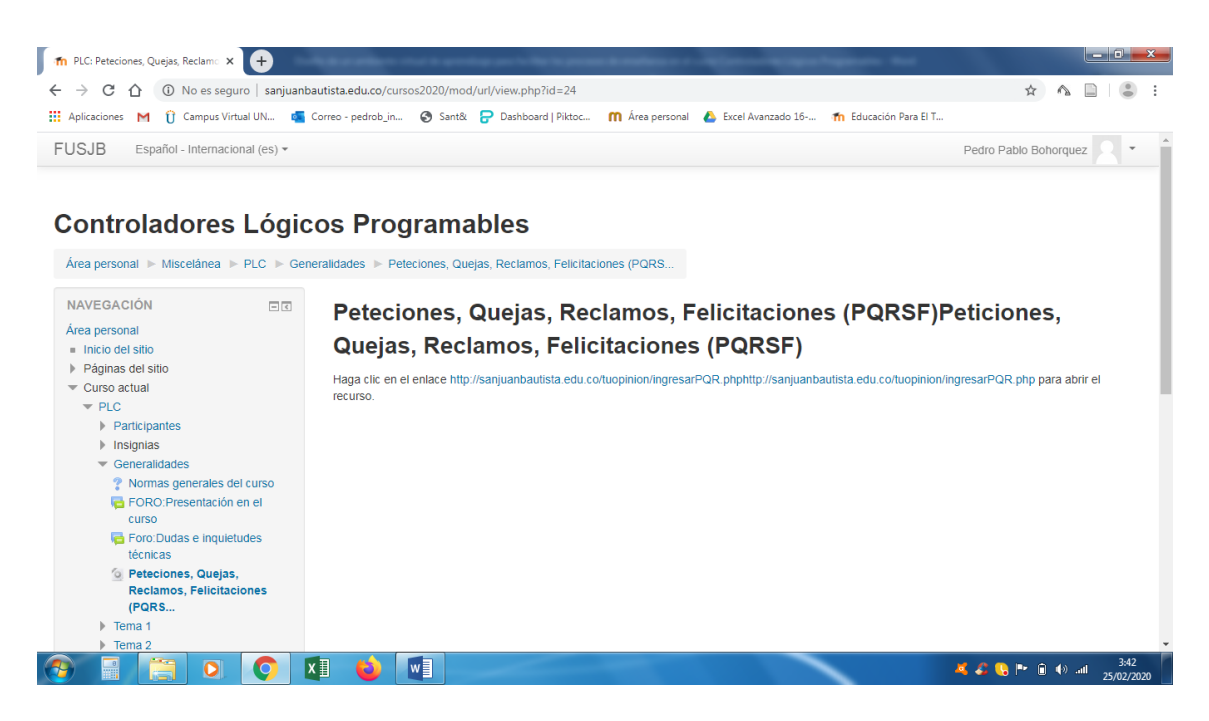

*Imagen 18* Espacio para quejas, reclamos y sugerencias del CO PLC

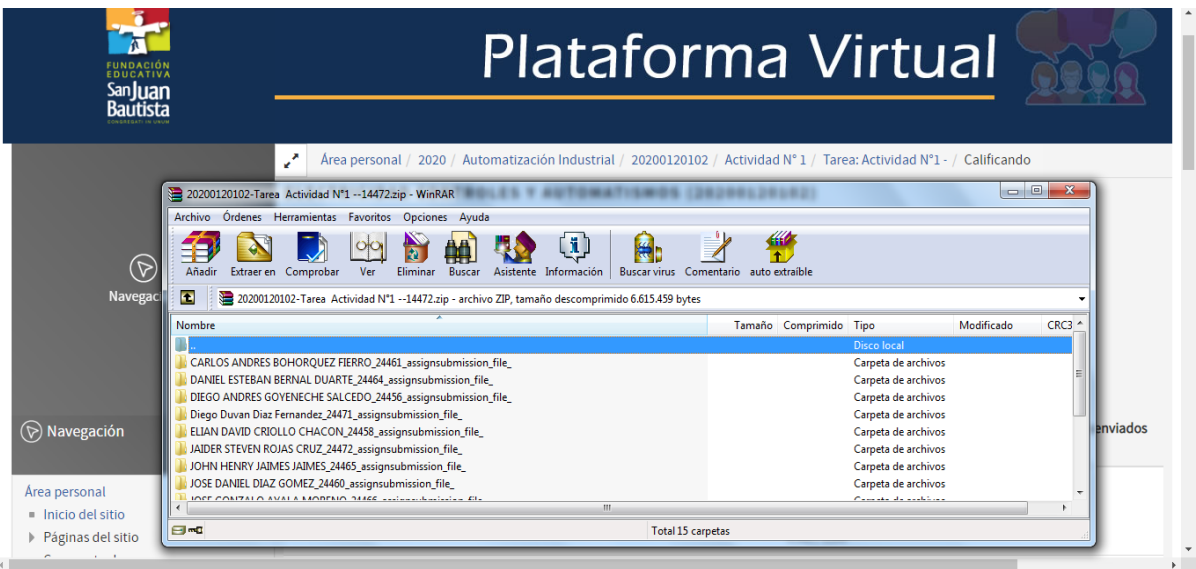

*Imagen 19* Evidencia de entrega de actividades desarrolladas

## **Anexo H Socialización con Vicerrector Académico de la FSJB**

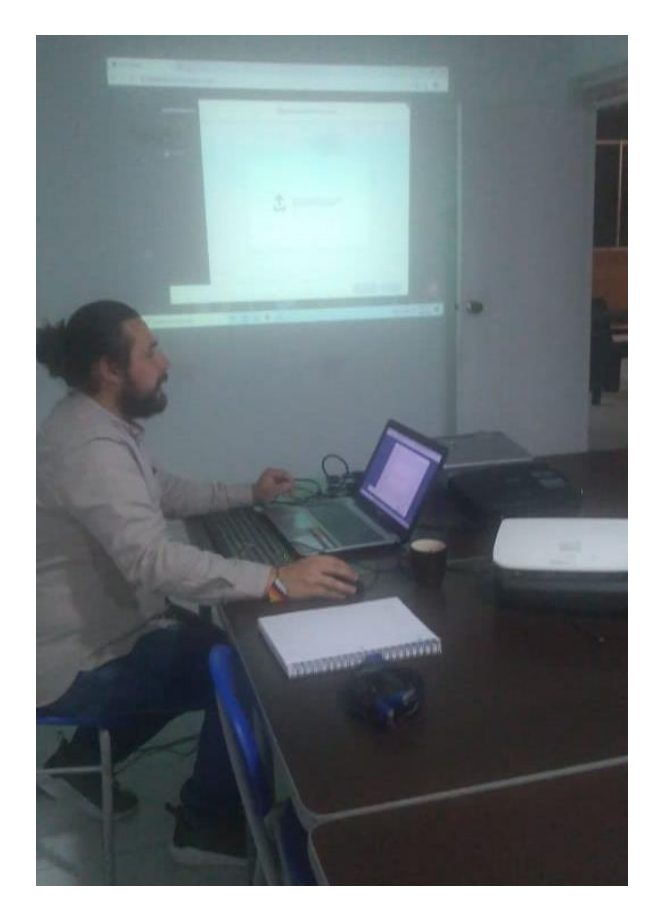

*Imagen 20* Socialización del proyecto con el Vicerrector Académico de la FSJB

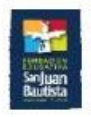

Facatativá marzo 6 de 2020

#### La Vicerrectoría Académica de la Fundación Educativa San Juan Bautista

#### Certifica que

Los docentes Pedro Pablo Bohórquez Piñeros e Ivan Mauricio Zapata Castañeda vienen adelantando la implementación del curso virtual de Programadores Lógicos Controlables, ajustando su estructura al modelo curricular de los cursos que se brindan de forma virtual en la institución.

Que para este momento el curso se está adaptando al modelo educativo de la organización, dejando pendiente el ajuste de algunos enlaces y términos utilizados en la estructura de los cursos.

Cordialmente

Fernando Zambrano Hernandez Vicerrector Académico Cel 3132965999 Correo: administrador@sanjuanbautista.edu.co

Facatativă Calle 6 N° 6 - 19 www.sanjuanbautista.edu.co | Nit 900393429-6

*Imagen 21* Certificación de Vicerrector Académico de la FSJB